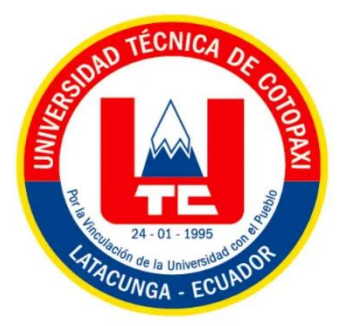

# **UNIVERSIDAD TÉCNICA DE COTOPAXI EXTENSIÓN LA MANÁ**

## **FACULTAD DE CIENCIAS DE LA INGENIERÍA Y APLICADAS**

**CARRERA DE INGENIERÍA EN SISTEMAS DE INFORMACIÓN**

PROYECTO DE INVESTIGACIÓN

## **DESARROLLO DE UN SISTEMA WEB DE AGENDAMIENTO Y CONTROL DE CITAS MÉDICAS PARA LA TOMA DE DECISIONES DE LA CLÍNICA ODONTOLÓGICA MÁS SONRISAS EN EL CANTÓN LA MANÁ PROVINCIA DE COTOPAXI.**

Proyecto de investigación presentado previo a la obtención del Título de Ingeniería en Sistemas de Información.

## **AUTORES:**

Guanoquiza Toaquiza Edison Ramiro

Tayo Veletanga Jonathan Fabian

## **TUTORA:**

Ing. M.Sc. Alba Marisol Córdova Vaca

**LA MANÁ-ECUADOR AGOSTO-2023**

## **DECLARACIÓN DE AUDITORIA**

Nosotros, Guanoquiza Toaquiza Edison Ramiro y Tayo Veletanga Jonathan Fabian, declaramos ser los autores del presente proyecto de investigación: "DESARROLLO DE UN SISTEMA WEB DE AGENDAMIENTO Y CONTROL DE CITAS MÉDICAS PARA LA TOMA DE DECISIONES DE LA CLÍNICA ODONTOLÓGICA MÁS SONRISAS EN EL CANTÓN LA MANÁ PROVINCIA DE COTOPAXI", siendo la Ing. M.Sc. Alba Marisol Córdova Vaca tutora del presente trabajo; y eximo expresamente a la Universidad Técnica de Cotopaxi y a sus representantes legales de posibles reclamos o acciones legales.

Además, certifico que las ideas, conceptos, procedimientos y resultados vertidos en el presente trabajo investigativo, son de nuestra exclusiva responsabilidad.

Guanojuge.

Guanoquiza Toaquiza Edison Ramiro C.I: 055049798-6

longthan

Tayo Veletanga Jonathan Fabian C.I: 050451701-2

## **AVAL DEL TUTOR DE PROYECTO DE TITULACIÓN**

En calidad de Tutora del Proyecto de Investigación sobre el título:

"DESARROLLO DE UN SISTEMA WEB DE AGENDAMIENTO Y CONTROL DE CITAS MÉDICAS PARA LA TOMA DE DECISIONES DE LA CLÍNICA ODONTOLÓGICA MÁS SONRISAS EN EL CANTÓN LA MANÁ PROVINCIA DE COTOPAXI", de Guanoquiza Toaquiza Edison Ramiro y Tayo Veletanga Jonathan Fabian, de la carrera de Ingeniería en Sistemas de Información, considero que dicho Informe Investigativo cumple con los requerimientos metodológicos y aportes científico-técnicos suficientes para ser sometidos a la evaluación del Tribunal de Validación de Proyecto que el Consejo Directivo de la Universidad Técnica de Cotopaxi designe, para su correspondiente estudio y calificación.

La Maná, agosto del 2023

Ing. M.Sc. Alba Marisol Córdova Vaca C.I: 180409377-9 **TUTORA** 

## **APROBACIÓN DEL TRIBUNAL DE TITULACIÓN**

En calidad de Tribunal de Lectores, aprueban el presente Informe de Investigación de acuerdo a las disposiciones reglamentarias emitidas por la Universidad Técnica de Cotopaxi, y por la Facultad de Ciencias de la Ingeniería y Aplicadas; por cuanto, los postulantes: Guanoquiza Toaquiza Edison Ramiro y Tayo Veletanga Jonathan Fabian, con el título del proyecto de investigación: "DESARROLLO DE UN SISTEMA WEB DE AGENDAMIENTO Y CONTROL DE CITAS MÉDICAS PARA LA TOMA DE DECISIONES DE LA CLÍNICA ODONTOLÓGICA MÁS SONRISAS EN EL CANTÓN LA MANÁ PROVINCIA DE COTOPAXI", ha considerado las recomendaciones emitidas oportunamente y reúne los méritos suficientes para ser sometido al acto de Sustentación del Proyecto.

Por lo antes expuesto, se autoriza realizar los empastados correspondientes, según la normativa institucional.

La Maná, agosto del 2023

Para constancia firman:

Ing. M.Sc. Najarro Quintero Rodolfo

C.I: 172523456-9 **LECTOR 1 (PRESIDENTE)** 

Ing. M.Sc. Borja Borja Cristian Darwin C.I: 171925258-5 **LECTOR 2 (DELEGADO)** 

Ing. Mgs. Cuntray Quehipe Wilmer Clemente C.I: 050239570-0

## **LECTOR 3 (SECRETARIO)**

#### *AGRADECIMIENTO*

*Queremos expresar nuestra gratitud a Dios, por sus bendiciones y a nuestras familias por estar siempre apoyándonos y sobre todo a la Universidad Técnica de Cotopaxi Extensión La Maná por habernos abierto las puertas y ser parte de ella, a nuestros docentes quienes con la enseñanza de sus valiosos conocimientos hicieron que podamos crecer día a día como profesionales, gracias a cada uno de ustedes por su paciencia, dedicación y apoyo incondicional.*

## *Edison & Jonathan*

#### *DEDICATORIA*

*A Dios quien ha sido mi guía y fortaleza, que con su mano de fidelidad y amor han estado conmigo hasta el día de hoy.*

*A mis padres Enrique y Esther quienes con su amor, paciencia y esfuerzo me han permitido llegar a cumplir hoy un sueño más.*

*A mi familia por su amor incondicional, por creer en mí, por enseñarme a ser perseverante y enfrentar los problemas y por su constante apoyo en cada etapa de mi vida académica.* 

*Finalmente, a mis tías Carmen y Rosa Hurtado por haberme dado ese impulso a seguir estudiando y su apoyo incondicional durante mi formación profesional.*

## *Edison*

## *DEDICATORIA*

*En este momento trascendental, quiero expresar mi profunda gratitud a Dios, quien ha sido mi guía y fuerza durante todo este arduo camino académico.*

*Agradezco de corazón a mis padres, Edwin y Liliana, por su apoyo inquebrantable y su sacrificio en cada paso que he dado. Han sido mi ejemplo a seguir.* 

*También quiero rendir homenaje a mis queridos abuelos, quienes han sido una fuente de sabiduría y cariño en mi vida. De manera especial, honro la memoria de mi abuelo Antonio, quien ya no está físicamente entre nosotros, pero cuyo legado y amor perdurarán por siempre en mi corazón.*

*¡Gracias a todos por ser mi inspiración y mi motivación!*

*Con todo mi amor y agradecimiento.*

*Jonathan*

## **UNIVERSIDAD TÉCNICA DE COTOPAXI**

## **FACULTAD DE CIENCIAS DE LA INGENIERÍA Y APLICADAS**

**TÍTULO: "**DESARROLLO DE UN SISTEMA WEB DE AGENDAMIENTO Y CONTROL DE CITAS MÉDICAS PARA LA TOMA DE DECISIONES DE LA CLÍNICA ODONTOLÓGICA MÁS SONRISAS EN EL CANTÓN LA MANÁ PROVINCIA DE COTOPAXI"

### **Autores:**

Guanoquiza Toaquiza Edison Ramiro Tayo Veletanga Jonathan Fabian

#### **RESUMEN**

El presente proyecto de investigación tiene como propósito la innovación tecnológica implementando un sistema de agendamiento y control de citas médicas para la toma de decisiones en la clínica odontológica Más Sonrisas del Cantón La Maná donde se llevaron a cabo investigaciones adecuadas para el diseño y desarrollo del sistema web con el propósito de optimizar los procesos y agilizar la atención a los pacientes. La utilización de herramientas como entrevistas y encuestas ha posibilitado la obtención de información, los requerimientos del software y la problemática que el sistema web necesita abordar. En términos técnicos de programación se implementó el frontend para la elaboración de páginas web, se utiliza el lenguaje HTML5, para estilos CSS y scripts interactivos como JavaScript conjuntamente con el framework de diseño booststrap. Por otra parte, el backend se utilizó el lenguaje de programación PHP para garantizar la seguridad de la información, mientras que para el almacenamiento de archivos se trabajó con el gestor orientado a servicios web phpMyAdmin. Se aseguró la confiabilidad del portal mediante la implementación de una certificación SSL. La utilización de herramientas de inteligencia de negocios como PowerBI permitió transformar datos en información útil para la toma de decisiones dentro de la clínica. Se utiliza la metodología Scrum para garantizar la agilización en el proceso de desarrollo de cada actividad planteada además por su rápida adaptación a los cambios, permitió el análisis de los requerimientos, diseño, desarrollo y pruebas de funcionamiento. Con la implementación se pudo evidenciar la optimización de procesos en atención a los pacientes, con un impacto relevante en lo tecnológico, ambiental y económico para la clínica odontológica.

**Palabras claves:** Agendamiento de citas, phpMyAdmin, Framework, Scrum, Inteligencia de negocios.

#### **ABSTRACT**

The current research project is focused on technological innovation by implementing a system of scheduling and control of medical appointments for decision-making at the Más Sonrisas dental clinic in La Maná Canton where adequate research was conducted for the design and development of a website system to optimize the processes and expedite patient care. The use of tools such as interviews and surveys has made it possible to obtain information, the software requirements, and the problems that the web system needs to address. In technical programming terms, the frontend was implemented for the development of web pages, the HTML5 language is used for CSS styles and interactive scripts such as JavaScript together with the Bootstrap design framework. On the other hand, the backend used the programming language PHP to guarantee the security of information, while for the storage of files, the researchers worked with the manager oriented to web services phpMyAdmin. The reliability of the portal was ensured by implementing an SSL certification. So the use of business intelligence tools such as PowerBI allowed to transform data into useful information for decision-making within the clinic. The Scrum methodology is used to facilitate the development process of each activity, as well as its fast adaptation to changes, allowing the analysis of requirements, design, development, and performance tests. With this implementation, it was feasible to demonstrate the optimization of processes in patient care, with a relevant impact on the technological, environmental, and economic aspects of the dental clinic.

**Keywords:** Appointment scheduling, phpMyAdmin, Framework, Scrum, Business Intelligence.

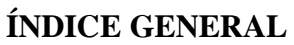

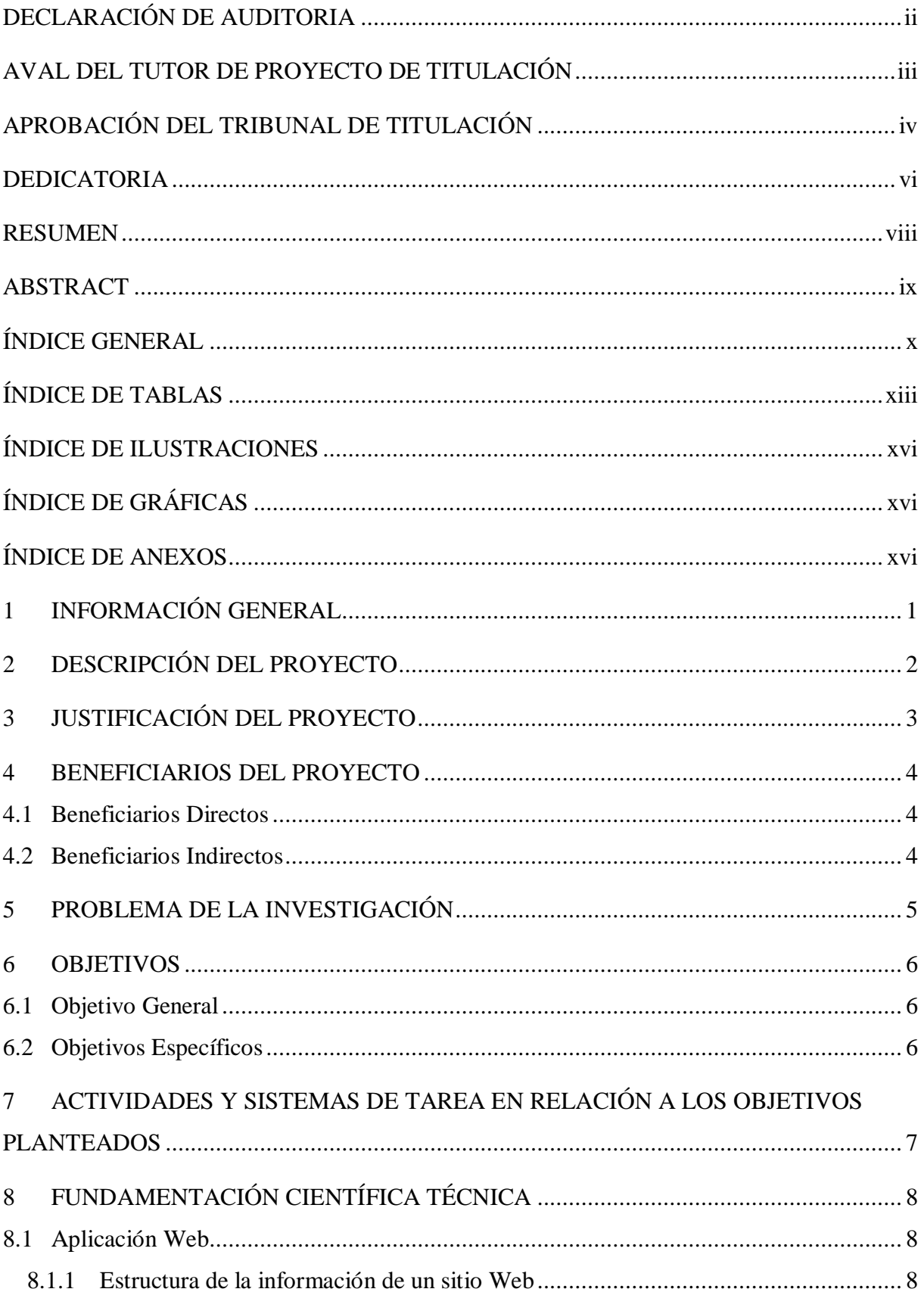

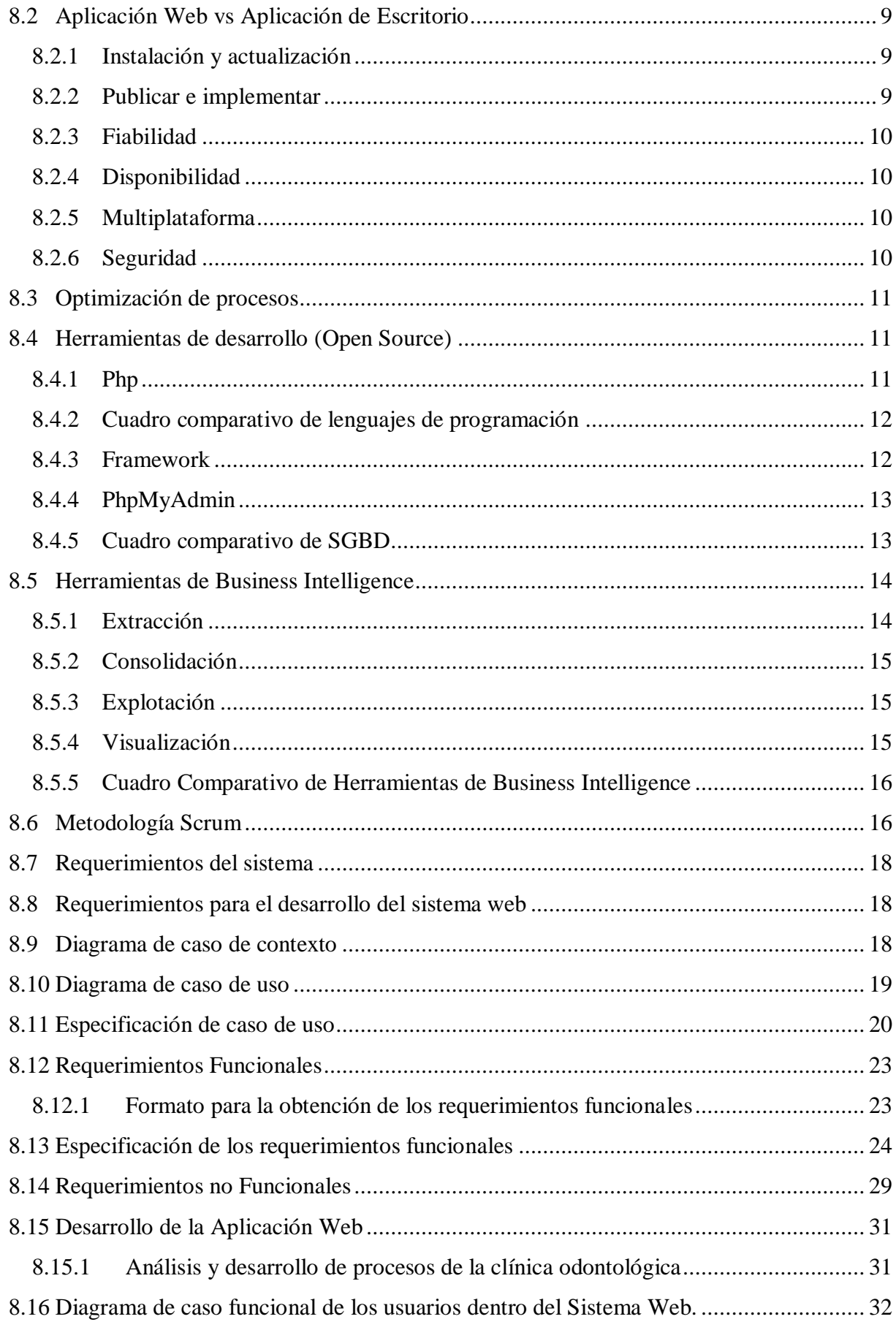

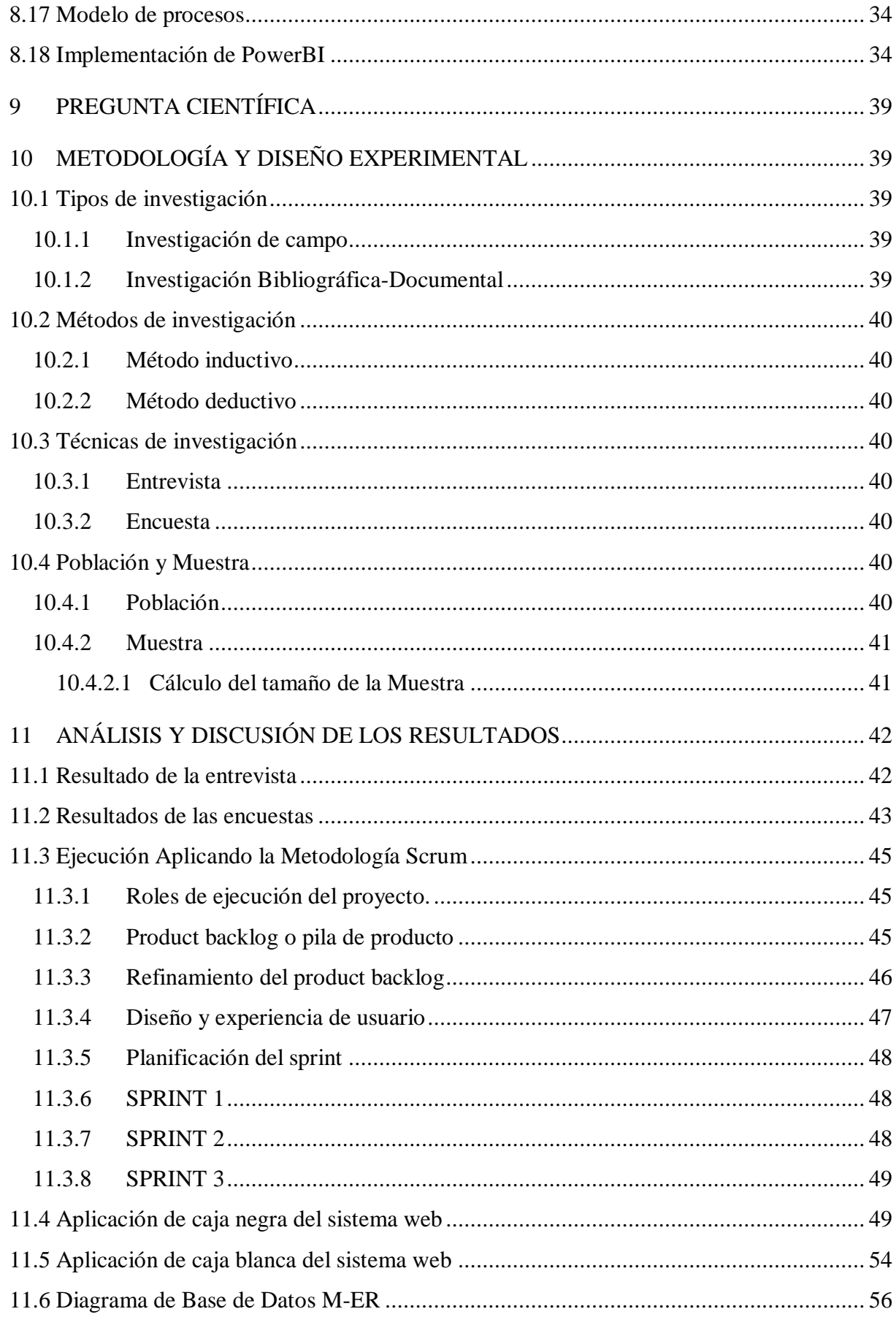

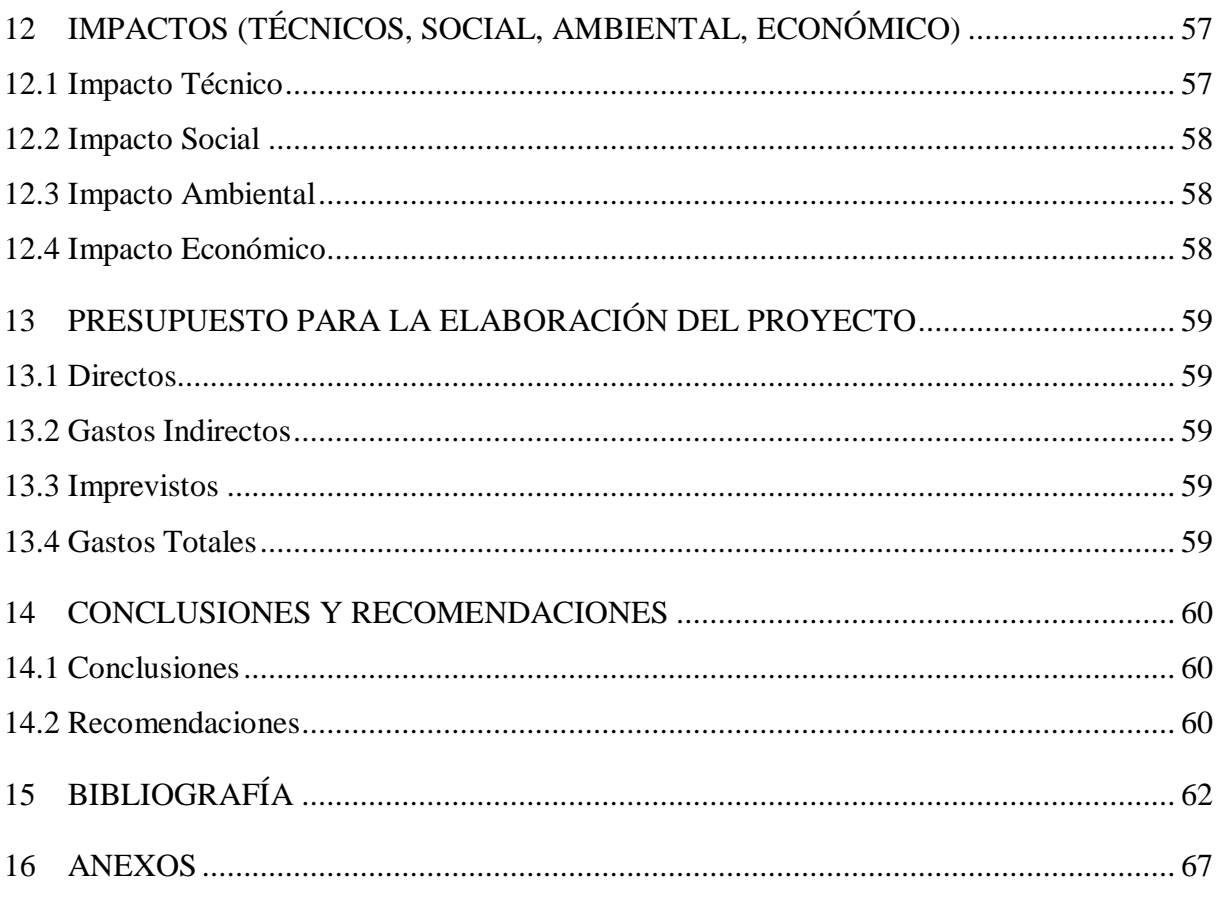

## ÍNDICE DE TABLAS

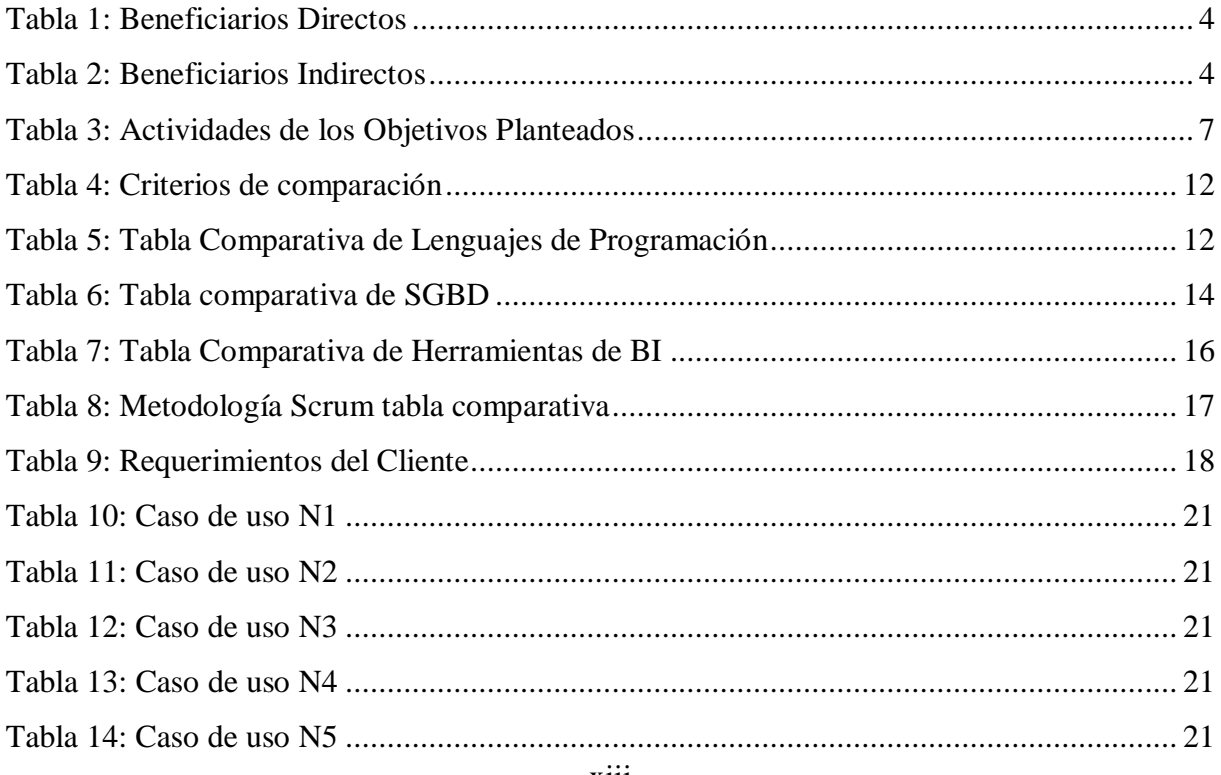

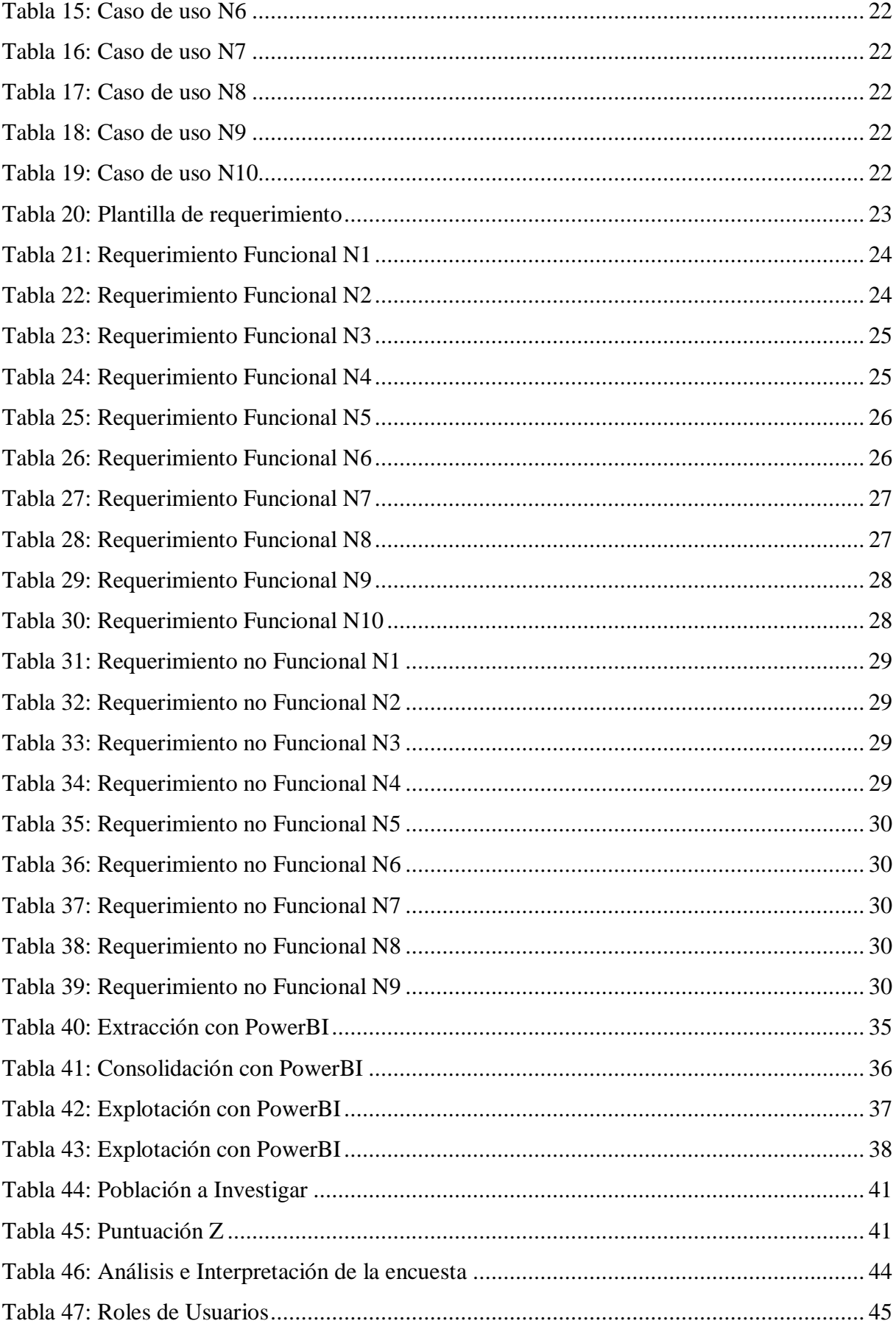

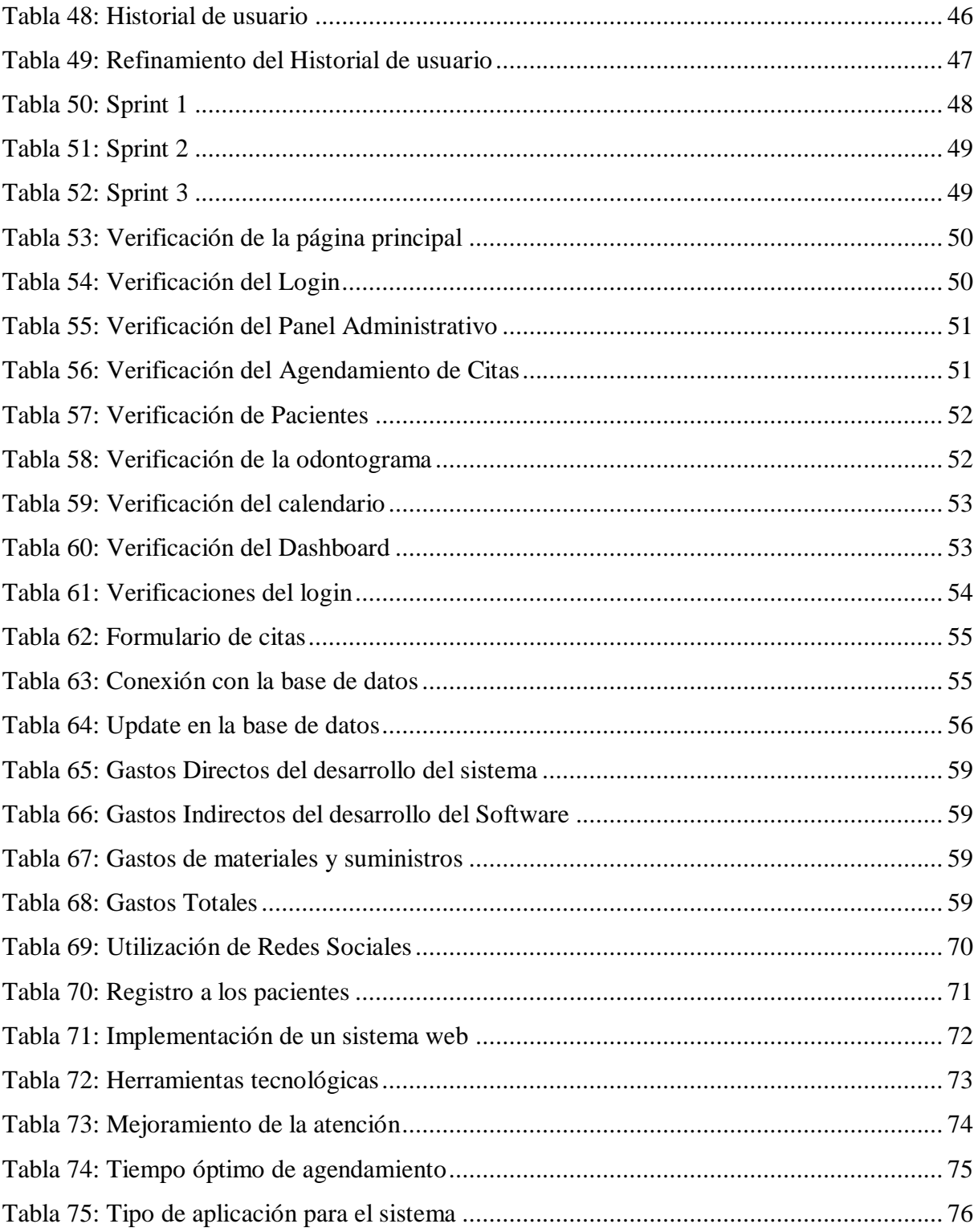

## **ÍNDICE DE ILUSTRACIONES**

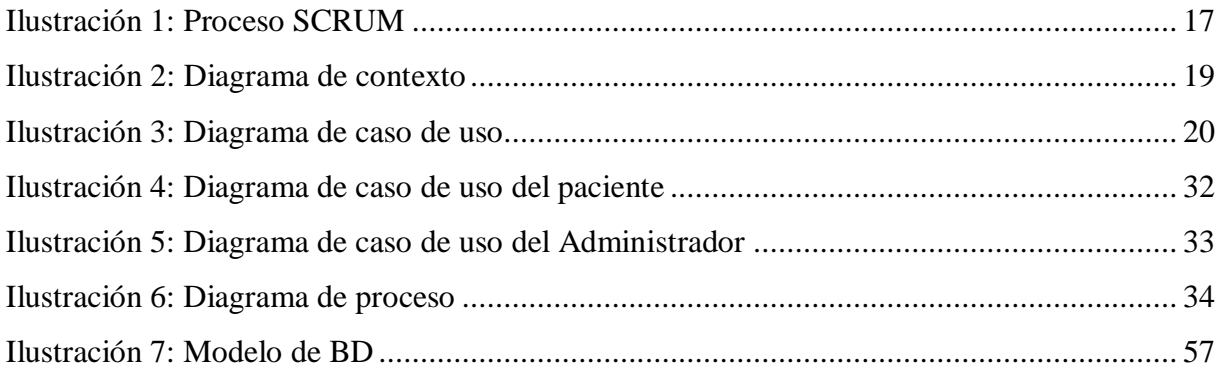

## **ÍNDICE DE GRÁFICAS**

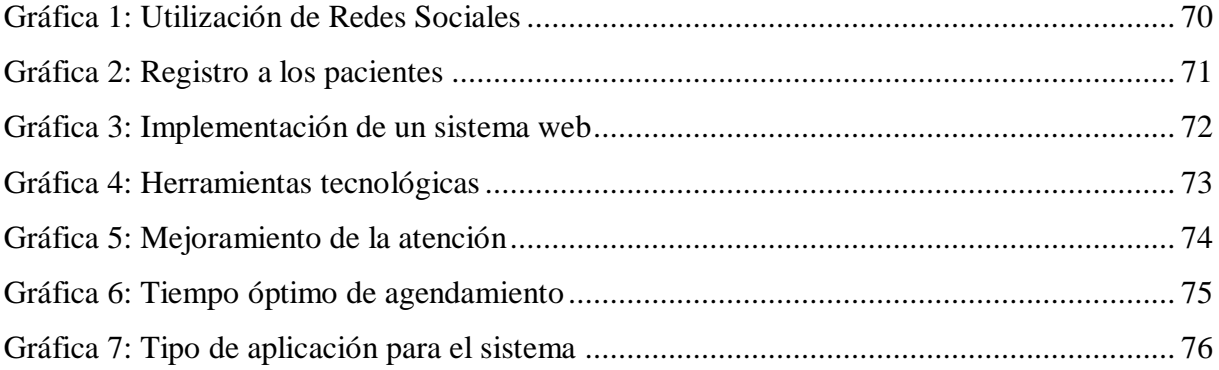

## **ÍNDICE DE ANEXOS**

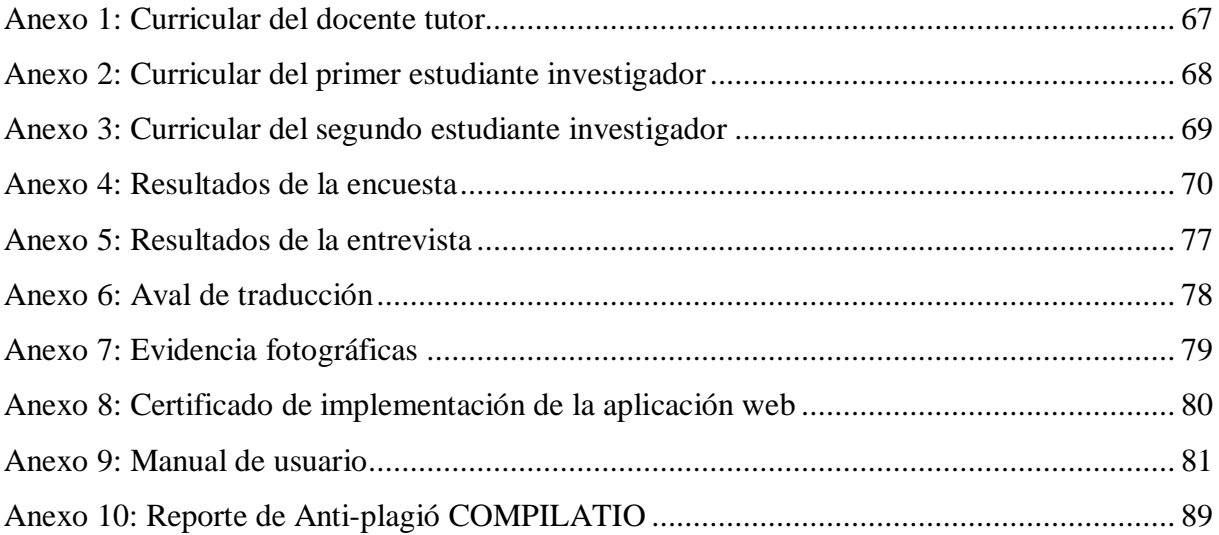

## **1 INFORMACIÓN GENERAL**

#### **Título del Proyecto**

Desarrollo de un sistema web de agendamiento y control de citas médicas para la toma de decisiones de la clínica odontológica Más Sonrisas en el cantón La Maná provincia de Cotopaxi.

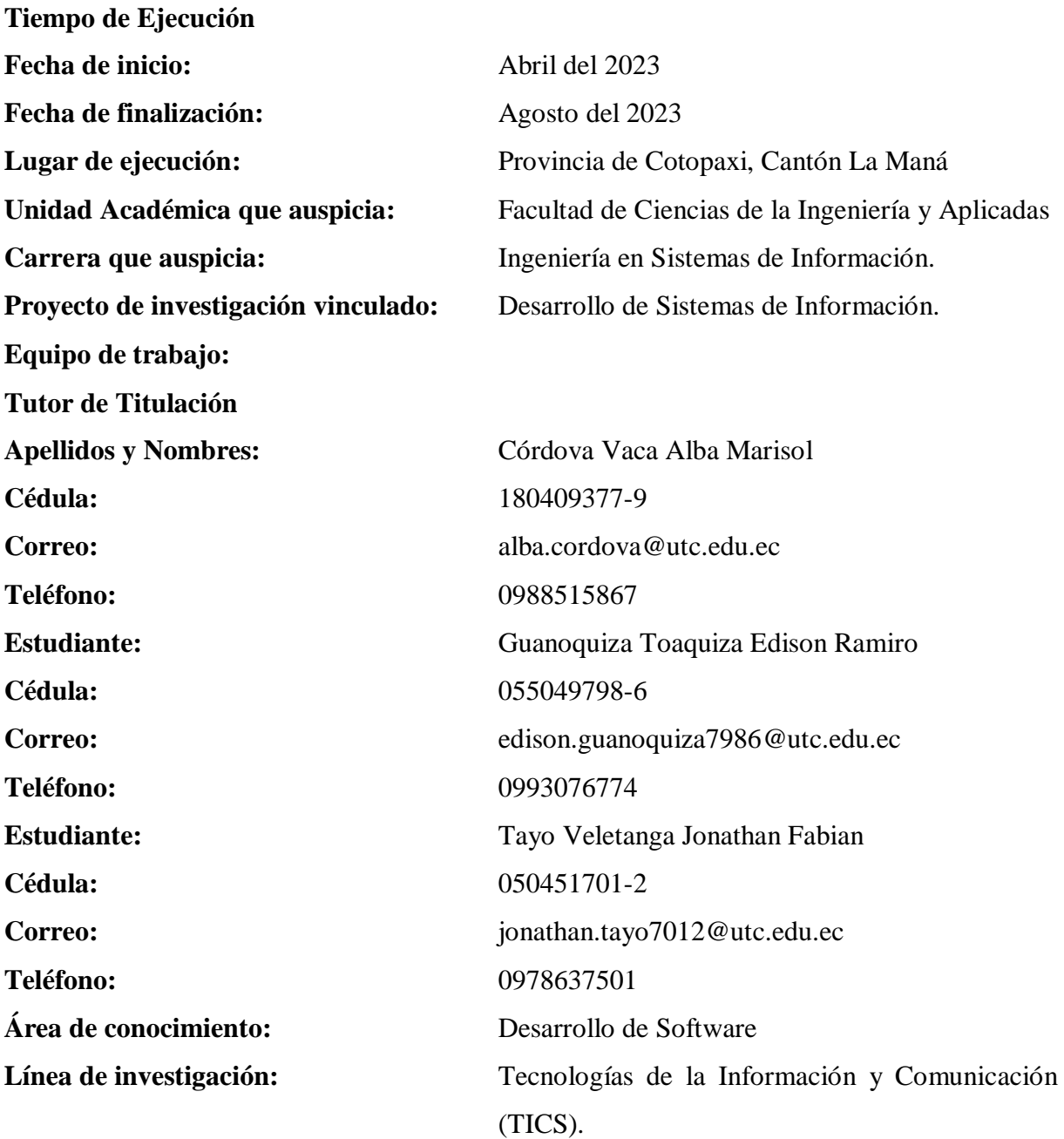

**Sub líneas de investigación de la Carrera:** Ciencias Informáticas para la modelación de Sistemas de Información a través del Desarrollo de Software

### **2 DESCRIPCIÓN DEL PROYECTO**

El presente proyecto surge de la necesidad de desarrollar un aplicativo web para el agendamiento de citas médicas dentro de la Clínica Odontológica Más Sonrisas, en donde diariamente los habitantes del Cantón La Maná visitan este establecimiento para realizarse tratamientos odontológicos. Actualmente este proceso se realiza de manera manual, guardando toda la información requerida de los pacientes, médicos y citas en cuadernos de papel que posteriormente son almacenados en la bodega de la clínica dentro de cartones.

La tecnología evoluciona a una gran velocidad y se adapta en cualquier ámbito, uno de los avances tecnológicos más importantes son las aplicaciones web que funcionan a través de Internet, lo que implica que los datos y la información generados se procesan y almacenan en línea por lo cual no es necesario instalar estas aplicaciones en un equipo local. Es sumamente necesario la implementación de las mismas en el área de salud. Esto va permitir que las pequeñas empresas como la clínica odontológica donde se ejecuta el proyecto pueda competir con las grandes y mejorar la atención a los pacientes además facilitar el trabajo al personal médico.

Para lograr este objetivo e impulsar a la clínica odontológica a la transformación tecnológica desarrollar un sistema web que funcione de manera efectiva y se ajusten a las exigencias de la clínica odontológica, de esta manera agilizar los procesos al momento de solicitar una cita médica, reduciendo el tiempo de espera y la organización de pacientes. Se emplearán metodologías agiles como Scrum para el desarrollo de software y las herramientas de programación como el lenguaje de procesador de hipertexto (PHP), para estilos el lenguaje CSS que permite una mejor presentación del sistema, además para realizar conexiones y consultas el lenguaje de JavaScript y bases de datos MySQL.

## **3 JUSTIFICACIÓN DEL PROYECTO**

Actualmente la Clínica Odontología "Más sonrisas" es una pequeña empresa de ámbito privado, que dispone de atención en cualquier tratamiento odontológico, cirugías dentales entre otros. Debido a la gran acogida que ha tenido esta empresa se ha desarrollado la necesidad de realizar una automatización de procesos mediante el uso de sistemas web para aumentar la eficiencia, la precisión y la productividad de las actividades que se realizan.

En Ecuador existen empresas tanto públicas y privadas que deben su éxito a que decidieron integrar a sus procesos de atención médica un sistema de escritorio o web, esta última siendo la mejor opción ya que permite al usuario poder acceder desde cualquier parte del mundo gracias a la facilidad que nos brinda el internet.

Las citas médicas son más que una herramienta que permite el registro de un paciente y agendar un turno para su posterior diagnóstico y suministro de tratamientos o seguimiento clínico. Estas operaciones son fundamentales para garantizar el cuidado de la salud de una persona, es importante también porque asegura una atención oportuna y de calidad. Así también es necesario tener un expediente médico que recopila toda la información relevante sobre la salud de un paciente, así como los servicios médicos y tratamientos recibidos a lo largo de su vida.

El presente proyecto está dirigido a desarrollar un sistema web en la clínica odontológica Más Sonrisas que facilite el registro de los pacientes, agendamientos de citas y control del expediente médico de los mismos. Este sistema web se realiza mediante las herramientas de programación más empleadas por desarrolladores y framework populares, esto permite la correcta ejecución del sistema mencionado, además brindar asistencia a los pacientes para que no sea necesario ir a la clínica, sino poder realizar la cita desde cualquier parte.

## **4 BENEFICIARIOS DEL PROYECTO**

## **4.1 Beneficiarios Directos**

La Clínica Odontológica Más Sonrisa del Cantón La Maná Provincia de Cotopaxi y sus trabajadores en general, debido a que mejora la eficiencia en la gestión de tiempo y atención, además actualizar sus procesos para una correcta administración de los registros con el fin de obtener un resultado positivo dentro del área de personal médico y pacientes.

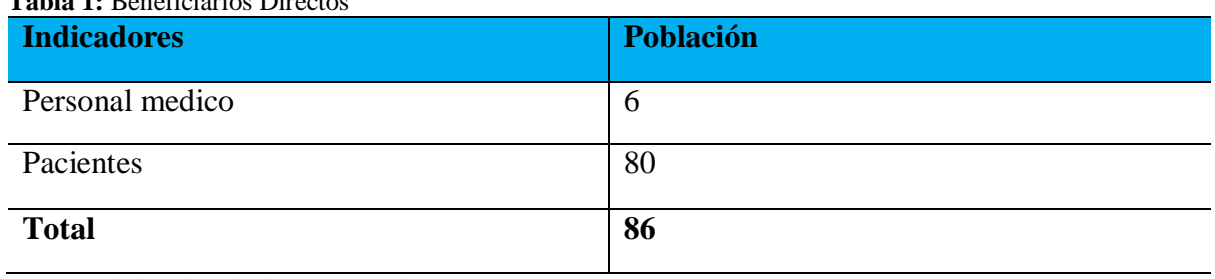

<span id="page-19-0"></span>**Tabla 1:** Beneficiarios Directos

**Fuente:** Clínica odontológica "Más Sonrisas", La Maná 2023. **Elaborado por:** Autores del Proyecto

### **4.2 Beneficiarios Indirectos**

Las personas que se ven favorecida de manera indirecta son los habitantes del cantón La Maná con una población de aproximadamente de 40.655 habitantes donde ha tan solo 21.365 personas son económicamente activas (PEA) lo que equivale a un 46,91%. (INEC, 2010)

<span id="page-19-1"></span>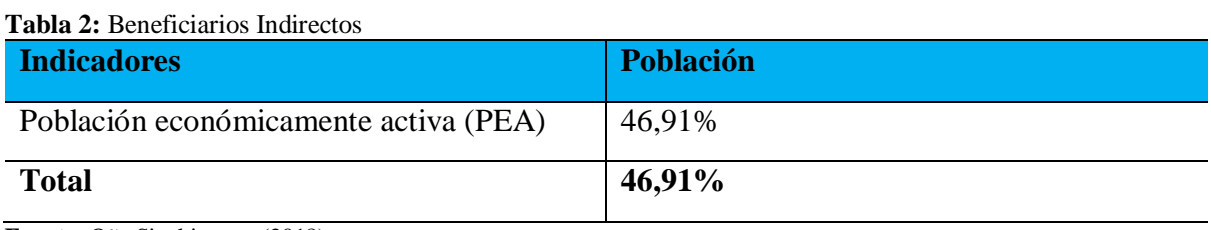

**Fuente:** Oña Sinchiguano (2018)

### **5 PROBLEMA DE LA INVESTIGACIÓN**

En Ecuador una de las empresas públicas que implemento un sistema de automatización para sus procesos de agendamiento y control de citas médicas es el Ministerio de Salud Pública mediante una contratación de servicios y arrendamiento de la plataforma PHUYU por medio de contact center a la CNT EP. (MSP, 2018)

La provincia Cotopaxi ubicada en el centro de la región interandina con una población de 488.716 cuenta con 8 hospitales públicos básicos y generales distribuidos en los 7 cantones de la provincia con distintas especialidades como medicina general, odontológica, psicología, enfermería entre otros. (MSP, 2013)

Según Ibarbo & Villacis (2023), mencionan que la implementación un sistema de agendamiento de citas médicas, historial médico y generación de citas médicas en la Unidad Médica Alejandro del cantón La Maná ayudaron la optimización de procesos administrativos médicos, de atención médica además agilizar el trabajo del personal médico de manera fácil y rápida.

En la clínica odontológica "Más Sonrisas" actualmente se llevan procesos manuales donde los pacientes tienen que asistir de manera presencial, realizar el registro de sus datos y agendar la cita mismos que son rellenados por un asistente encargado de este proceso un cuaderno de papel donde posteriormente son guardados en una bodega dentro de cartones propensos a dañarse. La solución que propone este proyecto es tener un servicio web disponible en todo lugar y que ofrezca la facilidad de reservar citas médicas, registro único de pacientes y del personal médico, de esta forma puedan obtener una rápida y eficiente atención médica.

## **6 OBJETIVOS**

## **6.1 Objetivo General**

Desarrollar un Sistema web de agendamiento y control de citas médicas para la toma de decisiones de la Clínica Odontológica Más Sonrisas en el cantón La Maná provincia de Cotopaxi.

## **6.2 Objetivos Específicos**

- Diagnosticar los requerimientos funcionales y no funcionales en base a las necesidades del usuario.
- Diseñar el sistema web utilizando metodologías agiles.
- Evaluar la funcionalidad del sistema web de agendamiento y control de citas médicas.

## **7 ACTIVIDADES Y SISTEMAS DE TAREA EN RELACIÓN A LOS OBJETIVOS PLANTEADOS**

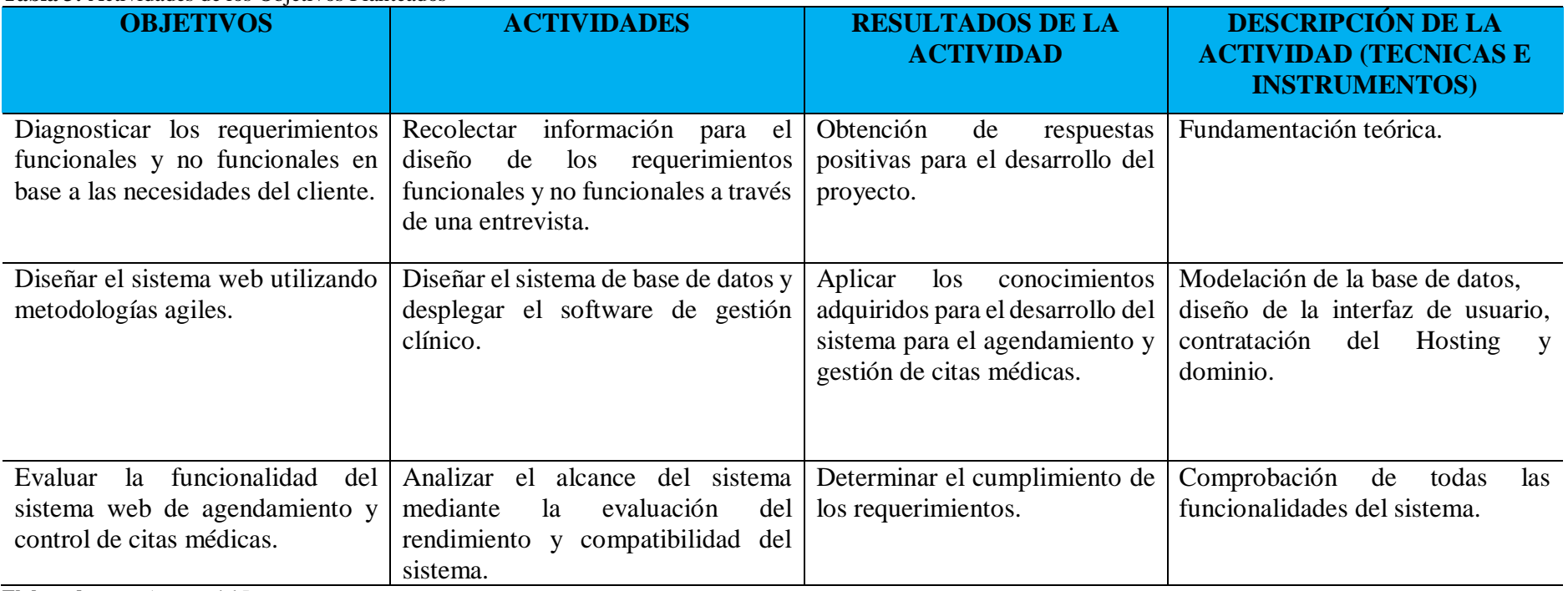

## **Tabla 3:** Actividades de los Objetivos Planteados

<span id="page-22-0"></span>**Elaborado por:** Autores del Proyecto

## **8 FUNDAMENTACIÓN CIENTÍFICA TÉCNICA**

#### **8.1 Aplicación Web**

Web-Based Application es un tipo de aplicación arquitectónica que opera bajo un modelo cliente/servidor. En este modelo, el cliente es representado por los navegadores web, mientras que el servidor corresponde a la interacción entre el alojamiento y el dominio. Esta aplicación trabaja en conjunto con el protocolo HTTP, el cual forma parte de los protocolos de comunicación TCP/IP utilizados en Internet. Estos sistemas tienen la función de establecer conexiones entre sistemas heterogéneos, facilitando así el intercambio de información entre múltiples computadoras. (Mora S. , 2022)

Una aplicación web se define como una aplicación interactiva que utiliza tecnologías web para ofrecer una experiencia similar a la de una aplicación de escritorio. Estas aplicaciones web suelen proporcionar funcionalidades avanzadas y una interfaz de usuario más rica, a menudo utilizando tecnologías como AJAX (Asynchronous JavaScript and XML) para crear una experiencia de usuario más fluida y dinámica**.** (Nielsen, 2020)

Según Molina (2018), las aplicaciones web son aplicaciones de productividad en línea que forman parte de la web 2.0 y operan exclusivamente a través de una conexión a Internet. En este caso, el ordenador actúa simplemente como un medio para acceder y procesar los datos de una aplicación remota.

Las aplicaciones web están experimentando un creciente nivel de aceptación y se emplean en todo ámbito que se requiera interacción y acceso a información a través de internet. Esto se debe a las múltiples ventajas que brindan a los usuarios finales en comparación con las aplicaciones de escritorio.

## **8.1.1 Estructura de la información de un sitio Web**

Según Morville & Rosenfeld (2006), menciona que la arquitectura de información radica en el desarrollo de sitios que faciliten el encuentro de la persona usuaria con la información que necesita, logrando que se familiarice rápidamente con el entorno Web. Teniendo en cuenta 2 requisitos esenciales para que esta información llegue a dicho usuario:

Es importante la elección de un Dominio breve y comprensible. Optar por la extensión .com es preferible, ya que es una de las más utilizadas para aplicaciones web. También es necesario seleccionar un Hosting (proveedor de alojamiento web) con precaución, evitando aquellos con calificaciones bajas, ya que esto puede resultar en la pérdida de información debido a posibles interrupciones del servicio.

Durante el desarrollo de sitios web se deben tener en cuenta la capacidad de funcionar en todos los navegadores web, dado que algunos navegadores no aceptan plugin que utilizan dichos sitios web, los desarrolladores deben adaptar su programación para garantizar la compatibilidad.

## **8.2 Aplicación Web vs Aplicación de Escritorio**

Las Aplicaciones Web están diseñadas para ser compatibles con todos los navegadores. Por otro lado, las aplicaciones de los desarrolladores de software se desarrollan para ser consistentes en diferentes sistemas operativos/plataformas. (Correa, 2022)

Una aplicación web funciona a través de un navegador, utilizándola durante un tiempo de ejecución, una aplicación de escritorio por su parte se instala, inicia y ejecuta localmente. Se va a comparar según sus principales características.

## **8.2.1 Instalación y actualización**

- La aplicación web no requiere instalación, todas sus actualizaciones se realizar automáticamente en su servidor que se encuentra hospedada, entrega la información en tiempo real.
- La aplicación de escritorio debe tener una previa instalación en su ordenador que se va utilizar, la actualización se debe hacer de forma manual, lo cual debe tener un seguimiento de las versiones salientes en cada computadora.

## **8.2.2 Publicar e implementar**

- Las aplicaciones web para su publicación e implementación deben ser publicadas en un servidor local o en la nube los cuales consisten la contratación de un hosting y dominio para su utilización.
- La aplicación de escritorio debe instalarse de forma manual en cada uno de los equipos que se va utilizar previamente en una empresa con muchos puestos de trabajos esto puede llevar mucho tiempo, lo bueno que no necesita una contratación de hosting y dominio.

## **8.2.3 Fiabilidad**

- El funcionamiento de la aplicación web depende no solo forma que se desarrolle y las características del dispositivo, sino que también de la velocidad del internet y del rendimiento del servidor remoto.
- La Aplicación de escritorio funciona de forma autónoma, por lo general la calidad del código influye en su funcionamiento y la estabilidad del hardware para que se ejecute el código de una forma rápida.

## **8.2.4 Disponibilidad**

- Se puede acceder a una aplicación de escritorio las 24 horas del día y en cualquier lugar del mundo con conexión a internet y desde cualquier dispositivo móvil.
- La aplicación de escritorio tiene la limitación de funcionar solo en el dispositivo que está instalado y no tiene la función de acceso de otros medios.

## **8.2.5 Multiplataforma**

- La aplicación web funcionara igualmente en cualquier dispositivo móvil que tenga conexión a internet ya que no depende hardware o del sistema operativo que tenga instalado el dispositivo para su funcionamiento.
- La aplicación de escritorio está limitada por el tipo de lenguaje que se creó para el funcionamiento en el sistema operativo, el hardware influye en gran parte en su funcionamiento.

## **8.2.6 Seguridad**

- Las aplicaciones web desarrollada con protocolos modernos u herramientas de seguridad garantizan completamente la seguridad de los datos con el protocolo de seguridad HTTPS.
- La aplicación de escritorio es configurable de manera más sencilla lo que significa que su vulnerabilidad radica en su desarrollo. (AppMaster, 2021)

Si bien, tanto las aplicaciones de escritorio como las Web tienen sus pros y sus contras en funcionamiento y formas de acceso. Sin embargo, las aplicaciones web son ampliamente preferidas debido a su accesibilidad y seguridad de datos mejorada.

### **8.3 Optimización de procesos**

Según la revista digital (VirtualPro, 2021)**:** menciona que la automatización de procesos nos referimos a la metodología que busca dar solución a los errores, inconvenientes o problemáticas de los diversos procesos, logrando la eficiencia y la eficacia de los mismos, reduciendo tiempos, costos y residuos.

Según SYDLE (2022)**,** menciona en su blog que la optimización de procesos, o process optimization en inglés, es una técnica que busca mejorar los resultados de una organización a través de herramientas que ayudan a identificar oportunidades de mejora.

Una de las técnicas más utilizadas es la optimización de procesos que implica analizar, diseñar, implementar y monitorear los cambios necesarios para aumentar la productividad de las empresas.

#### **8.4 Herramientas de desarrollo (Open Source)**

Según Red Hat (2023), menciona en su artículo que la expresión open source (o código abierto) hacía referencia al software open source (OSS). El software open source es un código diseñado de manera que sea accesible al público: todos pueden ver, modificar y distribuir el código de la forma que consideren conveniente.

### **8.4.1 Php**

En 1994, Rasmus Lerdorf creó la primera versión de PHP, la cual consistía en un modesto conjunto de binarios CGI (Interfaz de Puerta de Enlace Común) escritos en lenguaje de programación C. El Preprocesador de Hipertexto (PHP – Hypertext Preprocessor) es un lenguaje de scripting del lado del servidor, gratuito y de código abierto, utilizado muy comúnmente en el desarrollo web. Según Web Technology Surveys, PHP es utilizado por el 77,6% de todos los sitios web, incluidos los de alto tráfico como Facebook y Wikipedia. (Deyimar, 2023)

Es un lenguaje más utilizado en el desarrollo de aplicaciones y crear sitios web, facilitando la conexión entre el servidor y la interfaz de usuario, la facilidad de usar y el constate profesionalismos gracia a la comunidad de programadores. (Souza, 2020)

### **8.4.2 Cuadro comparativo de lenguajes de programación**

Con el objetivo de evidenciar las principales ventajas de cada lenguaje de programación para el desarrollo de software se realiza un cuadro comparativo y se otorga una calificación en base al siguiente criterio de comparación.

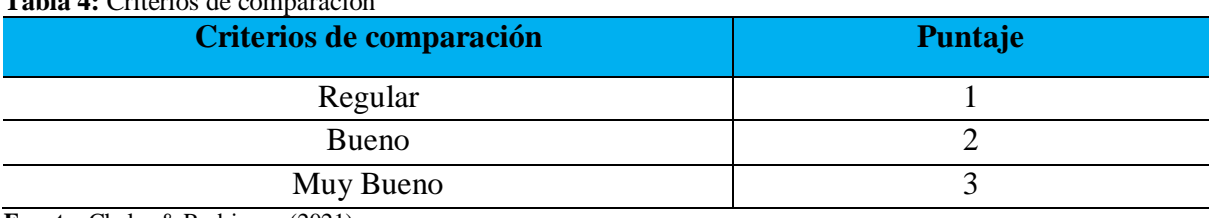

<span id="page-27-0"></span>**Tabla 4:** Criterios de comparación

**Fuente:** Chalar & Rodriguez (2021)

#### <span id="page-27-1"></span>**Tabla 5:** Tabla Comparativa de Lenguajes de Programación

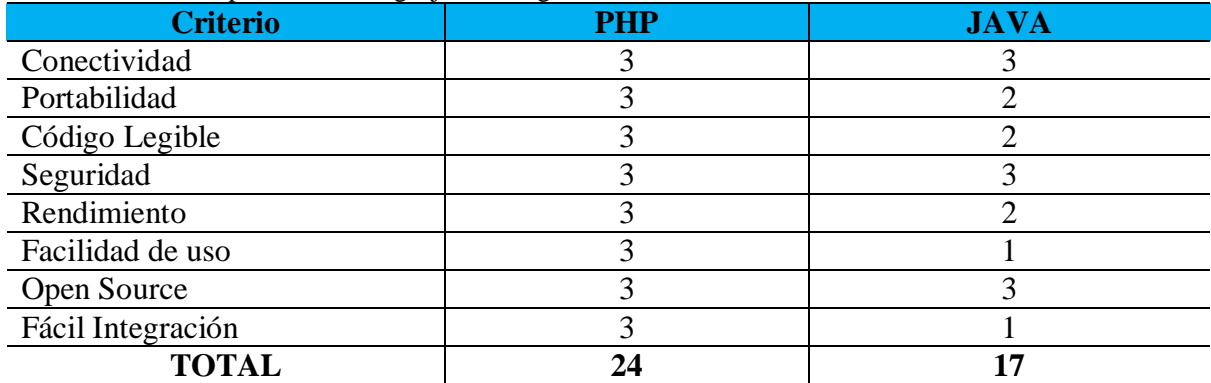

**Fuente:** Comas (2004)

### **8.4.3 Framework**

Un Framework es una estructura previa que se puede aprovechar para desarrollar un proyecto. El Framework es una especie de plantilla, un esquema conceptual, que simplifica la elaboración de una tarea, ya que solo es necesario complementarlo de acuerdo a lo que se quiere realizar. En pocas palabras, un Framework es una estructura previa que se puede aprovechar para desarrollar un proyecto de manera que sea mucho más rápida y eficaz. (Muente, 2020)

#### **8.4.4 PhpMyAdmin**

PhpMyAdmin es una aplicación web que sirve para administrar bases de datos MySQL de forma sencilla y con una interfaz amistosa. Se trata de un software muy popular basado en PHP. La ventaja de usar una aplicación web es que nos permite conectarnos con servidores remotos, a los cuales no siempre se puede acceder usando programas de interfaz gráfica. (Zúñiga, 2021)

Según Walther (2022)**,** menciona que PhpMyAdmin es accesible a través de un navegador web, lo que significa que puede ser usado en cualquier lugar donde haya una conexión a Internet. Para usarlo, simplemente necesitarás los detalles de tu cuenta de alojamiento MySQL, así como el nombre de usuario y la contraseña asignados a esa cuenta.

**MySQL:** Tiene numerosas ventajas que resultan atractivas para los desarrolladores. La más notoria es su naturaleza como sistema de gestión de bases de datos relacionales, lo que implica el uso de múltiples tablas interconectadas para almacenar e organizar información de manera eficiente. Este enfoque permite a los desarrolladores crear bases de datos complejas y realizar consultas sofisticadas con facilidad. Además, MySQL es un software de código abierto y gratuito, lo que significa que los desarrolladores pueden emplearlo sin incurrir en costos de licencia. También destaca por su alta escalabilidad, siendo capaz de manejar grandes volúmenes de datos y conexiones de manera eficiente, lo que lo hace adecuado para proyectos de cualquier envergadura. SQL ofrece menores tiempos de respuesta para consultas simultaneas. (Moreno, Charari, & Zuluaga, 2017)

**ORACLE:** Se trata de un gestor de bases de datos relacionales que optimiza el rendimiento y utiliza los recursos de hardware de un sistema informático de manera eficiente, especialmente en entornos que manejan grandes volúmenes de información. Ofrece una alta disponibilidad de la información al estar en la nube, alto rendimiento, orientada a internet, integridad, y confidencialidad de la información. (Mauricio, 2017)

#### **8.4.5 Cuadro comparativo de SGBD**

Para evidenciar de mejor manera las ventajas de Sql como gestor de base de datos frente a las otras opciones como Oracle se realiza un cuadro comparativo en base a varios criterios y puntuación antes mencionados.

| <b>Criterio</b>                       | <b>SQL</b> | <b>ORACLE</b>  |
|---------------------------------------|------------|----------------|
| Fácil Integración                     | 3          | $\overline{c}$ |
| Escalabilidad                         | 3          | $\overline{2}$ |
| Seguridad                             | 3          | 3              |
| Rendimiento                           | 3          | $\overline{2}$ |
| Capacidad                             | 3          | $\overline{2}$ |
| Centralización                        | 3          |                |
| Independencia de datos                | 3          | $\overline{2}$ |
| Facilidad de gestión                  | 3          | $\overline{2}$ |
| Consultas no predefinidas y complejas | 3          |                |
| <b>TOTAL</b>                          | 27         | 17             |

<span id="page-29-0"></span>**Tabla 6:** Tabla comparativa de SGBD

**Fuente:** Zabala (2017)

#### **8.5 Herramientas de Business Intelligence**

Según Muñoz (2023)**,** define el business intelligence como uno de los ámbitos de aplicabilidad más conocidos del Big Data y se refiere a un conjunto de metodologías, tecnologías y herramientas utilizadas para recopilar, analizar y presentar datos empresariales con el objetivo de tomar decisiones informadas y estratégicas.

BI se puede ver como el proceso en el que intervienen personas y sistemas con la meta de obtener, recopilar, analizar y presentar la información que soporte de mejor forma la toma de decisiones de negocio. El proceso se puede dividir en 4 etapas: extracción, consolidación, explotación y visualización (Guevara, 2012).

### **8.5.1 Extracción**

La primera etapa en la implementación de un sistema de Business Intelligence en una organización consiste en identificar los datos pertinentes para la toma de decisiones. Esto implica la colaboración de empleados en los niveles operativo, táctico y de gestión.

Una vez identificada la información relevante se pasa a la etapa de consolidación donde se realiza el proceso de Extracción, Transformación y Carga **ETL** que según Kimball es un conjunto de procesos por medio de los cuales los datos de la fuente operacional son preparados para colocarse en el data warehouse (Kimball & Margy, The Data Warehouse Toolkit, 2002)**.**

Según la revista UNIR (2023)**,** define un data warehouse como almacén de datos, es un sistema de gestión y almacenamiento de datos que permite recabar, administrar y transformar grandes volúmenes de datos en bruto de diversas fuentes.

#### **8.5.2 Consolidación**

En la implementación de un sistema de inteligencia empresarial, se recopilan datos de diversas fuentes, internas o externas, de forma automática o semiautomática. Estos datos se normalizan, depuran y estructuran antes de ser almacenados en un repositorio de datos. En esta etapa, se requiere una combinación de metodologías, técnicas, hardware y software que forman la infraestructura necesaria para respaldar el proceso de información. (Parr, 2000)

Una metodología muy usada es la creación de Data marts. Kimball define un **Datamart** como el subconjunto lógico y físico del área de presentación de datos en un Data warehouse. Inicialmente, los Datamart se describieron como una porción altamente resumida de datos, típicamente utilizados para abordar cuestiones particulares relacionadas con el negocio. (Kimball & Ross, 2002)

#### **8.5.3 Explotación**

Durante esta fase, se emplean las herramientas disponibles para preparar los datos almacenados en el repositorio, de manera que los usuarios puedan comenzar a utilizar y aprovechar la información depurada y filtrada que se encuentra en la bodega de datos. Es fundamental que los usuarios estén capacitados para hacer uso efectivo de esta información.

Una de las herramientas más utilizadas en este proceso es OLAP:

Según el artículo de DataScientest (2021)**,** es una tecnología de organización de grandes bases de datos comerciales que se encarga de realizar análisis multidimensionales. Se puede utilizar para efectuar consultas analíticas complejas sin afectar negativamente a los sistemas transaccionales.

## **8.5.4 Visualización**

Una vez realizados los procesos de explotación y aplicadas las herramientas adecuadas para este proceso, viene una etapa donde lo realizado en el paso anterior se puede mejorar al aplicar herramientas que permiten una mejor visualización de los resultados, y que, de una manera gráfica y capaz de aprovechar los conceptos de color y diseño, ayudan a conocer lo que está sucediendo. En este punto es fundamental, la identificación de indicadores que faciliten el análisis de los datos y permitan crear los famosos tableros de control o dashboard.

Según Ortiz (2022), menciona que un dashboard es una herramienta de gestión de la información que monitoriza, analiza y muestra de manera visual los indicadores clave de desempeño (KPI), métricas y datos fundamentales para hacer un seguimiento del estado de una empresa, un departamento, una campaña o un proceso específico.

#### **8.5.5 Cuadro Comparativo de Herramientas de Business Intelligence**

Se realiza una comparativa de algunos softwares de Inteligencia de Negocio como PowerBI, Tableau y MicroStrategy usando algunos criterios de evaluación y su calificación respectiva.

| <b>Criterio</b>    | <b>PowerBI</b> | <b>Tableau</b> | Olik |
|--------------------|----------------|----------------|------|
| Interfaz Intuitiva |                |                |      |
| Fácil Integración  |                |                |      |
| Conectividad       |                |                |      |
| Escalabilidad      |                |                |      |
| Compatibilidad     |                |                |      |
| Seguridad          |                |                |      |
| Precio             |                |                |      |
| <b>TOTAL</b>       |                |                |      |

<span id="page-31-0"></span>**Tabla 7:** Tabla Comparativa de Herramientas de BI

**Fuente:** Arribas (2019)

#### **8.6 Metodología Scrum**

Scrum es una metodología ágil de gestión de proyectos que se enfoca en la colaboración, la flexibilidad y la entrega iterativa de resultados. Se basa en la división del trabajo en ciclos llamados sprints, donde se seleccionan y realizan tareas prioritarias en periodos cortos de tiempo. Se emplea un enfoque colaborativo y autónomo con un equipo multidisciplinario, y se realizan reuniones diarias de seguimiento del progreso. Al final de cada sprint, se presenta un incremento funcional del producto, y se realizan revisiones y reflexiones para mejorar continuamente. Lo más importante de Scrum su adaptabilidad, transparencia y enfoque en la satisfacción del cliente.

<span id="page-32-1"></span>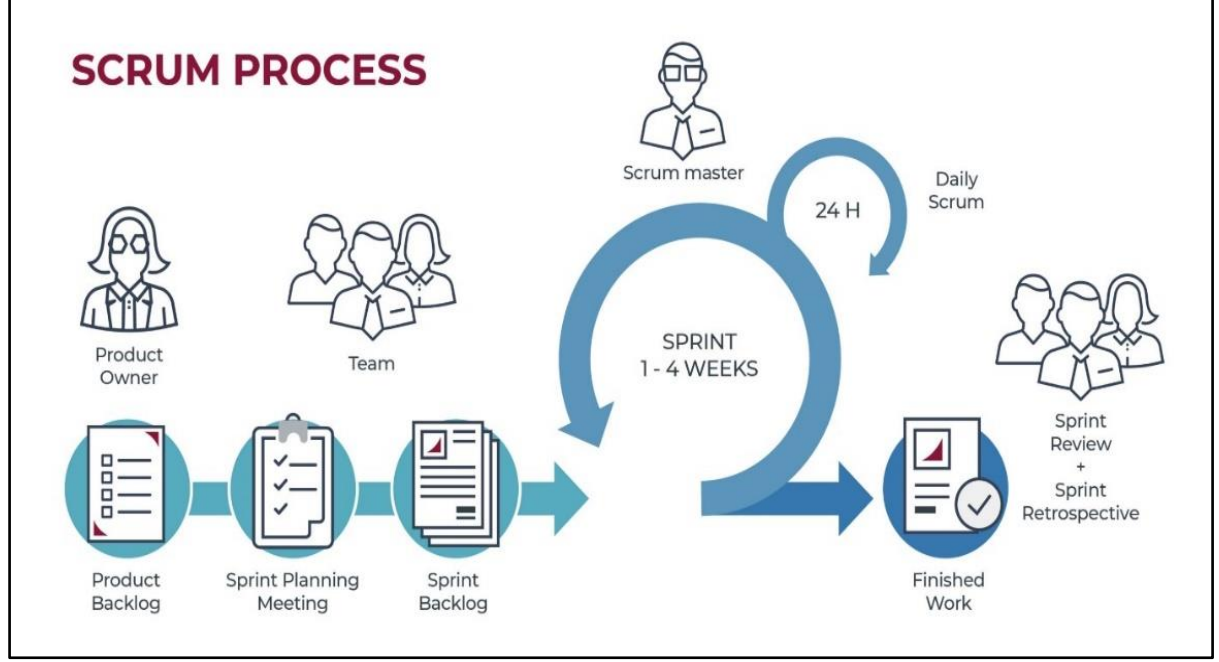

**Fuente:** Herrera (2021)

## **Cuadro Comparativo de Metodologías de Desarrollo de Software**

Se estableció un cuadro comparativo de las metodologías agiles más utilizadas para el desarrollo de proyectos de gestión y desarrollo de software con el objetivo de determinar las principales ventajas de Scrum contra otras metodologías como Extreme Programming (XP).

| <b>Tubiu of Metouologiu beruili tubiu computuu ru</b><br><b>Criterio</b> | <b>XP</b>             | <b>Scrum</b> |
|--------------------------------------------------------------------------|-----------------------|--------------|
| Adaptabilidad                                                            |                       | 3            |
| Documentación                                                            | $\overline{2}$        | 3            |
| Escalabilidad                                                            | $\overline{2}$        | 3            |
| Análisis de requerimientos                                               |                       | 3            |
| Evaluaciones continuas de<br>requerimientos                              |                       | 3            |
| Trabajo en equipo                                                        | $\overline{2}$        | 3            |
| Reuniones continuas con el cliente                                       | $\mathcal{D}_{\cdot}$ | 3            |
| Desarrollo incremental                                                   | 3                     | 3            |
| <b>TOTAL</b>                                                             | 14                    | 24           |

<span id="page-32-0"></span>**Tabla 8:** Metodología Scrum tabla comparativa

**Fuente:** Salazar (2018)

## **8.7 Requerimientos del sistema**

Se utilizaron herramientas tecnológicas de programación y siguiendo una metodología de desarrollo para llevar a cabo la investigación del sistema web.

- Lenguaje de programación: PHP
- Metodología: SCRUM
- Base de datos: phpMyAdmin
- Diseño: Bootstrap 5.1
- Desarrollo: PHP
- Versión PHP: 8.2

## **8.8 Requerimientos para el desarrollo del sistema web**

El desarrollo de la aplicación web es importante por el proceso de la información que maneja, donde se define los requerimientos que se debe cumplir para el desarrollo del sistema.

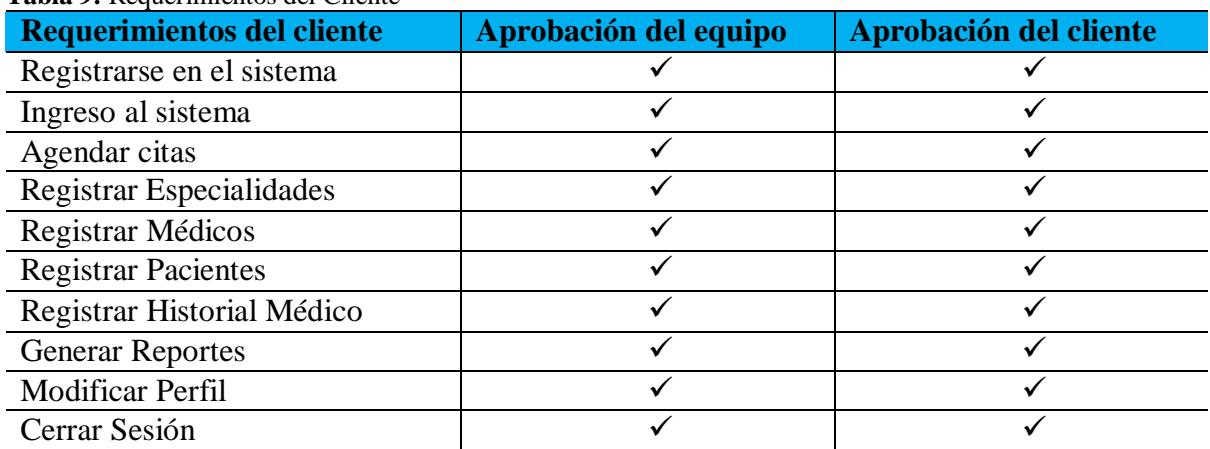

<span id="page-33-0"></span>**Tabla 9:** Requerimientos del Cliente

**Elaborado por:** Autores del Proyecto

## **8.9 Diagrama de caso de contexto**

El diagrama de contexto especifica de manera general la funcionalidad del sistema y su interacción con las partes involucradas en la clínica odontológica Más Sonrisas del cantón La Maná.

**Ilustración 2:** Diagrama de contexto

<span id="page-34-0"></span>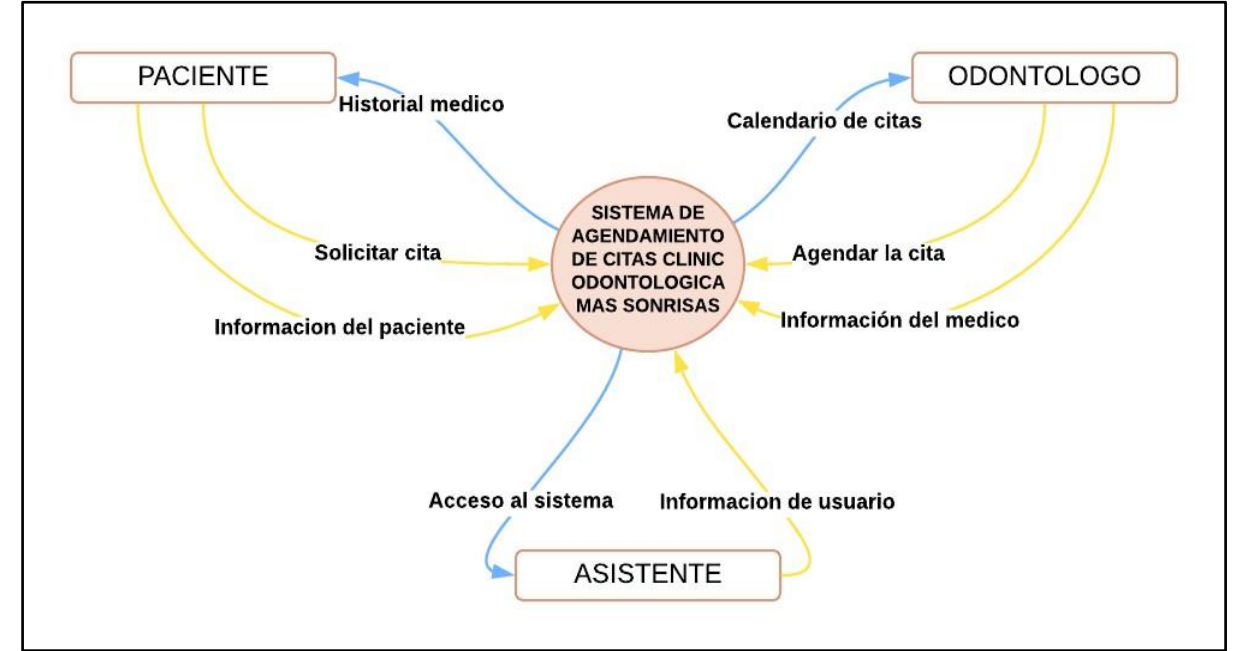

**Elaborado por:** Autores del Proyecto

### **8.10 Diagrama de caso de uso**

<span id="page-34-1"></span>En este proyecto de desarrollo de sistema web es necesario definir las funcionalidades que tiene acceso cada rol de usuario y su interacción con el mismo. Por lo cual se establece el siguiente diagrama de caso de uso que representa las acciones permitidas por su condición de usuario administrador o paciente.

**Ilustración 3:** Diagrama de caso de uso

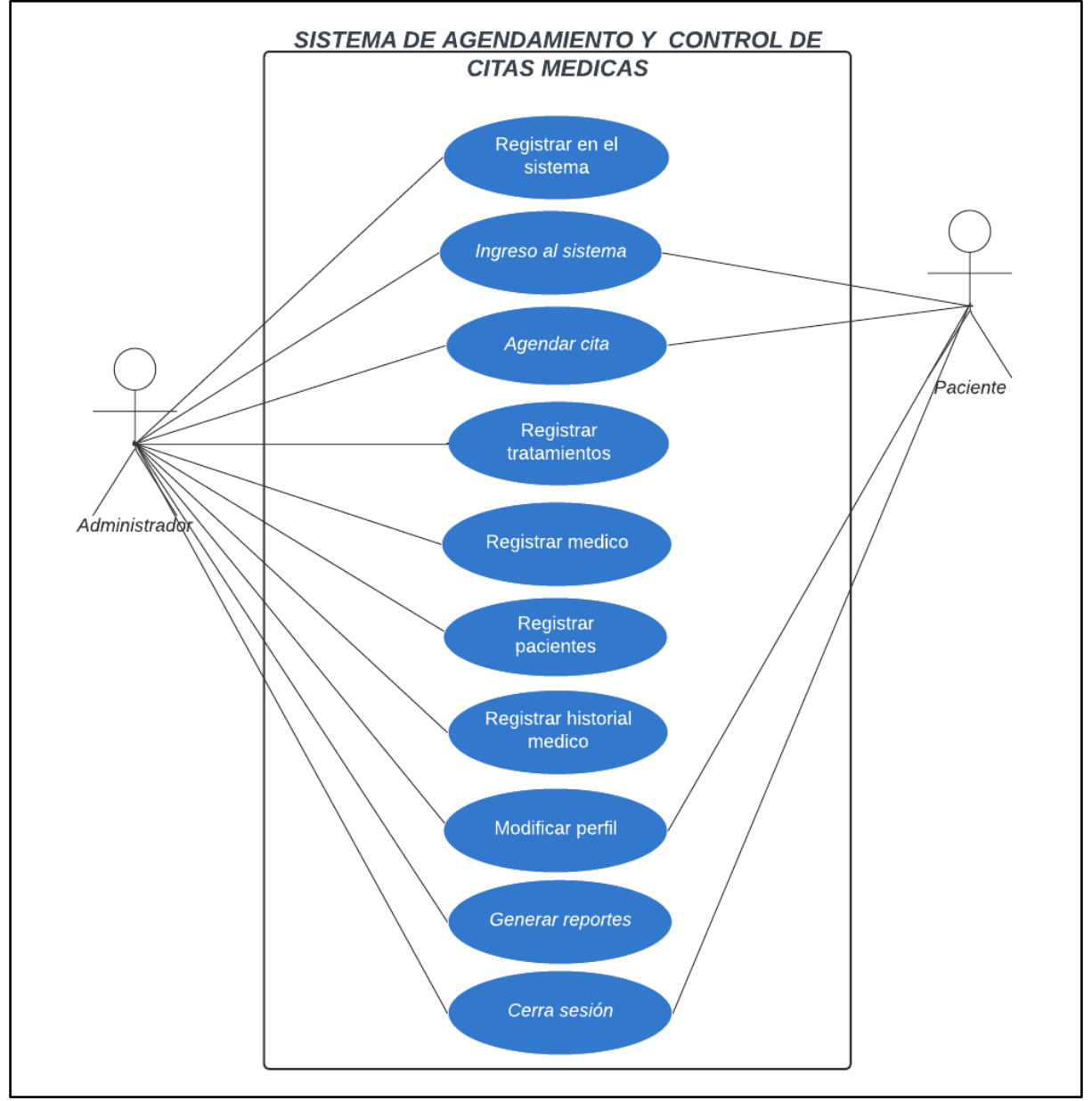

**Elaborado por:** Autores del Proyecto

## **8.11 Especificación de caso de uso**

Para especificar los respectivos casos de usos se utiliza una tabla donde se coloca la actividad con su respectiva descripción, origen y la prioridad que se designa por criterio único del equipo scrum.
**Tabla 10:** Caso de uso N1

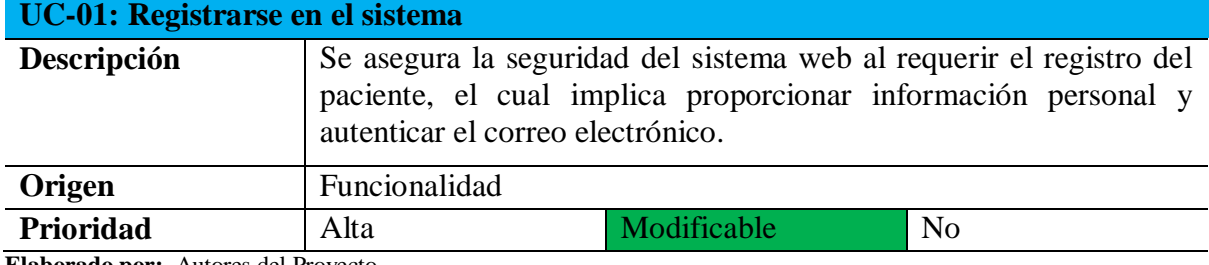

**Elaborado por:** Autores del Proyecto

#### **Tabla 11:** Caso de uso N2

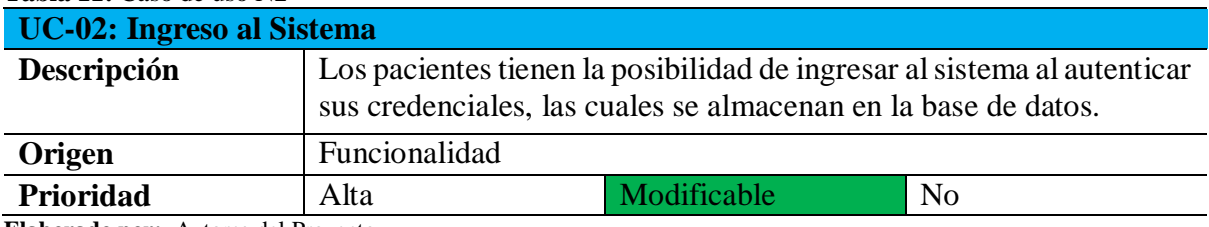

**Elaborado por:** Autores del Proyecto

### **Tabla 12:** Caso de uso N3

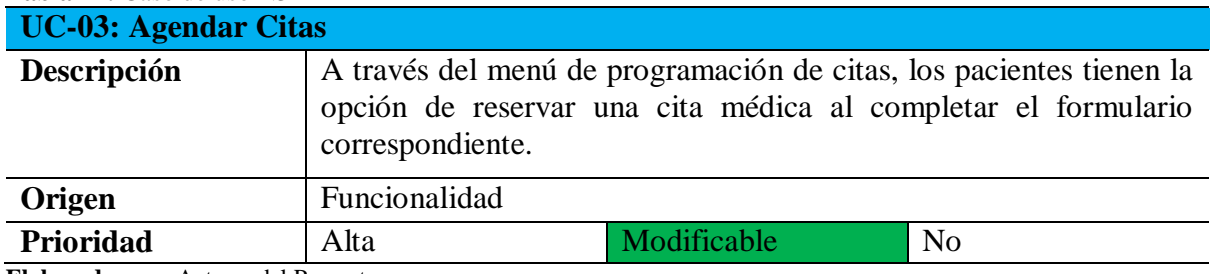

**Elaborado por:** Autores del Proyecto

#### **Tabla 13:** Caso de uso N4

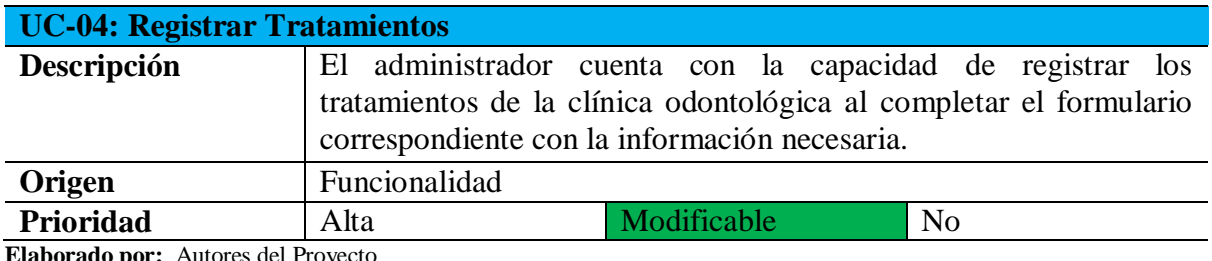

**Elaborado por:** Autores del Proyecto

#### **Tabla 14:** Caso de uso N5

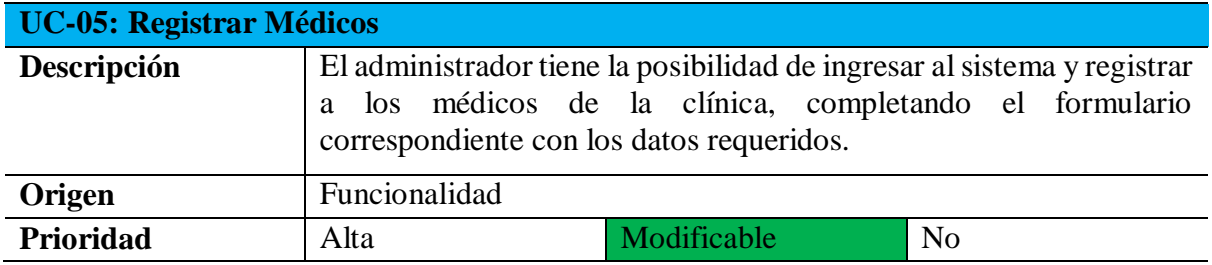

**Tabla 15:** Caso de uso N6

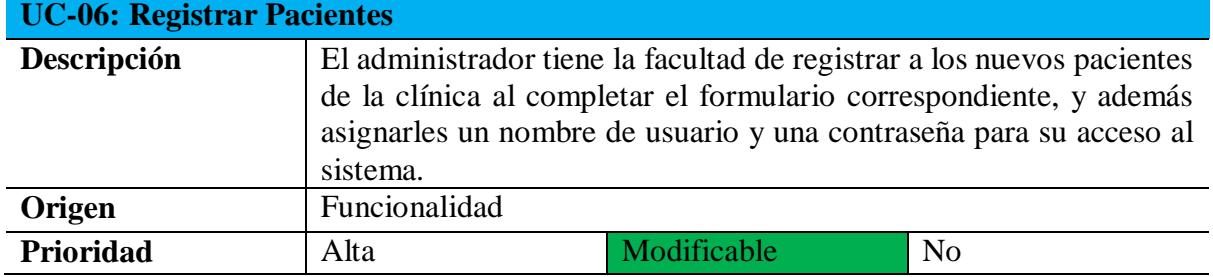

**Elaborado por**: Autores del Proyecto

### **Tabla 16:** Caso de uso N7

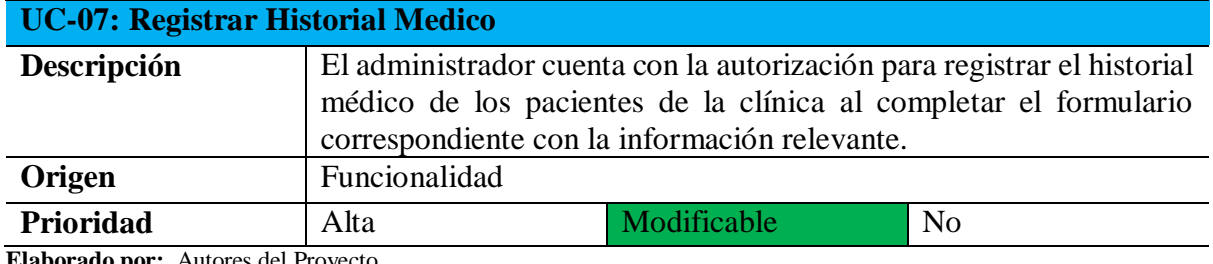

**Elaborado por:** Autores del Proyecto

#### **Tabla 17:** Caso de uso N8

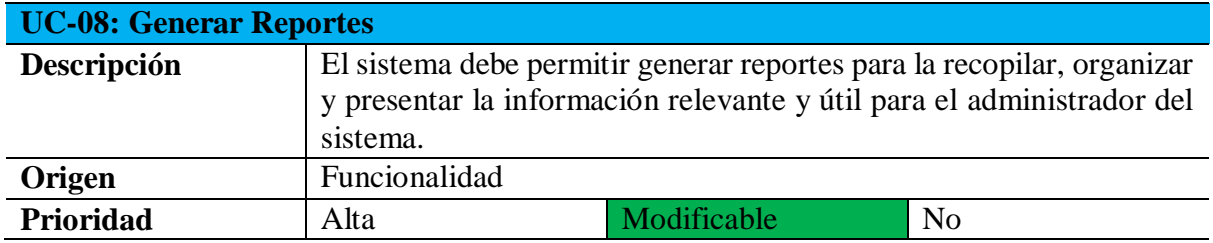

**Elaborado por:** Autores del Proyecto

#### **Tabla 18:** Caso de uso N9

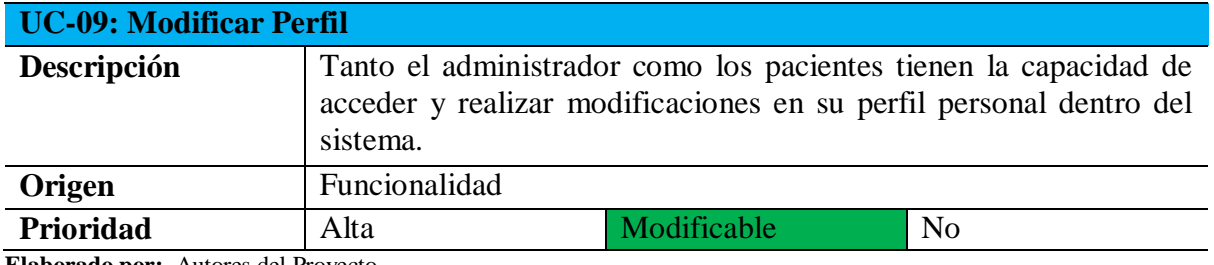

**Elaborado por:** Autores del Proyecto

### **Tabla 19:** Caso de uso N10

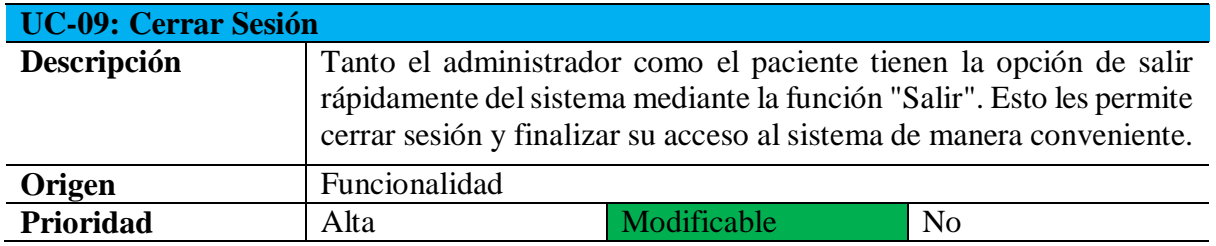

# **8.12 Requerimientos Funcionales**

Los requerimientos funcionales son la explicación detallada de las acciones y el funcionamiento específico que se espera del software a desarrollar.

- **REQ0001**: Registrase en sistema
- **REQ0002**: Loguear usuario
- **REQ0003:** Modificar clave de usuario
- **REQ0004:** Registro de información de paciente
- **REQ0005:** Registro de historial médico
- **REQ0006:** Registro de roles a Usuarios
- **REQ0007:** Registro de Citas Médicas
- **REQ0008:** Consulta de paciente
- **REQ0009:** Consulta de Citas Médicas
- **REQ0010:** Generación de reportes

# **8.12.1 Formato para la obtención de los requerimientos funcionales**

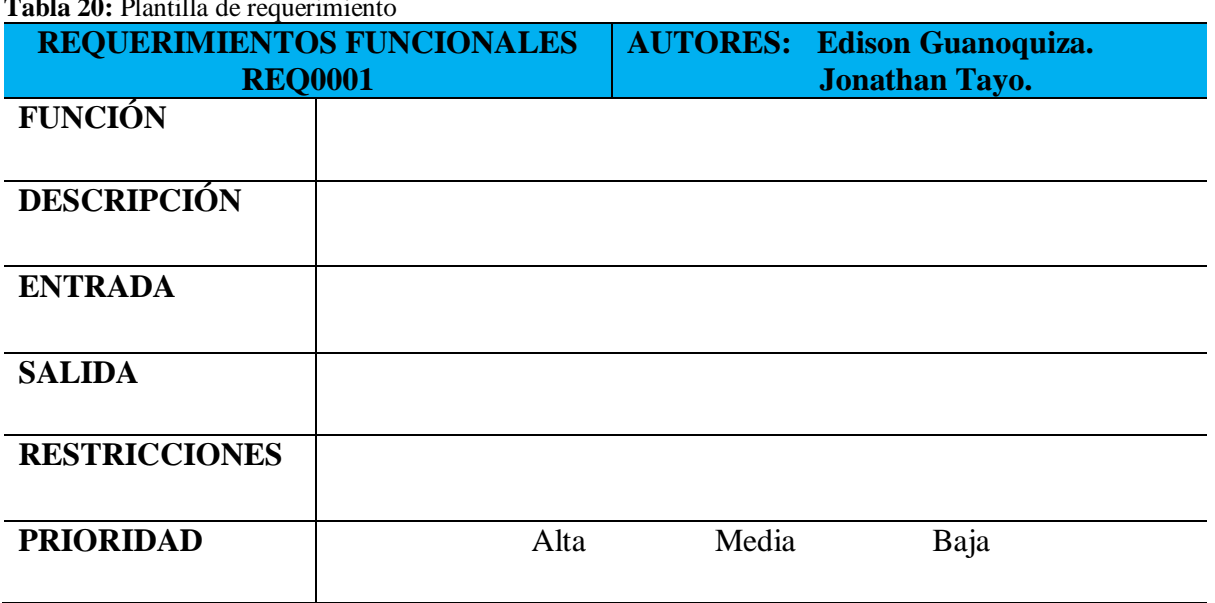

**Table 20:** Plantilla de requerimiento

# **8.13 Especificación de los requerimientos funcionales**

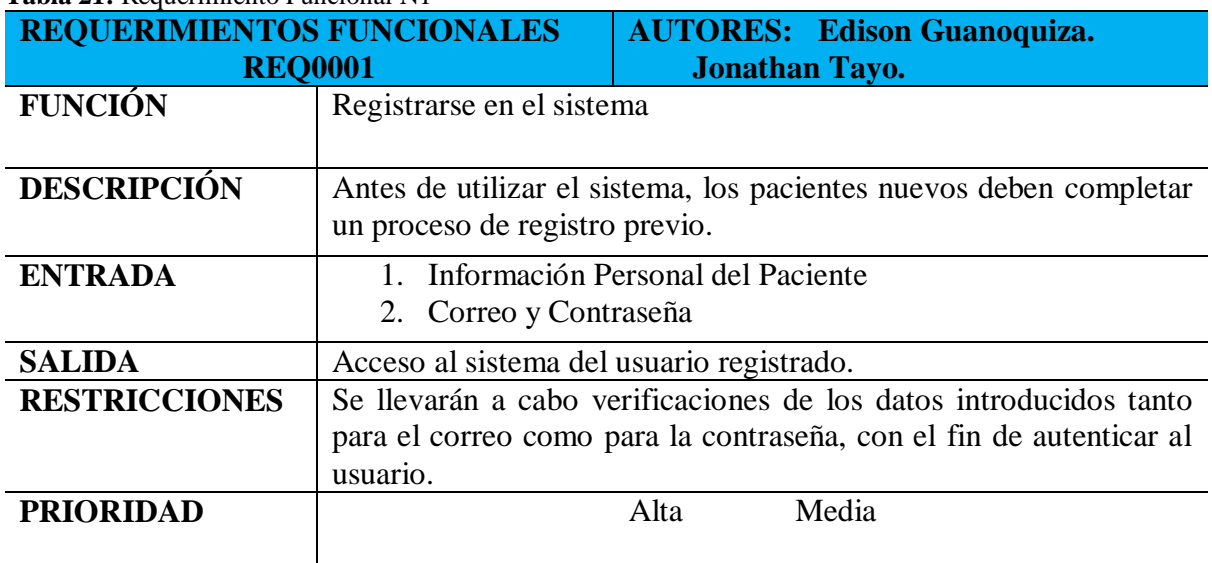

**Tabla 21:** Requerimiento Funcional N1

**Elaborado por:** Autores del Proyecto

#### **Tabla 22:** Requerimiento Funcional N2

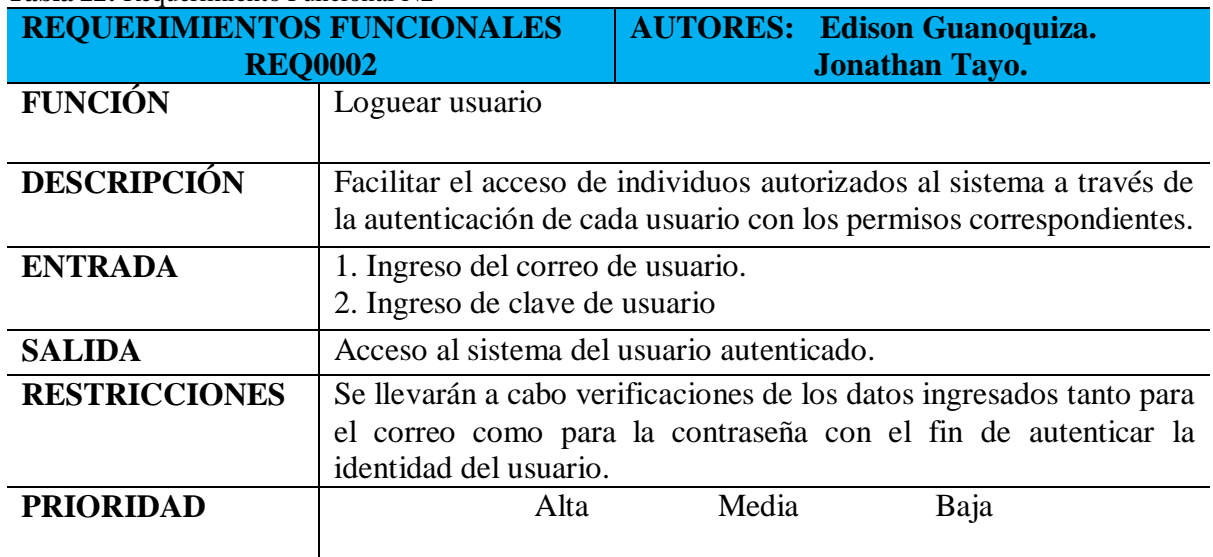

**Tabla 23:** Requerimiento Funcional N3

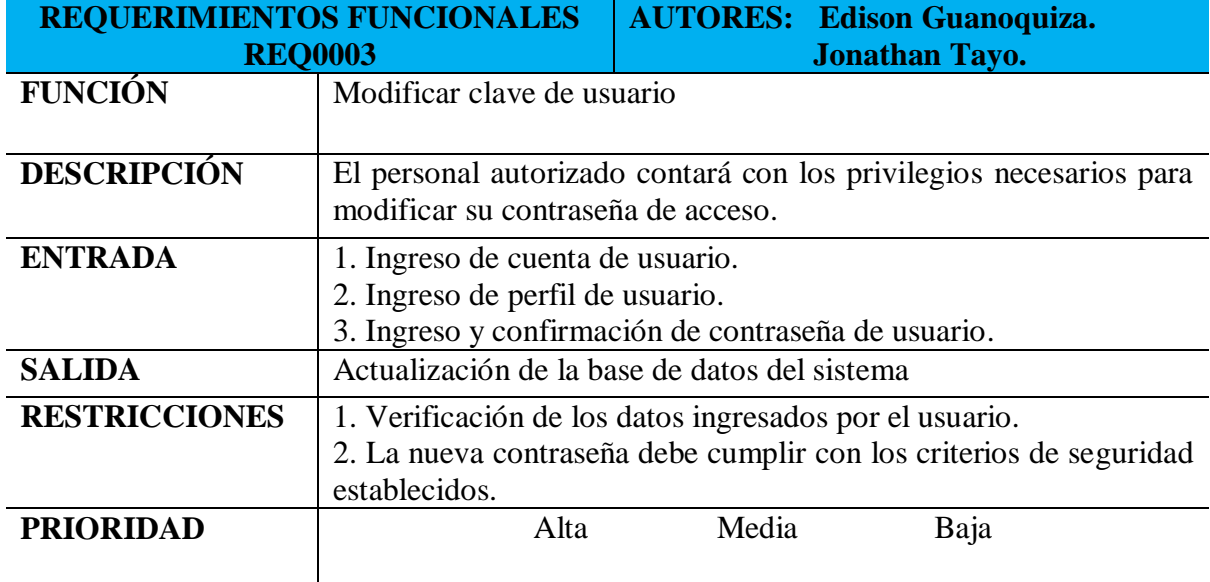

**Elaborado por:** Autores del Proyecto

#### **Tabla 24:** Requerimiento Funcional N4

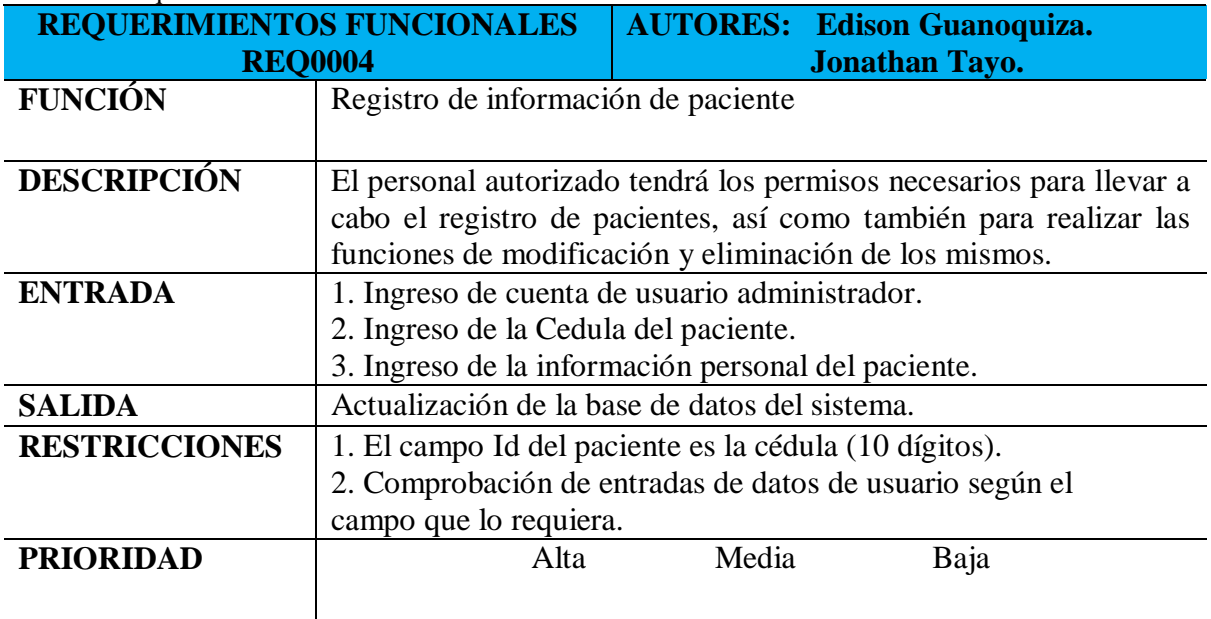

**Tabla 25:** Requerimiento Funcional N5

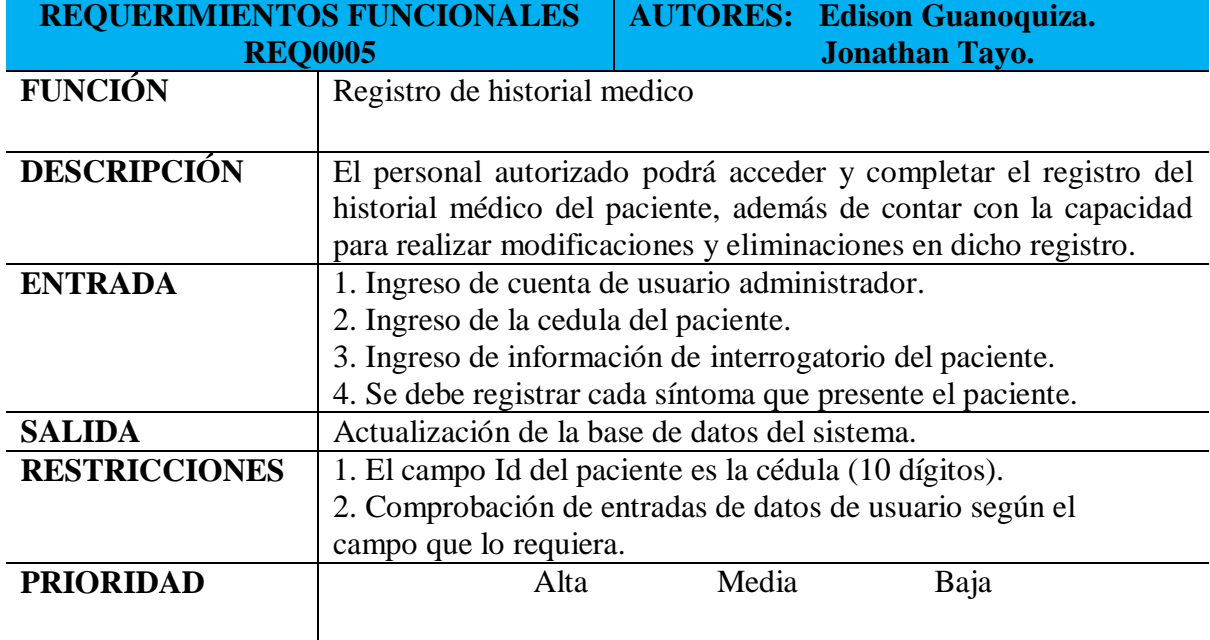

**Elaborado por:** Autores del Proyecto

**Tabla 26:** Requerimiento Funcional N6

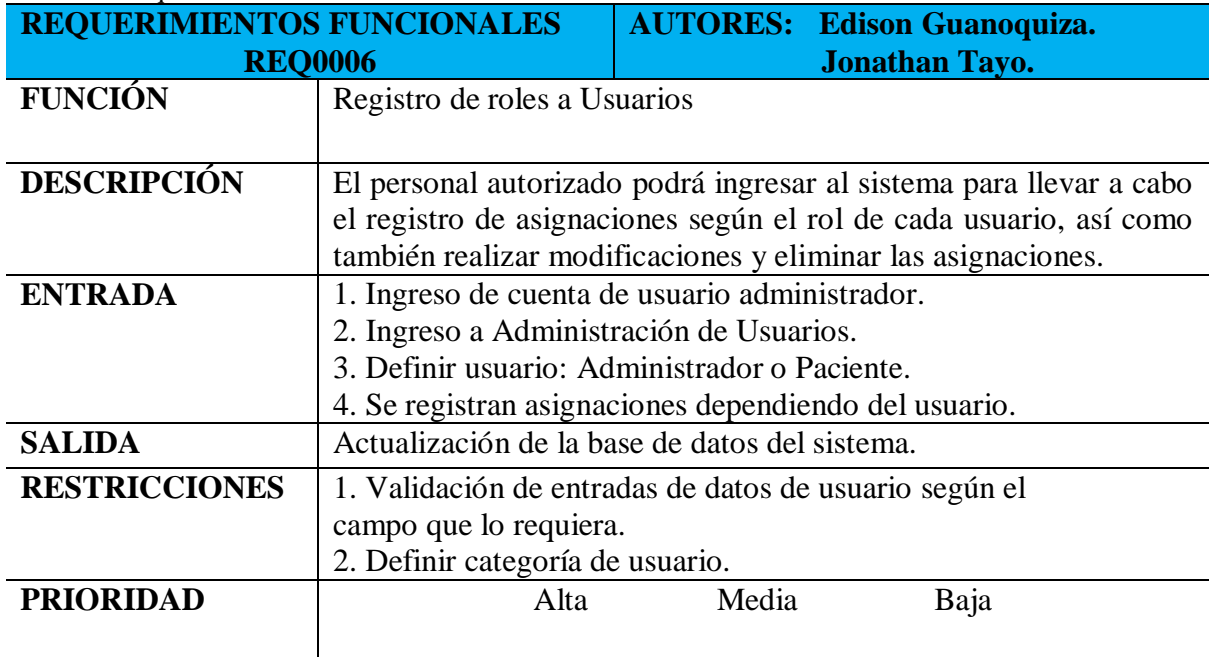

**Tabla 27:** Requerimiento Funcional N7

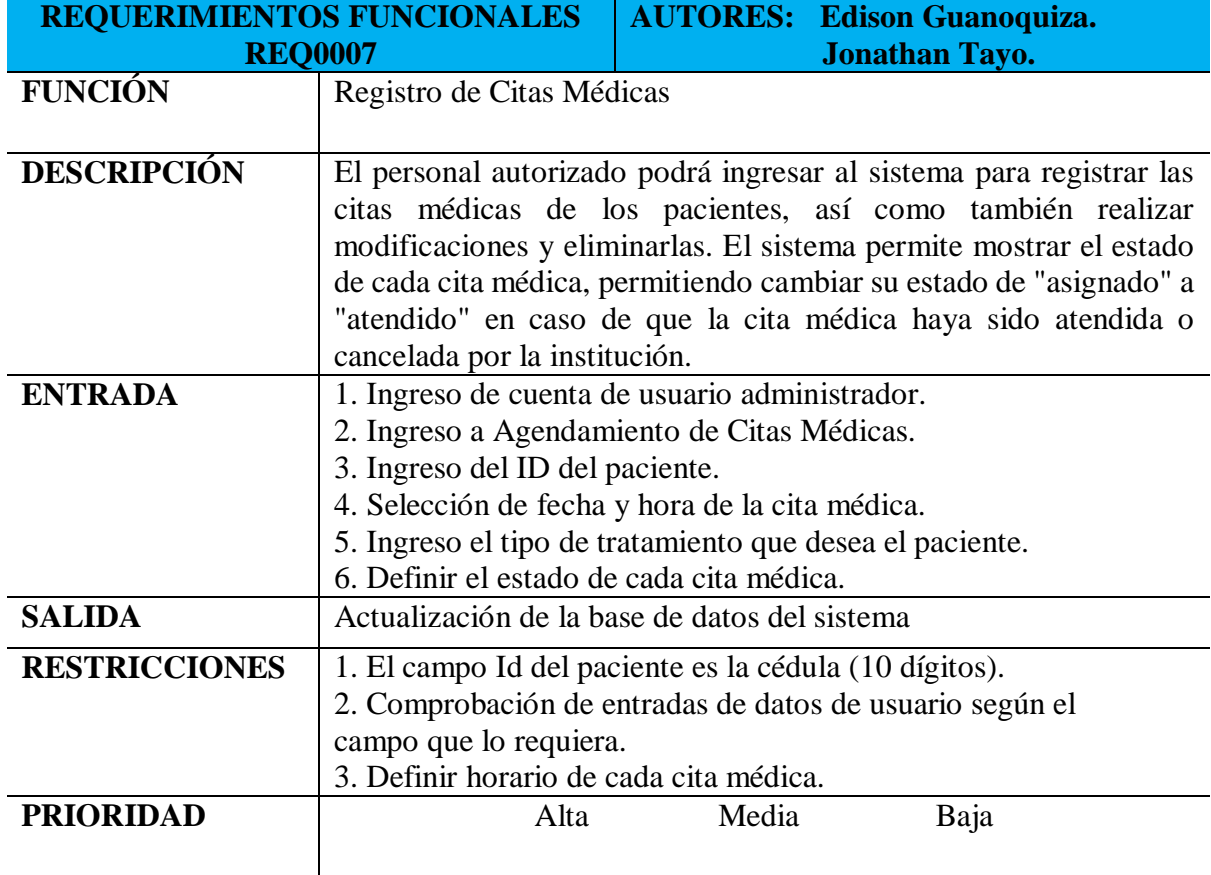

**Elaborado por:** Autores del Proyecto

# **Tabla 28:** Requerimiento Funcional N8

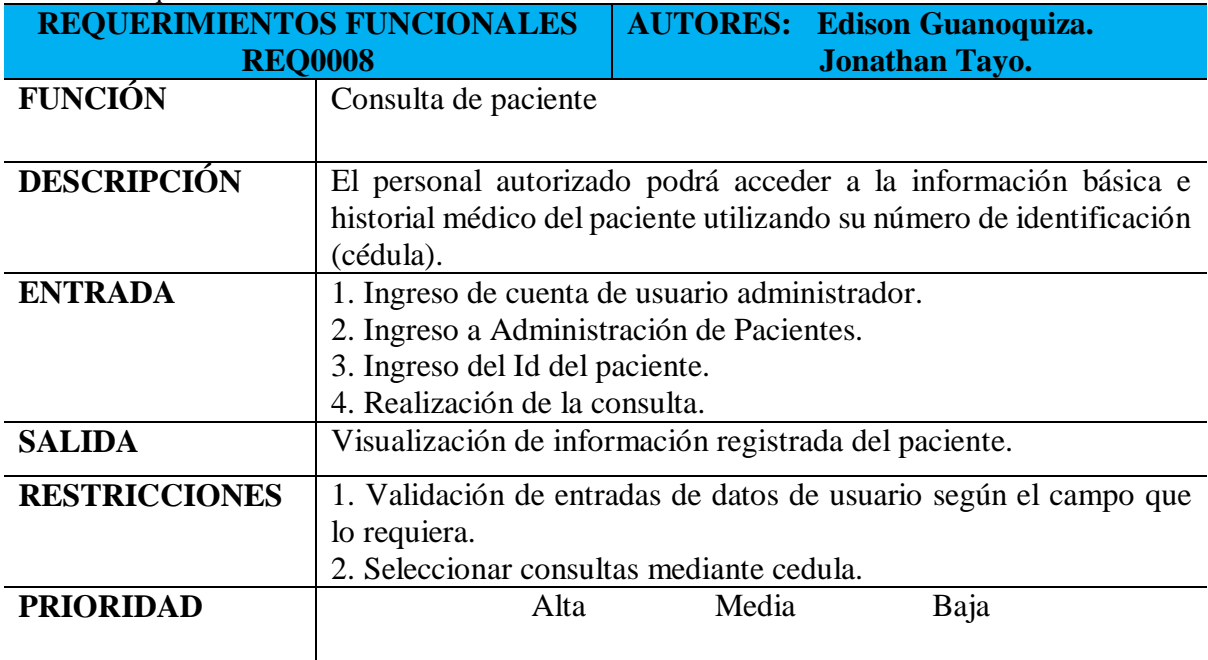

**Tabla 29:** Requerimiento Funcional N9

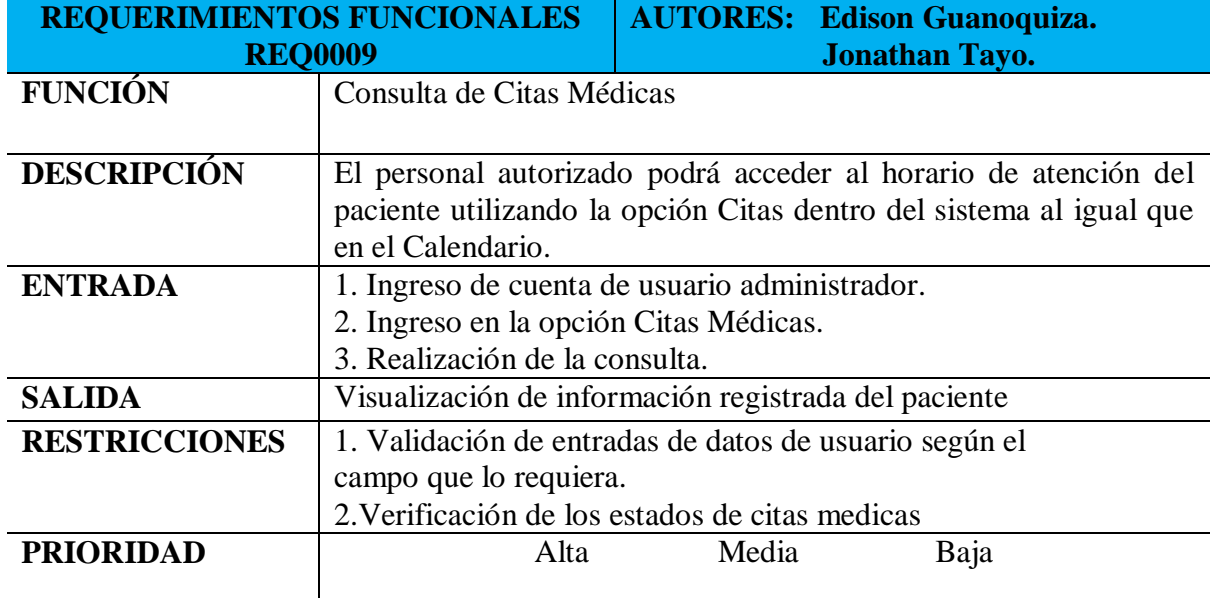

**Elaborado por:** Autores del Proyecto

#### **Tabla 30:** Requerimiento Funcional N10

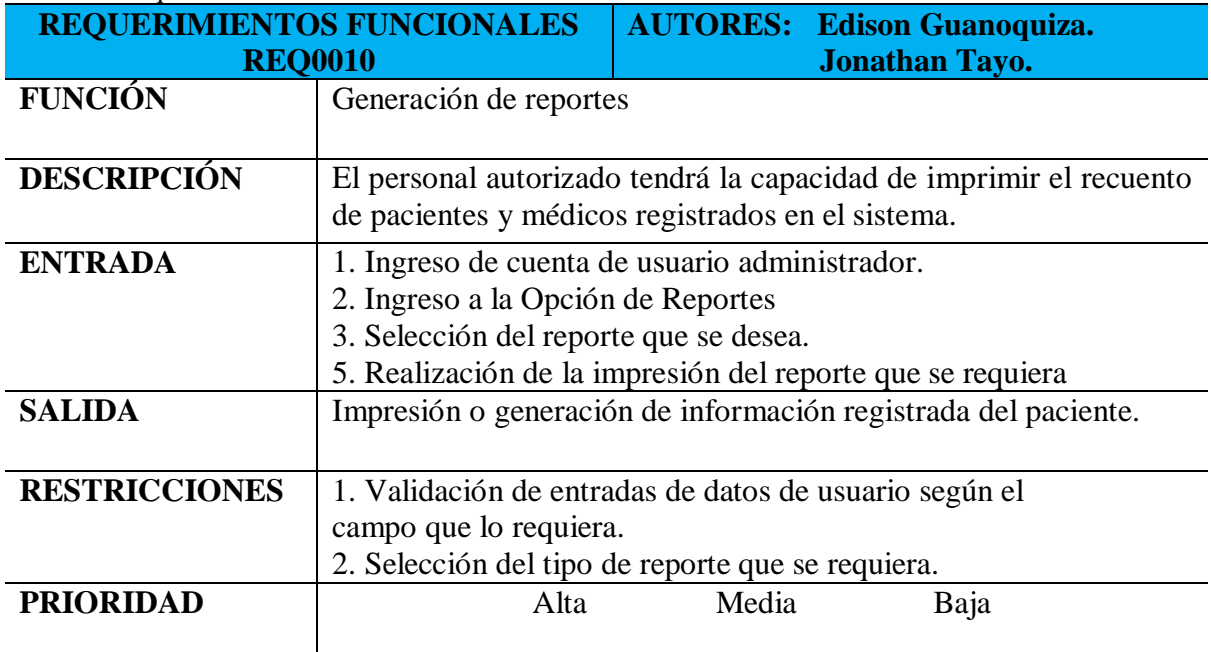

# **8.14 Requerimientos no Funcionales**

Los requerimientos no funcionales describen características y limitaciones del sistema de software, pero no afectan directamente a su funcionalidad.

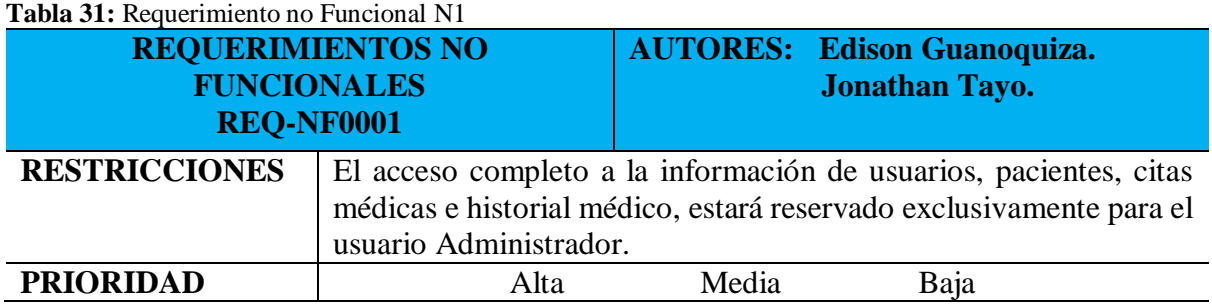

**Elaborado por:** Autores del Proyecto

#### **Tabla 32:** Requerimiento no Funcional N2

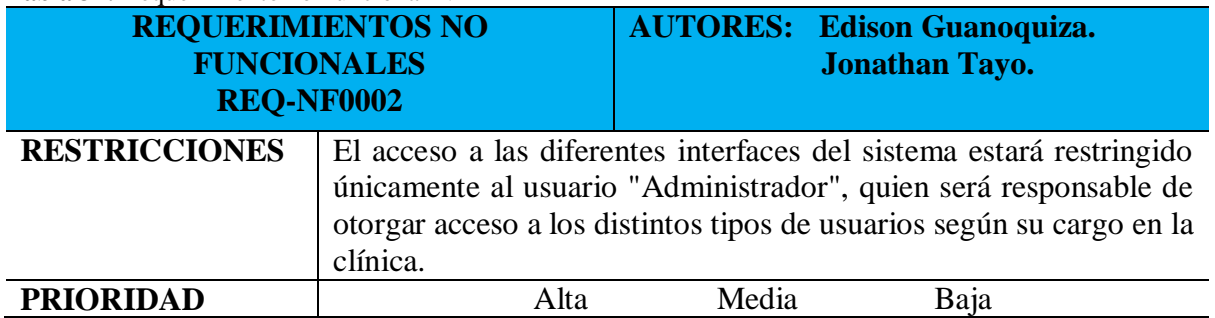

**Elaborado por:** Autores del Proyecto

#### **Tabla 33:** Requerimiento no Funcional N3

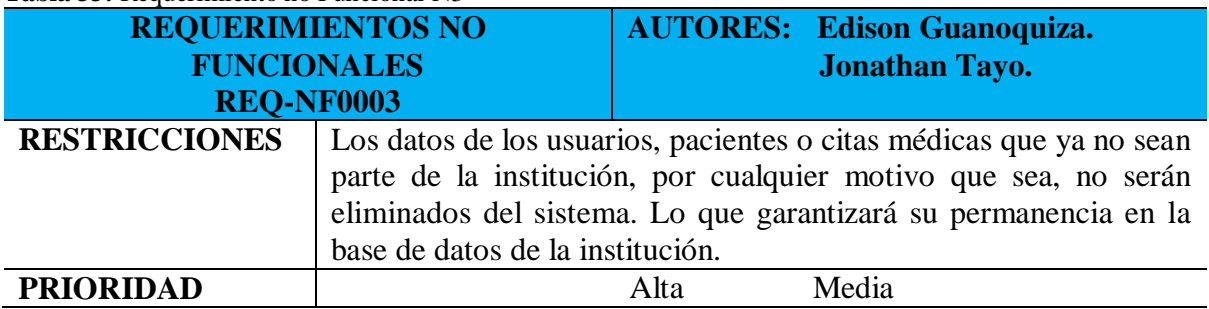

**Elaborado por:** Autores del Proyecto

### **Tabla 34:** Requerimiento no Funcional N4

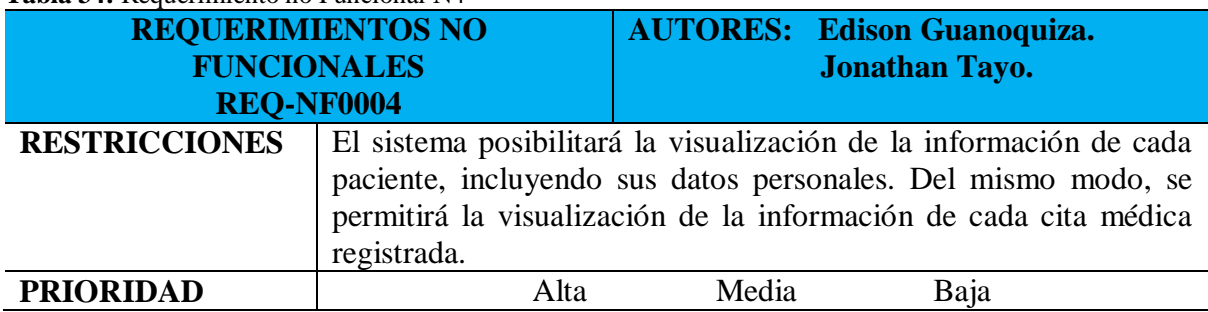

**Tabla 35:** Requerimiento no Funcional N5

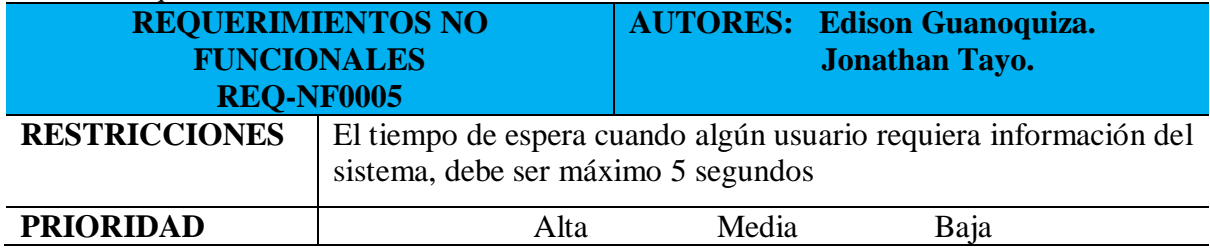

**Elaborado por:** Autores del Proyecto

#### **Tabla 36:** Requerimiento no Funcional N6

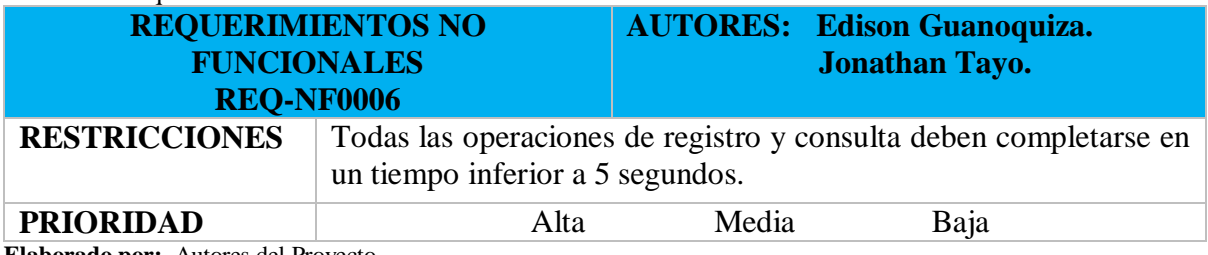

**Elaborado por:** Autores del Proyecto

# **Tabla 37:** Requerimiento no Funcional N7

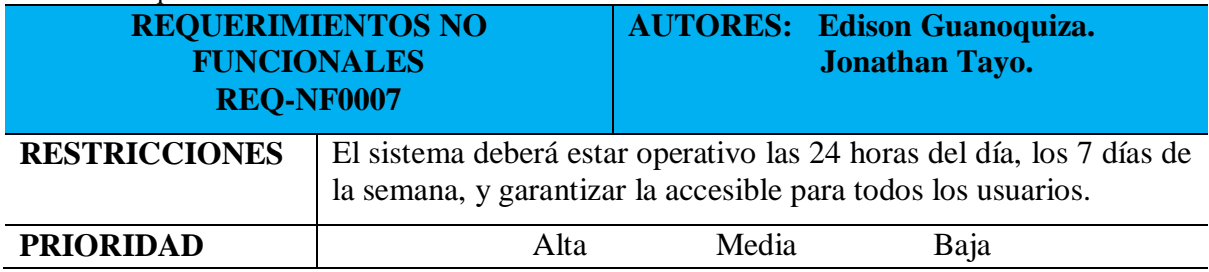

**Elaborado por**: Autores del Proyecto

## **Tabla 38:** Requerimiento no Funcional N8

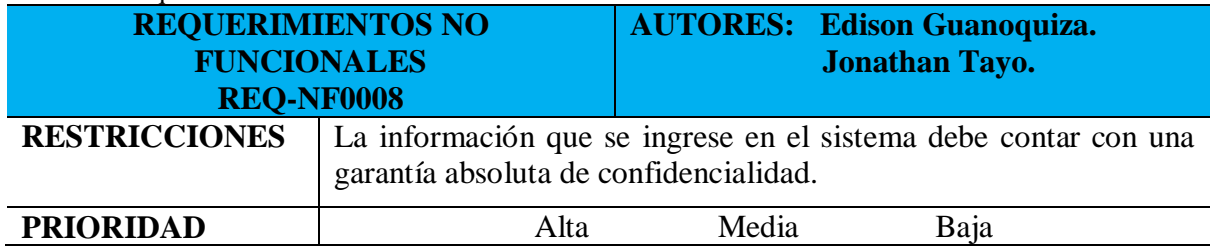

**Elaborado por:** Autores del Proyecto

#### **Tabla 39:** Requerimiento no Funcional N9

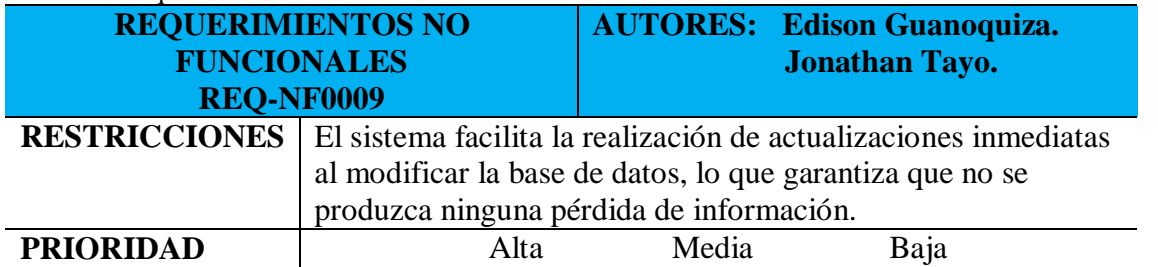

#### **8.15 Desarrollo de la Aplicación Web**

Crear una solución interactiva y accesible a través de internet para optimizar y automatizar de mejor manera los procesos de registros de la Clínica Odontológica "Más Sonrisas" del Cantón La Maná, provincia de Cotopaxi, orientada en los procesos de agendamiento de citas, historial médico para la toma de decisiones.

### **8.15.1 Análisis y desarrollo de procesos de la clínica odontológica**

Las MYPES mantienen una estructura organizativa simple debido a su reducido número de empleados, suelen prescindir de la administración de procesos y operar de manera tradicional. Esto se debe a que la baja afluencia de clientes no les exige implementar procesos más formales. No obstante, a medida que estas empresas crecen y aumenta la demanda de tecnología, se ven obligadas a mantenerse actualizadas. En consecuencia, se ven en la necesidad de aplicar procesos que ya estén basados en innovación tecnológica.

La Clínica Odontológica "Más Sonrisa" al ser considerado una MYPE y haciendo uso de las observaciones ya mencionadas, ajusta los procesos en su gestión para mejorar su rendimiento. Los procesos que se van a implementar son los siguientes: agendamiento de citas médicas, mantenimiento de historiales médicos de los pacientes y la inteligencia de negocio.

**Agendamiento de citas médicas:** desempeña una función crucial en la mejora del servicio de atención a los pacientes. Permite tener un control programado y estructurado de las citas, lo que facilita la gestión eficiente de los horarios y recursos disponibles. Esto resulta en una mejor organización y distribución del tiempo, evitando conflictos y retrasos en la atención de los pacientes.

**Historial médico de pacientes:** Este sistema les permite tener un control detallado del estado de salud de los pacientes y su historial médico, lo que facilita la toma de decisiones clínicas informadas.

**Inteligencia de negocio:** el análisis de los datos de los pacientes y las citas médicas se puede generar informes lo que permite al administrador de la clínica poder tomar decisiones de manera informada para que mejoren sus procesos.

A continuación, se muestran los diagramas de los procesos que permitirán mejorar el desempeño, una gestión eficiente y efectiva en la Clínica Odontológica "Más Sonrisas".

## **8.16 Diagrama de caso funcional de los usuarios dentro del Sistema Web.**

Utilización de los diagramas para representar visualmente cómo se realizan los procesos dentro del sistema web, siguiendo cada una de las actividades autorizadas por el siste

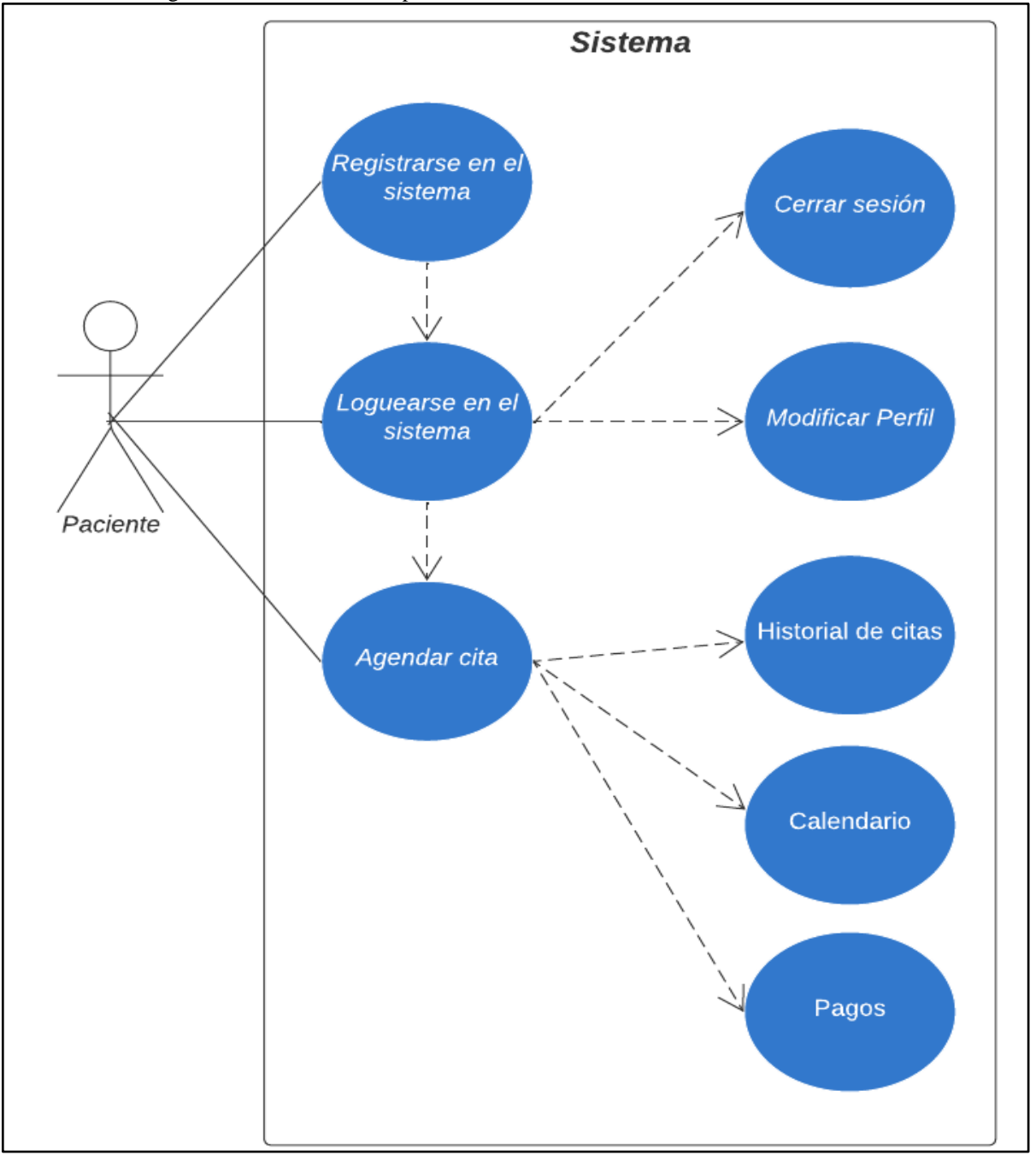

**Ilustración 4:** Diagrama de caso de uso del paciente

**Elaborado por:** Autores del Proyecto

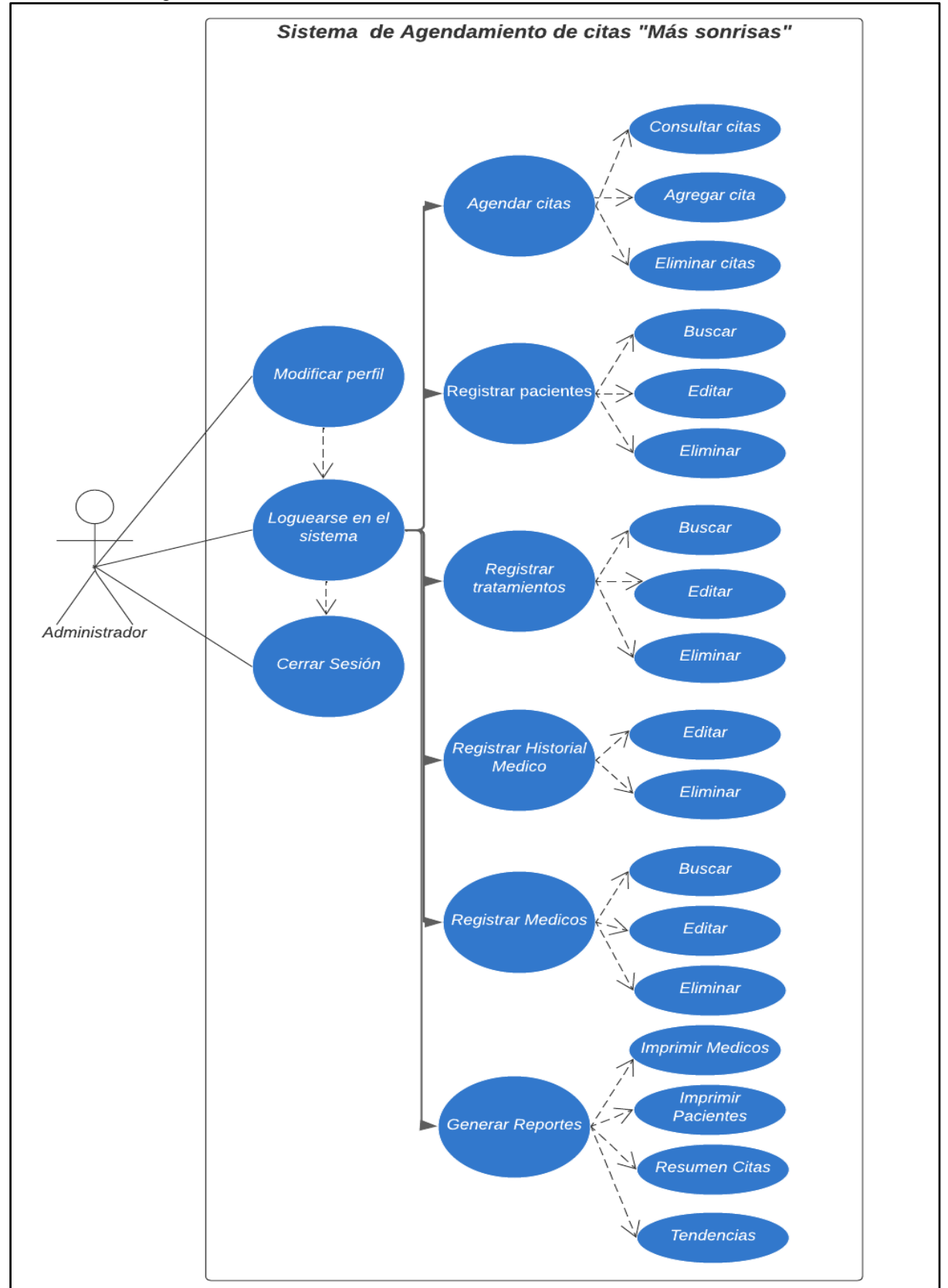

**Ilustración 5:** Diagrama de caso de uso del Administrador

**Elaborado por:** Autores del Proyecto

#### **8.17 Modelo de procesos**

El estudio del modelo de proceso permite una comprensión más completa del funcionamiento del sistema web, ya que representa el uso de los procesos que se llevan a cabo de manera más detallada y precisa.

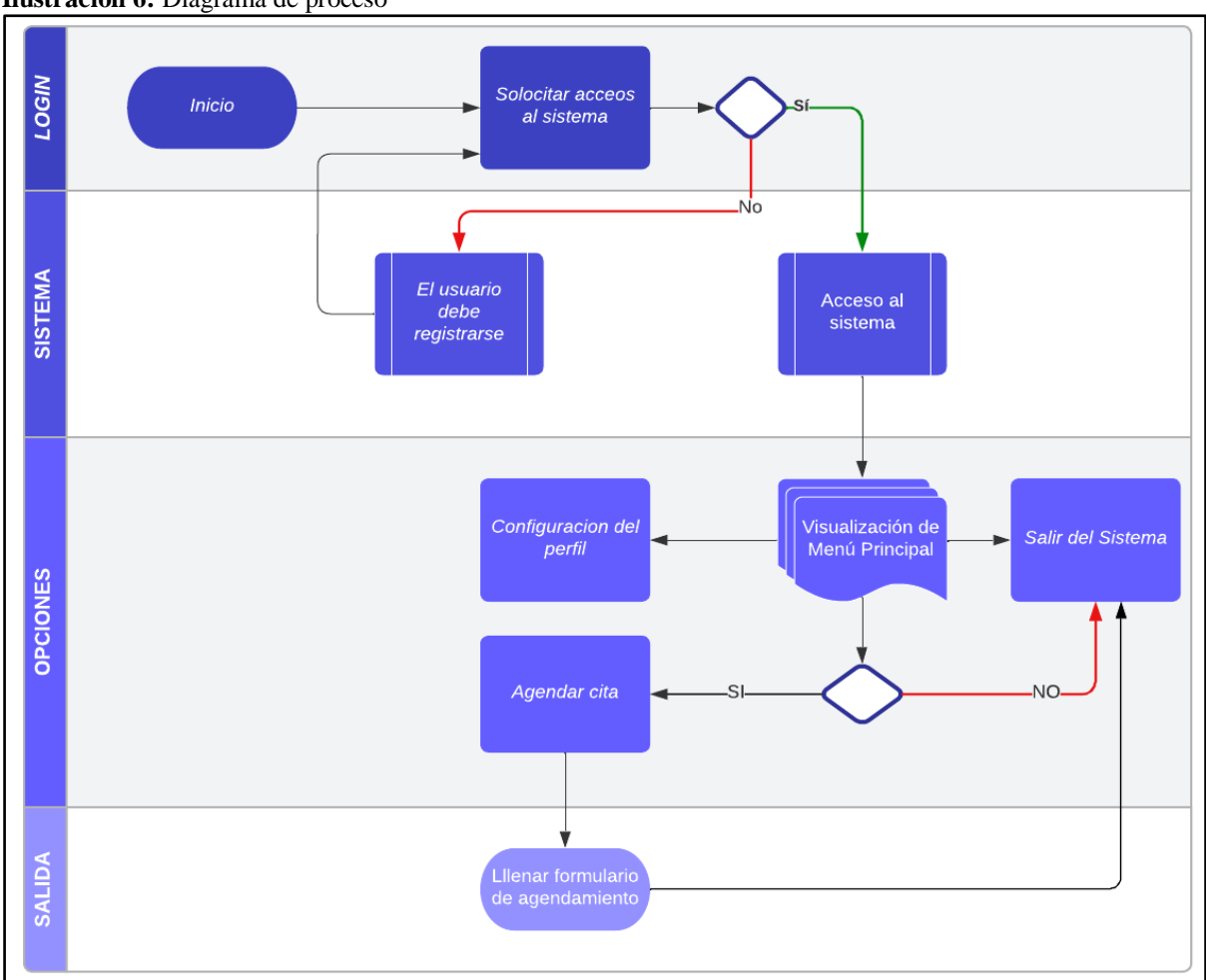

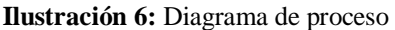

**Elaborado por:** Autores del Proyecto

#### **8.18 Implementación de PowerBI**

Una de las herramientas investigadas para realizar el proceso de BI (Business Intelligence) y la más óptima por su facilidad de uso, costo mínimo, adaptabilidad a cualquier empresa y la capacidad de generar paneles de mando para compartir con múltiples usuarios. Siendo la mejor opción para implementar en la clínica odontológica "Más Sonrisas" del cantón La Maná.

Se realiza la implementación de esta herramienta y los reportes pertinentes que ayuden a la clínica a tomar decisiones en base a la información generada.

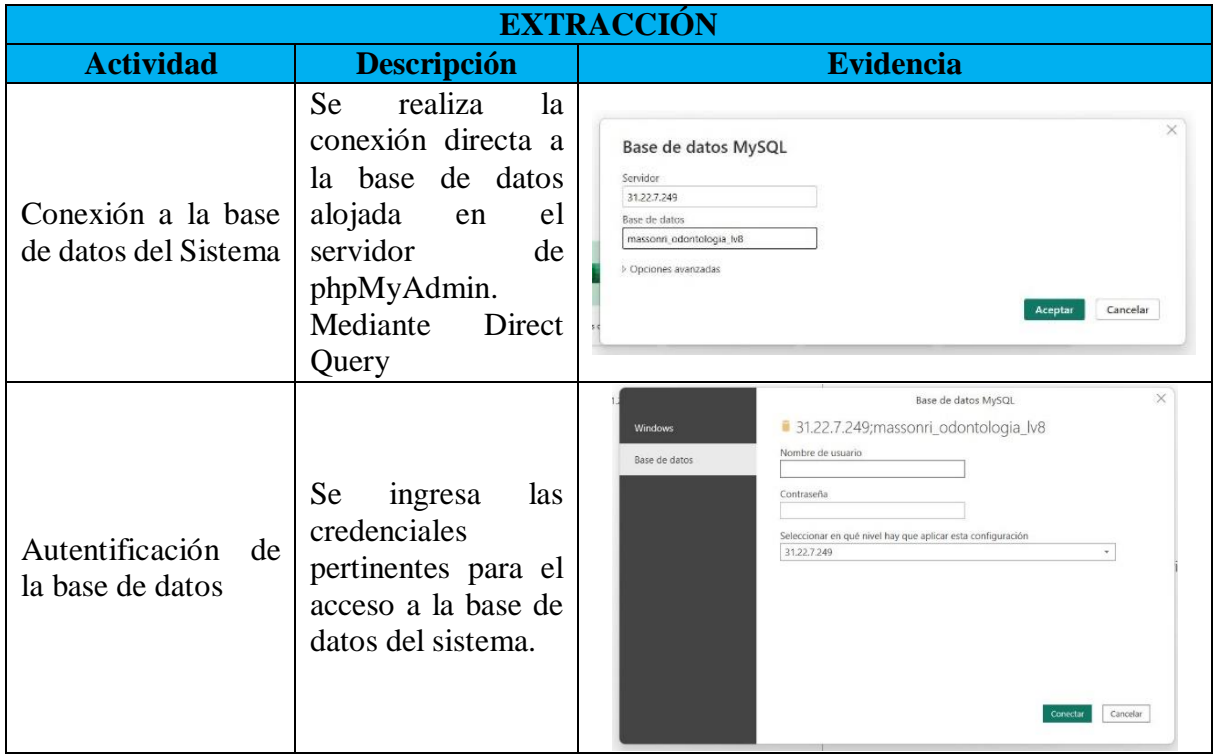

**Tabla 40:** Extracción con PowerBI

|                   |                                                                                                    | <b>CONSOLIDACIÓN</b>                                                      |                            |                                   |                                                      |             |  |  |  |
|-------------------|----------------------------------------------------------------------------------------------------|---------------------------------------------------------------------------|----------------------------|-----------------------------------|------------------------------------------------------|-------------|--|--|--|
| <b>Actividad</b>  | <b>Descripción</b>                                                                                           |                                                                           |                            | <b>Evidencia</b>                  |                                                      |             |  |  |  |
| Bodega de datos   | Se obtiene las tablas de<br>nuestra base datos para<br>posterior<br>edición<br>V<br>filtrado<br>de<br>$\log$ |                                                                           | Navegador                  |                                   |                                                      |             |  |  |  |
|                   |                                                                                                    |                                                                           |                            |                                   |                                                      | Q           |  |  |  |
|                   | elementos<br>necesarios<br>en el proceso.                                                                    |                                                                           | Opciones de presentación v |                                   |                                                      | $\tilde{z}$ |  |  |  |
|                   |                                                                                                    |                                                                           |                            |                                   | 31.22.7.249: massonri_odontologia_lv8 [12]           |             |  |  |  |
|                   |                                                                                                    |                                                                           |                            | massonri_odontologia_lv8.accion   |                                                      |             |  |  |  |
|                   |                                                                                                    |                                                                           | H.                         | massonri_odontologia_lv8.citas    |                                                      |             |  |  |  |
|                   |                                                                                                    |                                                                           | Ħ                          |                                   | massonri_odontologia_lv8.especialidad                |             |  |  |  |
|                   |                                                                                                    |                                                                           | Ħ                          |                                   | massonri_odontologia_lv8.historial                   |             |  |  |  |
|                   |                                                                                                    |                                                                           |                            |                                   | massonri_odontologia_lv8.medicos                     |             |  |  |  |
|                   |                                                                                                    |                                                                           |                            |                                   | massonri_odontologia_lv8.migrations                  |             |  |  |  |
|                   |                                                                                                    |                                                                           | H.                         |                                   | massonri_odontologia_lv8.odontograma                 |             |  |  |  |
|                   |                                                                                                    |                                                                           | m                          |                                   |                                                      |             |  |  |  |
|                   |                                                                                                    | massonri_odontologia_lv8.pago<br>massonri_odontologia_lv8.password_resets |                            |                                   |                                                      |             |  |  |  |
|                   |                                                                                                    |                                                                           |                            |                                   |                                                      |             |  |  |  |
|                   | massonri_odontologia_lv8.simbolos<br>Ħ                                                                       |                                                                           |                            |                                   |                                                      |             |  |  |  |
|                   |                                                                                                    |                                                                           |                            |                                   |                                                      |             |  |  |  |
| <b>PowerQuery</b> |                                                                                                    |                                                                           |                            |                                   |                                                      |             |  |  |  |
|                   | El editor de datos de                                                                                        | id<br>IdCita                                                              | Monto                      | IdUsuario                         | created at                                           | update      |  |  |  |
|                   | PowerBI que permite                                                                                          | 53                                                                        | 60                         | 20<br>12                          | 14/05/2022 03:48:48 p.m.                             |             |  |  |  |
|                   |                                                                                                    | 54<br>55                                                                  | 100<br>60<br>$60$          | 12<br>60<br>12                    | 14/05/2022 03:50:31 p.m.<br>14/05/2022 03:57:14 p.m. |             |  |  |  |
|                   | realizar consultas y                                                                                         | 56                                                                        | 61                         | $\theta$<br>12                    | 14/05/2022 03:58:46 p.m.                             |             |  |  |  |
|                   | hacer inserciones de los                                                                                     | 57                                                                        | 62<br>100                  | 12                                | 15/05/2022 12:49:45 p.m.                             |             |  |  |  |
|                   | datos que más precisos                                                                                       | 58                                                                        | 62                         | 50<br>12                          | 15/05/2022 12:50:45 p.m.                             |             |  |  |  |
|                   |                                                                                                    | 59<br>60                                                                  | 63<br>63                   | $\cal{O}$<br>12<br>$48\,$<br>12   | 05/06/2022 11:07:14 a.m.                             |             |  |  |  |
|                   | para utilizar.                                                                                               | 61                                                                        | 64<br>150                  | 12                                | 05/06/2022 11:08:02 a.m.<br>08/06/2022 06:20:56 p.m. |             |  |  |  |
|                   |                                                                                                    | 62                                                                        | 65                         | $\cal O$<br>12                    | 08/06/2022 06:21:50 p.m.                             |             |  |  |  |
|                   |                                                                                                    | 63                                                                        | 300<br>$\overline{00}$     | 12                                | 08/06/2022 06:22:23 p.m.                             |             |  |  |  |
|                   |                                                                                                    | 64                                                                        | 65                         | 50<br>12                          | 08/06/2022 06:23:08 p.m.                             |             |  |  |  |
|                   |                                                                                                    | 65                                                                        | 65                         | 80<br>12                          | 08/06/2022 06:23:20 p.m.                             |             |  |  |  |
|                   |                                                                                                    | 66                                                                        | 67                         | $50\,$<br>12                      | 29/08/2022 12:00:30 p.m.                             |             |  |  |  |
|                   |                                                                                                    | 67<br>58                                                                  | 67<br>67                   | 10 <sup>1</sup><br>12<br>50<br>12 | 29/08/2022 12:01:05 p.m.<br>29/08/2022 12:01:11 p.m. |             |  |  |  |
|                   |                                                                                                    | 69                                                                        | $67\,$                     | 20<br>12                          | 29/08/2022 12:01:18 p.m.                             |             |  |  |  |
|                   |                                                                                                    | 70                                                                        | $68\,$<br>200              | 12                                | 03/10/2022 06:41:52 p.m.                             |             |  |  |  |
|                   |                                                                                                    | $\mathcal{T}\mathcal{I}$                                                  | 68<br>100                  | 12                                | 03/10/2022 06:43:43 p.m.                             |             |  |  |  |
|                   |                                                                                                    | $\mathcal{T}2$                                                            | 68<br>100                  | 12                                | 03/10/2022 06:43:49 p.m.                             |             |  |  |  |
|                   |                                                                                                    | 73                                                                        | 69                         | $\cal O$<br>12                    | 06/07/2023 10:20:11 a.m.                             |             |  |  |  |
|                   |                                                                                                    | 74<br>¢                                                                   | 70                         | 39<br>$\cal O$                    | 06/07/2023 10:22:40 a.m.<br>>                        |             |  |  |  |

**Tabla 41:** Consolidación con PowerBI

| <b>EXPLOTACIÓN</b>                                 |                                                                                                    |                                                                                                    |  |  |  |  |  |  |
|----------------------------------------------------|----------------------------------------------------------------------------------------------------|----------------------------------------------------------------------------------------------------|--|--|--|--|--|--|
| <b>Actividad</b>                                   | Descripción                                                                                                    | <b>Evidencia</b>                                                                                                    |  |  |  |  |  |  |
| Diagrama ER<br>de la base de<br>datos<br>conectada | Se evidencian<br>las<br>conexiones<br>que<br>realizan las tablas<br>para las funciones<br>dentro del sistema<br>que ahora se utliza<br>para generar<br>los<br>reportes. | $\mathbf{H}$<br><b>Different Converges English Contact Contact Contact Contact Contact Contact Contact Contact Contact Contact Contact Contact Contact Contact Contact Contact Contact Contact Contact Contact Contact Contact Contact Contact C</b><br><b>Antihis</b><br>Inicio Ayuda<br>$\begin{tabular}{ c c } \hline \begin{tabular}{ c c } \hline \begin{tabular}{ c c } \hline \begin{tabular}{ c c } \hline \begin{tabular}{ c c } \hline \begin{tabular}{ c c } \hline \begin{tabular}{ c c } \hline \begin{tabular}{ c c } \hline \begin{tabular}{ c c } \hline \begin{tabular}{ c c } \hline \begin{tabular}{ c c } \hline \begin{tabular}{ c c } \hline \begin{tabular}{ c c } \hline \begin{tabular}{ c c } \hline \begin{tabular}{ c c$<br>2.1<br><b>ET basebar ceta</b><br>喝<br>$\vec{A}^+$<br>₽<br>B.<br>區<br>田田<br>A<br>$\mathcal{A}$<br>$\mathcal{A}$<br>喦<br>Otherwill District Director<br>Administrar Viet<br>Transformat Arnolizer<br>Administrat<br>Norte Norte Norte ?<br>Lenguan Terment<br>bertaktet Publican<br><b>B</b> Criperia monitor ><br>relaciones<br>$16$<br>Propiedades<br>>> Datos<br>P Bass<br>$\equiv$<br>$\times$ trues<br><b>d</b><br>Mostrar base de datos en el encoberado mando  > (iii) musicam jodenstiessa, Michael<br>d masonri odomologi $\odot$ :<br>D massomi odontologi $\odot$ :<br>can polizable<br>> III movers commission his monotate<br>$142 - 4$<br>$5$ care<br><b>Southfire</b><br>2.98 memora committees M. Natured<br>8 massonn ocontologi @<br>To prement at<br>El cremet et<br>> III manorry committees All medical<br>Moutos campos isfacernados coundo la taneta<br>Personnel<br>Internation<br>> 80 meters priorologic Milosomoyan<br>$\Box$ caused at<br>bto<br><b>Drivings</b><br>$0, 0 - 0$<br>> III memory committees M page<br>Descripcion<br><b>Truck</b><br>Cristiness<br>> III numbert committees ad tratamiento<br>w.<br>$\Box$ Ferm<br>Accor campus le appraisons à la porte superior ( ) [[]] memering convolves un la sem<br>ED updated at<br>Migretyldad<br>Hora:<br>N:Q<br>Commer-<br>$\Sigma$ is:<br><b>Montinee</b><br><b>Station</b><br><b>GRANDS</b><br>Critics A<br>Grebald? |  |  |  |  |  |  |
| Reporte<br>en<br>PowerBI                           | Con los datos de las<br>tablas filtrados e los<br>identificadores<br>seleccionados se ha<br>generado el panel<br>de<br>mando<br>con<br>múltiples reportes.              | Tedas las tuesas (<br>$+ - + 025$ () $\Box$<br>$\mathbf{P}_{u}^{\text{rec}}$<br>$\blacksquare$ $\blacksquare$ $\blacktriangle$ of $\blacksquare$ $\blacksquare$<br>$\wedge$ $\frac{BP}{AB}$ $\Leftrightarrow$ 48 30 $\frac{3130 \text{ m}}{1380 \text{ m}/B}$<br>Q Basqueda<br>m<br>Inicio<br>Ier has<br>Interest<br>Modelado Ver Optimizer<br>$\overline{\mathbb{G}}_{2}$<br>$G \cap G$ and $G \cap G$<br>$\mathbb{F}$ 2<br>由.<br>$A$ $Z$<br>圖種<br>Obteser Libro de Cerro de patos de 1931. Toperation Datearre Chigeran Domitionner Actualizar<br>Numero bieto Cuadro de Ministerio<br>Norve Weekle<br>Brianch<br>dates lauri Dretabre Serre dates<br>NORTHAL<br>$-28.66 -$<br><b>Street</b><br>Jody vatalkay<br>matrix slock<br>¿Porque medio de comunicación conoció<br><b>Clientes que mas dinero nos generon</b><br>M<br>39 Datos<br><b>Mas Sonrisas</b><br>d Complianistaal<br>田<br>Michi & Oly Glinger Claim solder Bull: Our Oc-<br>J <sup>1</sup> Ruscar<br>$\triangleright$<br>Admin<br>El manche información<br>瑞<br>Primera fecha: name<br><b>BE</b> expected odernotes in<br>间 昭 be ll lli<br><b>III</b> massive curricului is-<br>(0 码 图)<br><b>Barnette M</b><br>(2) issues a coordinate.<br>GUARE<br>Que enfermedades tienen comunmente<br>> 80 minutes interviews.<br>nuestros pacientes<br>Suma de citas por odontólogo<br>四節田園 # Py<br>300.00<br>> RR massam obombogle<br><b>Z-OD DD</b><br>> 00 mesons, odoesnega.<br>Sums de Papada<br><b>Blue advertising</b><br>$\Box$ $\Box$ $\odot$ $\oslash$<br><b><i>Corporates</i></b><br><b>Distant</b><br><b>When a dealer index</b><br>$+160$<br>· Service and services<br>0.00<br>Agregar camp or de danni a.<br><b>B</b> Serva de alegan<br><b>Obtoner detailes</b><br>Suna de Saldo<br>fine visits infrased in<br>Precio de cada tratamiento<br>Numero de tratamientos por enformedad<br>Masters Robert Inc., CD<br>MINNIER GENTALES<br>Acrossit by Lancos de city<br><b>PERSONAL COLLECT</b><br>unb be fares.<br>accessor receiver<br>INFORME MAS SOMEISES<br>$+ 23.7$<br>Signa 1 zic<br>$A = \frac{127}{148}$ with $B = \frac{1400 \text{ nm}}{11475 \text{ m}^2}$<br>e<br>Q. Simparda       |  |  |  |  |  |  |

**Tabla 42:** Explotación con PowerBI

| <b>VISUALIZACION</b>                    |                                                                                                    |                                                                                                    |  |  |  |  |  |  |
|-----------------------------------------|----------------------------------------------------------------------------------------------------|----------------------------------------------------------------------------------------------------|--|--|--|--|--|--|
| <b>Actividad</b>                        | <b>Descripción</b>                                                                                                    | <b>Evidencia</b>                                                                                                    |  |  |  |  |  |  |
| Publicar en el<br>área<br>de<br>trabajo | Mediante<br>la<br>opción<br>habilitada<br>de<br>PowerBI<br>se<br>realiza<br>la<br>publicación<br>en<br>área<br>el<br>de<br>trabajo.                                                                                       | x   de derx - terme (ASS = x   © 0.4 em) P. Gmbobern F x   2 Foxe 5<br>$\begin{array}{ccccccccc}\n\circ & & - & & \circ & & \times\n\end{array}$<br>services and classes there are<br>$x +$<br>$2 1 0 0 1 1 0$<br># appointinom/tenshopeister-power is<br>ö<br>O MANGIO A Nami<br>90176<br>O, funcar<br>司<br>Power St Hatt<br>ü<br>Se geardaich nieuros disministas ant. @ Milates de Sidajo<br>$\odot$<br>ç.<br>$-3$<br>Recomendado<br>NECESSE TESS: Also esta con frequently.<br>a<br>pintra<br>Shan help, and head applied<br>$\Box$ Introducció<br>Algen metro com tendum tutte<br><sup>2</sup> Introducción a Pouve N<br>Also with can framing the<br>$\circ$<br>Certain che<br>Surma che<br>a<br>and Line<br>$\boxplus$<br>0.910<br>$\overline{a}$<br>Aminik<br>Tahun<br>Mi área de trabajo<br><b>INFORME TESIS</b><br>Tarea III tienda<br>Introducción: "Qué<br>$\Delta$<br>Conocimiento de los conceptos básicos di<br>te aux<br>Tubun<br>li:<br>O Receitor : 18 Mis aplicaciones<br>※ Filturperpalabraid ■ Filtro →<br>Tpo<br>Abierto<br>Ucicación<br>Aprobación<br>Confidencialidad<br>Nombre<br><b>BUODAT TESS</b><br>1-terms<br>itian.<br>56 verberge<br>E<br>INFORME TESS<br>Not Stow<br>Corganto de datos<br>Sky workspace           |  |  |  |  |  |  |
| Visualización<br>en el sistema<br>web   | Una<br>de<br>las<br>opciones<br>que<br>nos brinda esta<br>herramienta es<br>la de compartir<br>los reportes en<br>cualquier<br>página<br>web<br>mediante<br>código en html.<br>Se Implementa<br>nuestro<br>en<br>sistema. | 2x<br>$e^r$ . $e^p$ $r$<br>$A = \frac{89}{165}$ $\Phi = 00$ <b>30</b> $\frac{0.20 \times 10}{22.079362}$ <b>0</b><br>Q histories<br>iD.<br>四口对<br>Cómo Dr   Kav 10 Benel<br><b>O</b> VER DIAC <b>O</b> Dar vuelt<br>$\bigcirc$ process: $\bigcirc$ + SO $\times$ $\bigcirc$ YouTube<br><b>E</b> Encuest<br><b>O</b> grafica<br>Metodol<br><b>@</b> PROPUE<br><b>C</b> KPIs ejes<br>4 P C<br>$\Box$<br>×<br>$\Box$ $\Box$<br>massonrisas.site/public/rpttendencia<br>۱Ŕ<br>Mas Sonrisas<br># Inicio C Mantenimiento ▼ 台 Citas 台 Historial Citas 台 Calendario & Admin ▼<br>Nolver La Dashboard Clinica Mas Sonrisas<br>¿Porque medio de comunicación conoció<br>Clientes que mas dinero nos generan<br><b>Mas Sonrisas</b><br>300<br>· Ohih Ohingung Oficial sociales Osafs Oss Oxs<br><b>Admin</b><br>Primera fecha: name<br>å on<br>Que enfermedades tienen ci<br>nuestros pacientes<br>.<br>Suma de citas por odontólogo<br>300,00<br>20128<br>4.0353%<br>Suma de Pagado<br>Suma de embaraz.<br><b>IST ERIC</b><br>Suma de hiperten.<br>Nombres<br>Suma de diabetico<br><b>O</b> Edison<br>Suma de propen-<br>υ,ο0<br>Suma de alergico<br>- en crona<br>Numero de tratamientos por enfermedad<br>Precio de cada tratamiento<br>IMPLANTES DENTALES |  |  |  |  |  |  |

**Tabla 43:** Explotación con PowerBI

# **9 PREGUNTA CIENTÍFICA**

¿Cómo mejorar los procesos de agendamiento de citas mediante el Desarrollo de Sistema Web de agendamiento y control de citas médicas para la toma de decisiones de la clínica odontológica Más Sonrisas en el cantón La Maná provincia de Cotopaxi?

# **10 METODOLOGÍA Y DISEÑO EXPERIMENTAL**

Para efectuar el respectivo estudio en el establecimiento mencionado en este documento se realizó con los siguientes tipos y métodos de investigación:

#### **10.1 Tipos de investigación**

### **10.1.1 Investigación de campo**

Según Cajal (2020) la investigación de campo es aquella que permite adquirir o medir datos sobre un suceso en particular, en el lugar donde suceden. Es decir que, el investigador se traslada hasta el sitio donde ocurre el fenómeno que desea estudiar.

Con el propósito de recabar información importante que permitan la optimización de los procesos de agendamiento de citas e historial clínicos de los pacientes, es indispensable también porque permite conocer la realidad del objeto de estudio y su importación principal, la cual aplicó directamente en clínica odontológica "Más Sonrisas" donde se efectuará una encuesta y posterior entrevista a la población de estudio.

### **10.1.2 Investigación Bibliográfica-Documental**

Según Mora N. (2014) la investigación bibliográfica permite al investigador utilizar todo tipo de información que se encuentra registrada y documentada de forma cronológica, a fin de lograr la adquisición de conocimientos que sean concernientes y relacionadas al aprovechamiento de los desechos sólidos tratados dentro del proyecto, el cual va a permite aplicar los diversos métodos y recursos necesarios para elaboración y sustentación del contenido científico.

Este tipo de investigación fue utilizada para obtener la información relevante en el proyecto, con el propósito de construir un conjunto de ideas sobre el tema. Se recurrió a revistas, periódicos, libros y artículos, que proporcionaron la documentación necesaria para la investigación, obteniendo información de diversas fuentes. Esto permitió realizar un análisis exhaustivo y abordar las interrogantes planteadas a través de métodos documentales.

#### **10.2 Métodos de investigación**

#### **10.2.1 Método inductivo**

Al aplicar el método inductivo a través de la observación, es posible comprender las causas que generan los problemas y determinar los efectos que resultarían de implementar un sistema web en la clínica odontológica "Más Sonrisas" en conjunto con la sociedad. El uso de este sistema de agendamiento de citas médicas e historiales medico permitirá mejorar los procesos de atención a los pacientes, optimizando su atención y brindar mayores beneficios.

#### **10.2.2 Método deductivo**

El uso de este método nos brindó la capacidad de desarrollar ideas específicas sobre las actividades del proyecto también nos permite obtener una comprensión más profunda y coherente de los hallazgos de nuestra investigación.

#### **10.3 Técnicas de investigación**

#### **10.3.1 Entrevista**

Esta técnica de investigación se aplicó para obtener información en profundidad, comprender diferentes puntos de vista, adaptarse a las necesidades, generar nuevas ideas y comprensión, realización de la entrevista al propietario de la clínica odontológica, a quien se le planteo preguntas de tipo estructurada para establecer los requerimientos necesarios en el desarrollo del sistema web.

#### **10.3.2 Encuesta**

La encuesta destinada a los pacientes y trabajadores de la Clínica Odontológica "Más Sonrisas", a través de la formulación de preguntas estructuradas alineadas con los objetivos del proyecto de investigación, se busca obtener información precisa con el fin de identificar de manera clara las necesidades y requerimientos para el desarrollo del sistema web.

# **10.4 Población y Muestra**

# **10.4.1 Población**

Según (Arias Gómez, 2016) define a la población de estudio como un conjunto de casos, definidos, limitado y accesible, que formara el referente para la selección de la muestra, y que cumple con una serie de parámetros predeterminados.

Este método de investigación se aplicó a los pacientes y el equipo de labores dentro de la clínica odontológica "Más sonrisa" quienes se benefician directamente del sistema.

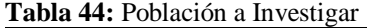

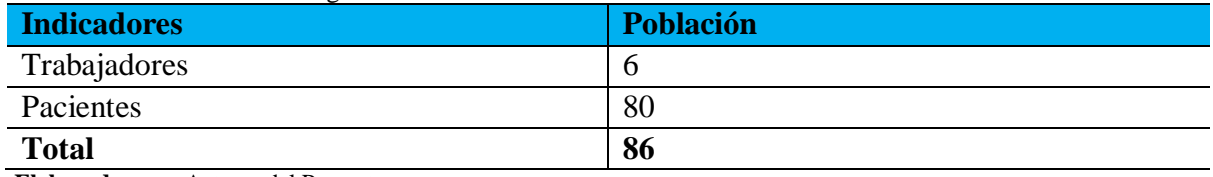

**Elaborado por:** Autores del Proyecto

# **10.4.2 Muestra**

Se evidenció una población inferior a las 100 personas, por lo cual se utiliza una fórmula matemática para calcular el tamaño de la muestra óptima para nuestra investigación. Se utilizó la siguiente formula:

$$
n = \frac{N.Z^2.p. (1 - P)}{E^2.(N - 1) + Z^2.P(1 - P)}
$$

Donde:

**N =** tamaño de la población

 $E =$  margen de error (porcentaje en decimales)

 $Z =$  puntuación  $Z$ 

**P =** variabilidad

#### **Tabla 45:** Puntuación Z

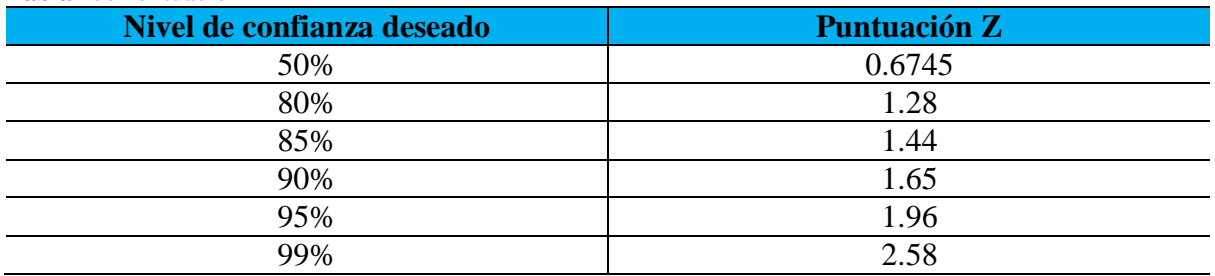

**Elaborado por:** Autores del proyecto

# **10.4.2.1 Cálculo del tamaño de la Muestra**

Para nuestro tamaño de población de 86 encuestados se utiliza un nivel de confianza del 95% que en puntuación **Z** representa el 1.96 una variabilidad **P** de 0.5 y el margen de error **E** mínimo en nuestro caso el 0.001, a continuacion el desarrollo de la ecuación:

$$
n = \frac{86. (1.96)^2 x (0.5) x (1 - 0.5)}{0.001^2 x (86 - 1) + (1.96)^2 x 0.5 (1 - 0.5)}
$$
  
\n
$$
n = \frac{86x (3.8426) x (0.25)}{0.001^2 x (85) + 3.8416 x (0.25)}
$$
  
\n
$$
n = \frac{86x (0.9604)}{0.007225 + (0.9604)}
$$
  
\n
$$
n = \frac{82.8224}{0.967625}
$$
  
\n
$$
n = 85.5727
$$

Como se puede evidenciar el tamaño de la muestra para que los resultados sean precisos en la investigación es 86 personas, que corresponde al total de la población.

# **11 ANÁLISIS Y DISCUSIÓN DE LOS RESULTADOS**

Se aborda la presentación de los hallazgos obtenidos a través de la investigación llevada a cabo. Estos resultados se muestran de manera organizada, siguiendo los parámetros establecidos, y se describen la metodología y las herramientas empleadas en el desarrollo del sistema web. El propósito principal es alcanzar los objetivos planteados para este estudio.

## **11.1 Resultado de la entrevista**

Fue indispensable llevar a cabo una entrevista con el Dr. Ricardo Alarcón, propietario de la Clínica Odontológica "Más Sonrisas", para diseñar y desarrollar el sistema web de agendamiento y control de citas médicas. Esta entrevista se llevó a cabo con el objetivo de recopilar información sobre innovación tecnológica en los procesos de citas médicas, conocer las necesidades y requerimientos del sistema web que mejorarían los servicios de atención. Para esto, se utilizó un enfoque de entrevista estructurada.

Los resultados obtenidos son los siguientes: El medico encargado y dueño de esta clínica es el Dr. Ricardo Alarcón, pero tiene una asistente que se encarga exclusivamente del registro de pacientes, agendamiento de citas y recordatorio de dichas citas. Afirma también que ha utilizado sistemas de agendamiento más no ha implementado en su clínica, además, cuenta con una computadora que no utiliza y le gustaría un sistema de agendamiento que pueda utilizar en su computadora y el dispositivo móvil.

#### **11.2 Resultados de las encuestas**

La encuesta se llevó a cabo en la Clínica Odontológica "Más Sonrisas", que cuenta con una población de 86 personas, incluyendo tanto pacientes como trabajadores. Los resultados de la encuesta fueron analizados e interpretados, revelando que un 97% de los encuestados consideran que el desarrollo de un sistema de agendamiento y control de citas médicas contribuiría a mejorar y agilizar la atención. A continuación, se presenta la tabla con los resultados obtenidos de la encuesta:

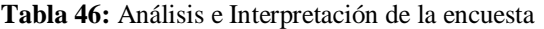

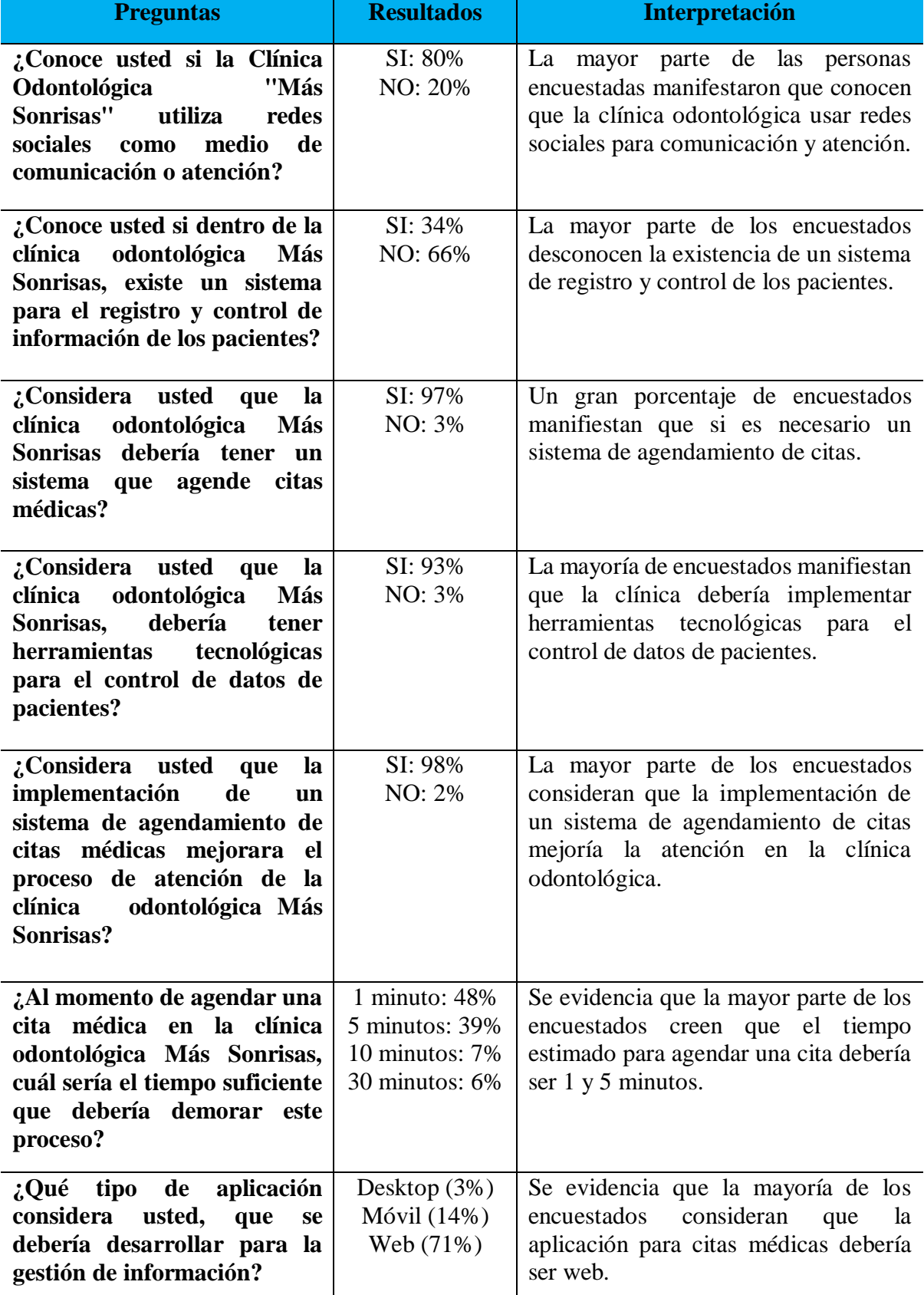

## **11.3 Ejecución Aplicando la Metodología Scrum**

El presente proyecto se desarrolló utilizando la metodología SCRUM, aprovechando su enfoque técnico y dinámico. Se hizo hincapié en interacciones rápidas que permiten la entrega temprana y continua de productos de valor al cliente, evitando resultados finales insatisfactorios.

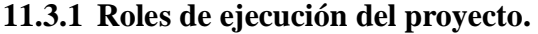

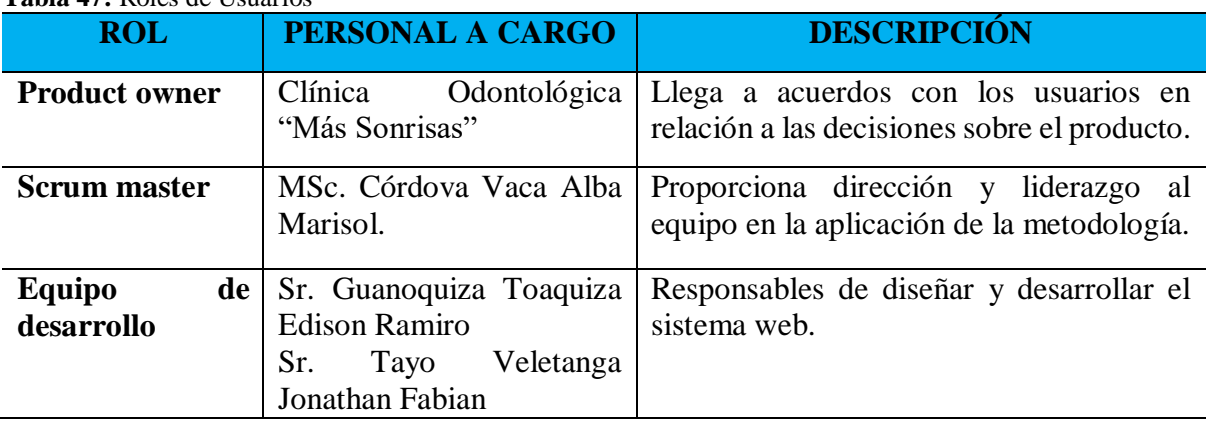

**Tabla 47:** Roles de Usuarios

**Elaborado por:** Autores del Proyecto

Se estableció los roles considerando las habilidades y la contribución en el proyecto. Se consideró el rol de Product Owner a la Clínica Odontológica "Más Sonrisas" debido a su profundo conocimiento de las necesidades prioritarias de la clínica. Además, también el papel de Scrum Master se designó a la Ing. Alba Marisol Cordova Vaca por su experiencia y dominio de la metodología Scrum quien será la encargada de liderar y respaldar al equipo en la aplicación efectiva de esta metodología.

El equipo de desarrollo, compuesto únicamente por Guanoquiza Toaquiza Edison Ramiro y Tayo Veletanga Jonathan Fabian quienes están dedicados exclusivamente al diseño y desarrollo de la aplicación. Además, son responsables de llevar a cabo las pruebas necesarias para el cumplimiento de los objetivos establecidos previamente.

# **11.3.2 Product backlog o pila de producto**

El equipo SCRUM desarrolla el proyecto en base al product backlog proporcionada por el product owner, siendo la única fuente de requerimientos para la gestión del mismo, dentro de la Clínica Odontológica "Más Sonrisas".

El product backlog no es nada más que una lista priorizada o historial de usuario de todas las características, funcionalidades, mejoras y requisitos del proyecto descritos de forma natural que con el pasar del tiempo se convierte en algo más extenso y preciso.

|              | <b>HISTORIAL DE USUARIO</b> |                                                     |                                                        |
|--------------|-----------------------------|-----------------------------------------------------|--------------------------------------------------------|
| ID           | COMO                        | <b>OUIERO</b>                                       | PARA                                                   |
| <b>HU001</b> | Medico                      | Registra los datos del paciente                     | control<br>de<br>$\log$<br>Tener<br>un                 |
|              |                             |                                                     | pacientes                                              |
| HU002        | Medico                      | Actualización<br>$\log$<br>datos<br>del<br>paciente | Poder modificar o añadir un<br>nuevo dato necesario    |
| HU003        | Medico                      | Verificar<br>odontograma<br>del                     | Poder verificar la evolución de                        |
|              |                             | paciente                                            | cada paciente por medio de una<br>herramienta gráfica. |
| <b>HU004</b> | Medico                      | Registra<br>$\log$<br>datos<br>de                   | Tener un control de diagnóstico                        |
|              |                             | diagnóstico                                         | por paciente                                           |
| <b>HU005</b> | Medico                      | Verificar información de pago                       | Validar el pago de las citas                           |
|              |                             | de citas médicas.                                   | médicas.                                               |
| <b>HU006</b> | Medico                      | Actualización<br>$\log$<br>datos<br>de              | Poder modificar o añadir un                            |
|              |                             | diagnóstico                                         | nuevo dato necesario                                   |
| <b>HU007</b> | Medico                      | Emite/Imprime<br>diagnósticos                       | Que el paciente tenga registro                         |
|              |                             | del paciente                                        | de sus diagnósticos                                    |
| <b>HU008</b> | Medico                      | <b>Emite/Imprime Reportes</b>                       | informes<br>$\log$<br>Mantener<br>de                   |
|              |                             |                                                     | médicos<br>pacientes,<br>citas<br>y                    |
|              |                             |                                                     | registradas.                                           |
| HU009        | Paciente                    | Registro de datos en el sistema                     | Poder registrarse en el sistema                        |
|              |                             |                                                     | para previa interacción.                               |
| <b>HU010</b> | Paciente                    | Agendamiento de citas medicas                       | Poder reservar una cita médica                         |
|              |                             |                                                     | en el sistema                                          |
| HU011        | Paciente                    | Verificar información de pagos                      | Visualizar estado de pagos de                          |
|              |                             | de citas medicas                                    | las citas médicas.                                     |
| HU012        | Paciente                    | Verificar<br>$\log$<br>horarios<br>de               | Poder verificar<br>$\log$<br>horarios                  |
|              |                             | disponibles                                         | disponibles                                            |

**Tabla 48:** Historial de usuario

**Elaborado por:** Autores del Proyecto

### **11.3.3 Refinamiento del product backlog**

En este apartado específico se realiza las correcciones para correspondientes para preparar los Sprints subsiguientes, por lo tanto, el equipo SCRUM en su conjunto abarca diversos roles, que incluyen, aunque no se limitan a:

- $\checkmark$  Mantener el producto ordenado.
- $\checkmark$  Eliminar o degradar ítems que ya no sean relevantes
- $\checkmark$  Agregar o promover ítems que surja o se vuelvan importantes.
- $\checkmark$  Dividir en ítems más pequeños.
- Unir ítems en ítems más grandes.
- $\checkmark$  Estimar los ítems.

| <b>HISTORIAL DE USUARIO</b> |          |                                        |                                        |  |  |  |  |  |  |  |
|-----------------------------|----------|----------------------------------------|----------------------------------------|--|--|--|--|--|--|--|
| ID                          | COMO     | <b>OUIERO</b>                          | PARA                                   |  |  |  |  |  |  |  |
| <b>HU001</b>                | Medico   | Registra los datos del paciente        | control<br>de<br>$\log$<br>Tener<br>un |  |  |  |  |  |  |  |
|                             |          |                                        | pacientes                              |  |  |  |  |  |  |  |
| HU002                       | Medico   | Actualización los<br>datos<br>del      | Poder modificar o añadir un            |  |  |  |  |  |  |  |
|                             |          | paciente                               | nuevo dato necesario                   |  |  |  |  |  |  |  |
| HU003                       | Medico   | Verificar<br>odontograma<br>del        | Poder verificar la evolución de        |  |  |  |  |  |  |  |
|                             |          | paciente                               | cada paciente por medio de una         |  |  |  |  |  |  |  |
|                             |          |                                        | herramienta gráfica.                   |  |  |  |  |  |  |  |
| <b>HU004</b>                | Medico   | Registra<br>$\log$<br>datos<br>de      | Tener un control de diagnóstico        |  |  |  |  |  |  |  |
|                             |          | diagnóstico                            | por paciente                           |  |  |  |  |  |  |  |
| <b>HU005</b>                | Medico   | Verificar información de pago          | Validar el pago de las citas           |  |  |  |  |  |  |  |
|                             |          | de citas médicas.                      | médicas.                               |  |  |  |  |  |  |  |
| <b>HU006</b>                | Medico   | Actualización<br>$\log$<br>datos<br>de | Poder modificar o añadir un            |  |  |  |  |  |  |  |
|                             |          | diagnóstico                            | nuevo dato necesario                   |  |  |  |  |  |  |  |
| <b>HU007</b>                | Medico   | diagnósticos<br>Emite/Imprime          | Que el paciente tenga registro         |  |  |  |  |  |  |  |
|                             |          | del paciente                           | de sus diagnósticos                    |  |  |  |  |  |  |  |
| <b>HU008</b>                | Medico   | <b>Emite/Imprime Reportes</b>          | informes<br>Mantener<br>$\log$<br>de   |  |  |  |  |  |  |  |
|                             |          |                                        | médicos<br>pacientes,<br>citas<br>V    |  |  |  |  |  |  |  |
|                             |          |                                        | registradas.                           |  |  |  |  |  |  |  |
| <b>HU009</b>                | Paciente | Registro de datos en el sistema        | Poder registrarse en el sistema        |  |  |  |  |  |  |  |
|                             |          |                                        | para previa interacción.               |  |  |  |  |  |  |  |
| <b>HU010</b>                | Paciente | Agendamiento de citas medicas          | Poder reservar una cita médica         |  |  |  |  |  |  |  |
|                             |          |                                        | en el sistema                          |  |  |  |  |  |  |  |
| <b>HU011</b>                | Paciente | Verificar información de pagos         | Visualizar estado de pagos de          |  |  |  |  |  |  |  |
|                             |          | de citas medicas                       | las citas médicas.                     |  |  |  |  |  |  |  |
| HU012                       | Paciente | Verificar<br>horarios<br>$\log$<br>de  | Poder verificar los horarios           |  |  |  |  |  |  |  |
|                             |          | disponibles                            | disponibles                            |  |  |  |  |  |  |  |

**Tabla 49:** Refinamiento del Historial de usuario

### **11.3.4 Diseño y experiencia de usuario**

Para la creación y desarrollo de la interfaz de la aplicación, se ha considerado integrarlo dentro de la metodología empleada en el proyecto, con el objetivo de lograr un producto personalizado, utilizable e intuitivo que proporcione una experiencia de usuario mejorada. En consecuencia, se lleva a cabo un estudio continuo de los usuarios finales en cada iteración del proyecto para garantizar la satisfacción y la adecuación de la interfaz a sus necesidades y expectativas.

### **11.3.5 Planificación del sprint**

El equipo SCRUM se congregó antes de comenzar con el desarrollo de los sprints con el objetivo de elegir y comprender las tareas que se llevarían a cabo. Durante esta reunión, el equipo de desarrollo y el Product Owner negociaron para llegar a un acuerdo mutuo sobre qué trabajos se realizarían y en qué plazo se finalizarían. Esto se hizo teniendo en cuenta el desempeño del equipo de desarrollo y la cantidad de tareas asociadas a cada elemento del Product Backlog.

Dado el enfoque de auto organización del equipo de desarrollo, propusieron y establecieron los siguientes Sprints:

# **11.3.6 SPRINT 1**

En este primer Sprint se realizó una estimación de tiempo de cuatro semanas para el desarrollo de los siguientes ítems.

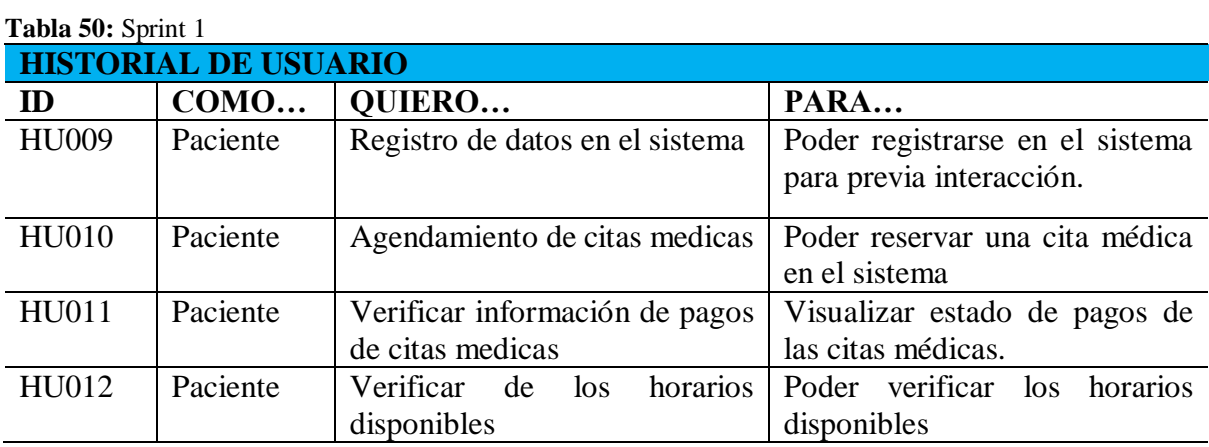

**Elaborado por:** Autores del Proyecto

# **11.3.7 SPRINT 2**

En este segundo Sprint se estimó un tiempo de cuatro semanas para el desarrollo de los siguientes ítems:

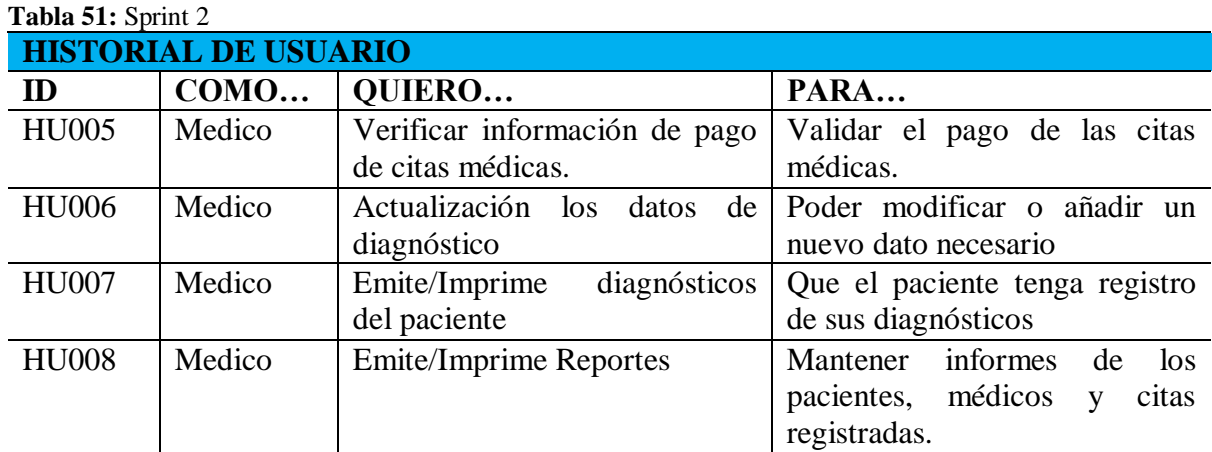

## **11.3.8 SPRINT 3**

En este tercer Sprint se estimó un tiempo de cuatro semanas para el desarrollo de los siguientes ítems:

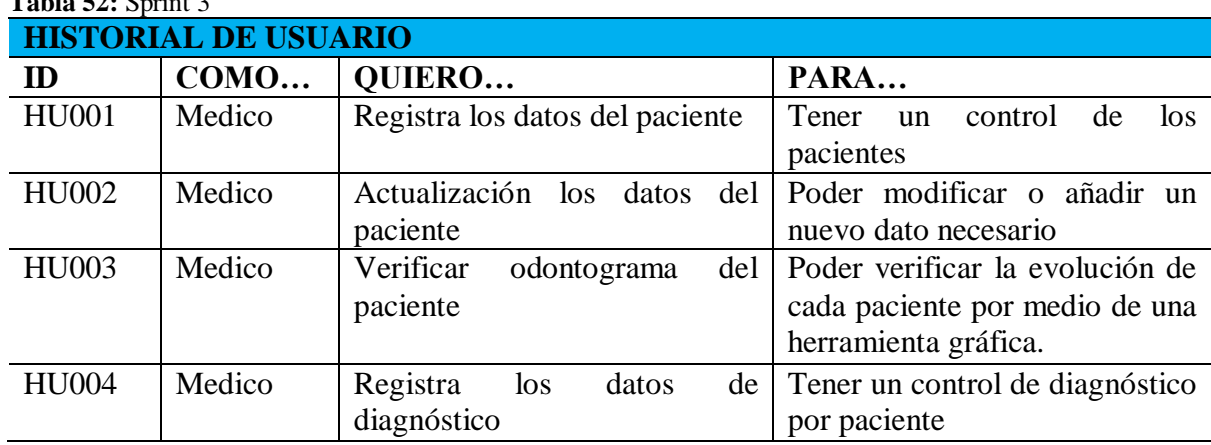

**Tabla 52:** Sprint 3

**Elaborado por:** Autores del Proyecto

# **11.4 Aplicación de caja negra del sistema web**

La importancia de las pruebas de la caja negra desde la perspectiva del usuario, sin conocimiento detallado de la estructura interna del sistema, es evaluar su comportamiento y funcionalidad.

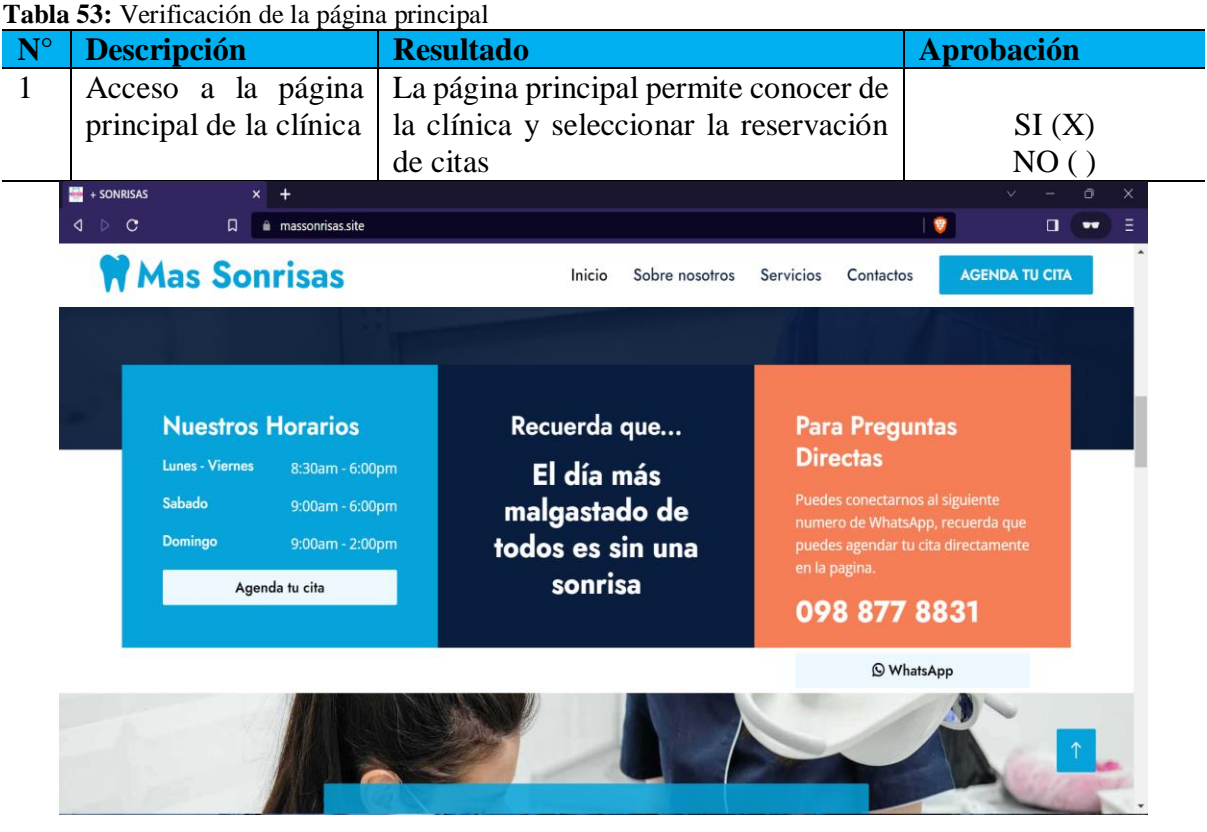

**Elaborado por:** Autores del Proyecto

| $N^{\circ}$ | <b>Descripción</b> | <b>Resultado</b>                                                                                                    | <b>Aprobación</b> |
|-------------|--------------------|----------------------------------------------------------------------------------------------------|-------------------|
| 2           | Login de Acceso    | La página de acceso nos muestra un                                                                                                    | SI(X)             |
|             |                    | formulario donde el usuario se debe                                                                                                    | NO()              |
|             |                    | autentificar para su acceso                                                                                                    |                   |
|             |                    | maño   ● autor p   ● Tesis: E   ● Search   ■ TESIS G   ● muestro <mark>● Inici ×   ●</mark><br>site/public/login<br>Mas Sonrisas<br>Usuario<br>Ø<br>Contraseña<br>Ingresar<br>¿No tienes una<br>cuenta?<br>Registrarse |                   |

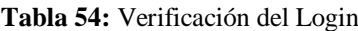

| $N^{\circ}$ | <b>Descripción</b>                          | <b>Resultado</b>                                                                                                    |                                                                               |                           | <b>Aprobación</b>                       |
|-------------|---------------------------------------------|----------------------------------------------------------------------------------------------------|-------------------------------------------------------------------------------|---------------------------|-----------------------------------------|
| 3           | Panel                                       | La Cpanel del administrador nos permite la                                                                                    |                                                                               |                           |                                         |
|             | Administrador                               | realización de diferentes funciones que                                                                                       | SI(X)                                                                         |                           |                                         |
|             |                                             | contiene el sistema                                                                                                    |                                                                               |                           | NO()                                    |
|             | $\bullet$ $\bullet$ (208)                   | Sy (((1.96)2 G traducte XM Tamaño XV Tamaño G autorpe B Tesis: Ej G Search  ■ TESIS G S muestre C Odc X O Más So G B 663160 + |                                                                               |                           | $\Box$                                  |
|             | $4$ $\circ$ C<br>口                          | massonrisas.site/public/home                                                                                                  |                                                                               | $\mathbb{R}$ $\mathbb{R}$ | $\Xi\qquad \qquad \Xi\qquad \qquad \Xi$ |
|             | Mas Sonrisas                                |                                                                                                    | Al Inicio Co Mantenimiento ▼ 台 Citas 台 Historial Citas 的 Calendario & Admin ▼ |                           |                                         |
|             |                                             |                                                                                                    |                                                                               |                           |                                         |
|             |                                             |                                                                                                    |                                                                               |                           |                                         |
|             | <b>Usuarios</b>                             | Pacientes                                                                                                    | <b>Especialidades</b>                                                         | <b>Medicos</b>            |                                         |
|             |                                             |                                                                                                    |                                                                               |                           |                                         |
|             |                                             |                                                                                                    |                                                                               |                           |                                         |
|             |                                             |                                                                                                    |                                                                               |                           |                                         |
|             |                                             |                                                                                                    | Odontograma                                                                   | <b>Historial Citas</b>    |                                         |
|             | <b>Tratamientos</b>                         | Citas                                                                                                    |                                                                               |                           |                                         |
|             |                                             |                                                                                                    |                                                                               |                           |                                         |
|             |                                             |                                                                                                    |                                                                               |                           |                                         |
|             |                                             |                                                                                                    |                                                                               | Resumen                   |                                         |
|             | Calendario                                  | Pagos                                                                                                    | <b>Reportes</b>                                                               |                           |                                         |
|             | https://massonrisas.site/public/odontograma |                                                                                                    |                                                                               |                           |                                         |

**Tabla 55:** Verificación del Panel Administrativo

**Elaborado por:** Autores del Proyecto

|                    | <b>Descripción</b>                          |                                    | <b>Resultado</b>                                                            |                                                                                            |                     |                                                                              |                                   |                                        |                  | <b>Aprobación</b>                       |  |  |
|--------------------|---------------------------------------------|------------------------------------|-----------------------------------------------------------------------------|--------------------------------------------------------------------------------------------|---------------------|------------------------------------------------------------------------------|-----------------------------------|----------------------------------------|------------------|-----------------------------------------|--|--|
|                    | Citas                                       |                                    | clínica.                                                                    | El módulo de citas nos permite mostrar las<br>citas que tiene reservado el sistema para la |                     |                                                                              |                                   |                                        |                  | SI(X)<br>NO()                           |  |  |
| $\bullet$ 44 (208) | Sy (((1.96)2                                | caducte XM Tamaño                  | W Tamaño   co autor pu   co Tesis: Eju   co Search   co TESIS GI co muestra |                                                                                            |                     |                                                                              | <b>C</b> , Odc X <b>O</b> Más Soi | 663160<br>$+$                          |                  | Ō<br>$\times$                           |  |  |
| ◁                  | $\mathbf{C}$<br>$\triangleright$            | 口<br>massonrisas.site/public/citas |                                                                             |                                                                                            |                     |                                                                              |                                   | $\mathbb{R} \setminus \mathbb{R}$<br>A |                  | $\Xi \quad \Box \quad \Xi$<br>Ξ         |  |  |
|                    | <b>Mas Sonrisas</b>                         |                                    |                                                                             |                                                                                            |                     | A Inicio Co Mantenimiento ▼ A Citas ( Historial Citas ( Calendario & Admin ▼ |                                   |                                        |                  |                                         |  |  |
|                    | Fecha de inicio:                            | Fecha de fin:                      |                                                                             |                                                                                            | H Nueva Cita        |                                                                              | <b>Buscar Citas</b>               | Q                                      | $\boldsymbol{c}$ |                                         |  |  |
|                    | □<br>dd/mm/aaaa                             | dd/mm/aaaa                         | filtrar<br>$\Box$                                                           |                                                                                            |                     |                                                                              |                                   |                                        |                  |                                         |  |  |
|                    |                                             |                                    |                                                                             |                                                                                            |                     |                                                                              |                                   |                                        |                  |                                         |  |  |
| $#^4$              | PDF<br>Excel                                |                                    |                                                                             | <b>2 CITAS EN TOTAL</b>                                                                    |                     |                                                                              |                                   | Search:                                |                  |                                         |  |  |
|                    | <b>Tratamiento</b>                          |                                    | <b>Medico</b>                                                               | <b>Paciente</b>                                                                            | Fecha               | <b>Enfermedad</b>                                                            | Hora                              | Costo                                  | Pagado           | <b>Opciones</b>                         |  |  |
| 1                  | RINOMODELACION CON HILOS<br><b>TENSORES</b> |                                    | Guanoquiza<br>Edison                                                        | Liliana<br>Veletanga                                                                       | $2023 - 07 -$<br>20 | Dolor de<br>muela                                                            | 21:12:00                          | s<br>250.00                            | \$0.00           | $\alpha$ .<br>$\overline{\mathbf{x}}$ . |  |  |
| $\overline{2}$     | <b>APLICACION DE BOTOX</b>                  |                                    | Guanoquiza<br>Edison                                                        | <b>Moises</b><br>Caicedo                                                                   | 2023-07-<br>13      | Caries                                                                       | 12:55:00                          | \$<br>300.00                           | \$300.00         | $\alpha$<br>$\overline{\mathbf{x}}$     |  |  |
|                    | Showing 1 to 2 of 2 entries                 |                                    |                                                                             |                                                                                            |                     |                                                                              |                                   |                                        | Previous         | <b>Next</b><br>$\overline{1}$           |  |  |

# **Tabla 56:** Verificación del Agendamiento de Citas

**Elaborado por:** Autores del Proyecto

| $\mathbf{N}^{\circ}$ |                       |             |              | <b>Descripción</b>    | <b>Resultado</b>                  |                                                                                                    |                                                                                       | <b>Aprobación</b>                            |                              |
|----------------------|-----------------------|-------------|--------------|-----------------------|-----------------------------------|----------------------------------------------------------------------------------------------------|---------------------------------------------------------------------------------------|----------------------------------------------|------------------------------|
| 5                    |                       |             |              | Pacientes             |                                   | El módulo paciente nos permite registrar a los<br>pacientes para su previa reservación de cita                |                                                                                       | SI(X)<br>NO()                                |                              |
|                      | $\bullet$ 4 (208)     |             | Sy (((1.96)) | traducto<br>XM Tamaño |                                   | W Tamaño   ● autor pi   ● Tesis: Eji   ● Search   ■ TESIS G   ● muestra e <mark>t e Odic ×   ◎</mark> Más Son |                                                                                       | 663160<br>$\ddot{}$                          | $\Box$<br>$\times$           |
|                      | $\triangleright$<br>◁ | $\mathbf C$ |              | 口                     | massonrisas.site/public/pacientes |                                                                                                    | $\mathfrak{B}$                                                                        |                                              | ₹ſ.<br>$\Box$<br>$\Box$<br>Ξ |
|                      |                       |             |              | Mas Sonrisas          |                                   | <del>省</del> Inicio                                                                                           | <b>O<sub>o</sub><sup>8</sup> Mantenimiento ▼ A Citas → Citas → Citas → Calendario</b> |                                              | $24$ Admin $\tau$            |
|                      | <b>←</b> Volver       |             |              |                       | & Nuevo paciente                  | $\mathsf Q$<br>Buscar paciente                                                                                |                                                                                       |                                              |                              |
|                      |                       |             | Foto         | <b>Documento</b>      | <b>Usuario</b>                    | Email                                                                                                    | <b>Telefono</b>                                                                       | <b>Opciones</b>                              |                              |
|                      |                       |             | 罅            | CI-1206773431         | Adriana Albarrasin                | adri_alba@gmail.com                                                                                           | 0969174833                                                                            | <b>E</b> Editar<br><b>X</b> Eliminar         |                              |
|                      |                       |             | a,           | CI-0907123610         | Alejandra Ricachi                 | aleja2003@gmail.com                                                                                           | 0989525310                                                                            | <b>Editar</b><br><b>*</b> Eliminar           |                              |
|                      |                       |             | 櫯            | CI-0500178296         | Andrea Tuarez                     | andrea_tuarez@gmail.com                                                                                       | 0989948369                                                                            | $\mathbb Z$ Editar<br><b>x</b> Eliminar      |                              |
|                      |                       |             | a.           | CI-0550497986         | <b>A</b> Edison                   | admin6@gmail.com                                                                                              | 0993076774                                                                            | <b></b> <i>■</i> Editar<br><b>*</b> Eliminar |                              |
|                      |                       |             | 豑            | CI-0544035830         | <b>B</b> Estefy Ochoa             | estefy1999@gmail.com                                                                                          | 0960654807                                                                            | <b></b> <i>■</i> Editar<br><b>x</b> Eliminar |                              |
|                      |                       |             | 憾            | CI-0504728261         | <b>B</b> Genesis Chacón           | genechacon@gmail.com                                                                                          | 0983898876                                                                            | $\mathbb Z$ Editar<br><b>x</b> Eliminar      |                              |
|                      |                       |             | ÷.           | CI-0504030834         | A Jessica Esmeraldas              | jessbebecita@gmail.com                                                                                        | 0994435890                                                                            | <b><i>C</i></b> Editar<br><b>x</b> Eliminar  |                              |
|                      |                       |             |              | CI-2361872361         | A Jonathan Veletanga              | jonathantayo.fabadadian@gmail.com                                                                             | 0978637523                                                                            | C Editar<br><b>*</b> Eliminar                |                              |

**Tabla 57:** Verificación de Pacientes

**Elaborado por:** Autores del Proyecto

|                       | Tabla 58: Verificación de la odontograma |                                                                                                    |                          |    |    |                                                                                                    |     |                                                                                                    |                                                                            |                   |    |    |                         |              |    |     |                   |
|-----------------------|------------------------------------------|----------------------------------------------------------------------------------------------------|--------------------------|----|----|----------------------------------------------------------------------------------------------------|-----|----------------------------------------------------------------------------------------------------|----------------------------------------------------------------------------|-------------------|----|----|-------------------------|--------------|----|-----|-------------------|
| ${\bf N}^{\circ}$     |                                          | <b>Descripción</b>                                                                                                    |                          |    |    | <b>Resultado</b>                                                                                                    |     |                                                                                                    |                                                                            |                   |    |    |                         |              |    |     | <b>Aprobación</b> |
| 6                     |                                          | Odontograma                                                                                                    |                          |    |    | Visualizar                                                                                                    |     |                                                                                                    | mediante grafico las piezas<br>bucales intervenidas de cada paciente.      |                   |    |    |                         |              |    |     | SI(X)<br>NO()     |
|                       | Roles Médicos Scrum Master               |                                                                                                    |                          |    |    |                                                                                                    |     | <b>DE (2034) NOS VESTIMOS DE INDIGEN CONTROL DE CONTRACTE DE CONTRACTE DE LA CONTRACTE DE LA CONTRACTE DE LA CONTRACTE DE LA CONTRACTE DE LA CONTRACTE DE LA CONTRACTE DE LA CONTRACTE DE LA CONTRACTE DE LA CONTRACTE DE LA CON</b> |                                                                            | $x +$             |    |    |                         |              |    |     | Ō<br>$\times$     |
| $\triangleright$<br>◁ | $\mathbf C$                              | 口                                                                                                    |                          |    |    |                                                                                                    |     | massonrisas.site/public/odontograma?paciente=0550497986                                                                                                    |                                                                            |                   |    |    | $Q \not\in \mathcal{C}$ | $\mathbf{v}$ | ▲  | ■ □ | Ξ<br>$\Box$       |
|                       |                                          |                                                                                                    | <b>CLINICA +SONRISAS</b> |    |    |                                                                                                    |     |                                                                                                    | Alnicio C Mantenimiento ▼ 白 Citas 日 Historial Citas 前 Calendario & Admin ▼ |                   |    |    |                         |              |    |     |                   |
|                       |                                          |                                                                                                    |                          |    |    |                                                                                                    |     | 0550497986                                                                                                    |                                                                            | $\alpha$          |    |    |                         |              |    |     |                   |
|                       |                                          |                                                                                                    |                          |    |    |                                                                                                    |     | 2 0550497986 - Edison                                                                                                    |                                                                            | <b>A</b> Imprimir |    |    |                         |              |    |     |                   |
|                       |                                          | Nombres: Edison<br>Correo: admin6@gmail.com<br>Telefono: 0993076774<br>Motivo de la consulta: bhbh<br>Diagnóstico: bvvb<br>Observaciones: hgh |                          |    |    | Bajo tratamiento médico: NO<br>Propenso a la Hemorragia: NO<br>Alérgico a algún medicamento: SI<br><b>Hipertenso: SI</b><br>Diabético: NO<br>Embarazada: SI |     |                                                                                                    |                                                                            |                   |    |    |                         |              |    |     |                   |
|                       | 18                                       | 17                                                                                                    | 16                       | 15 | 14 | 13                                                                                                    | 12  | 11                                                                                                    | 21                                                                         | 22                | 23 | 24 | 25                      | 26           | 27 | 28  |                   |
|                       |                                          |                                                                                                    | 'n                       | īī |    | $\mathbb{D}$                                                                                                    | m   | m                                                                                                    |                                                                            |                   |    |    |                         |              |    | 'n  |                   |
|                       |                                          |                                                                                                    |                          | 55 | 54 | 53                                                                                                    | 52  | 51                                                                                                    | 61                                                                         | 62                | 63 | 64 | 65                      |              |    |     |                   |
|                       |                                          |                                                                                                    |                          |    |    | Œ                                                                                                    | II. | Ì                                                                                                    |                                                                            | Ū                 |    |    | m                       |              |    |     |                   |
|                       |                                          |                                                                                                    |                          | 85 | 84 | 83                                                                                                    | 82  | 81                                                                                                    | 71                                                                         | 72                | 73 | 74 | 75                      |              |    |     |                   |
|                       |                                          |                                                                                                    |                          |    |    |                                                                                                    |     | n                                                                                                    |                                                                            |                   |    |    | m                       |              |    |     |                   |
|                       | 48                                       | 47                                                                                                    | 46                       | 45 | 44 | 43                                                                                                    | 42  | 41                                                                                                    | 31                                                                         | 32                | 33 | 34 | 35                      | 36           | 37 | 38  |                   |
|                       |                                          |                                                                                                    |                          |    |    |                                                                                                    |     |                                                                                                    |                                                                            |                   |    |    |                         |              |    |     |                   |

**Tabla 58:** Verificación de la odontograma

**Elaborado por:** Autores del Proyecto

#### **Tabla 59:** Verificación del calendario

| $N^{\circ}$ | <b>Descripción</b>                                       |                                                 |      |                                                | <b>Resultado</b>                                                              |                                                        |                           | <b>Aprobación</b>         |
|-------------|----------------------------------------------------------|-------------------------------------------------|------|------------------------------------------------|-------------------------------------------------------------------------------|--------------------------------------------------------|---------------------------|---------------------------|
| 7           | Calendario de Citas                                      |                                                 |      |                                                | Permite visualizar las citas<br>médicas agendadas, mediante<br>un calendario. |                                                        |                           | SI(X)<br>NO()             |
|             | Roles Médicos Scrum Master                               | $\bullet$ $\Box$ (2034) NOS VESTIMOS DE INDIGEN |      | <b>C</b> Odontología - Calendario de Cita: X + |                                                                               |                                                        |                           | $\mathcal{O}$<br>$\times$ |
| ◁           | $\triangleright$ C<br>$\Box$                             | massonrisas.site/public/calendario              |      |                                                |                                                                               | $\mathbb{R} \parallel \mathbf{F} \parallel \mathbf{A}$ | $\Xi\qquad \Box\quad \Xi$ |                           |
|             | <b>CLINICA +SONRISAS</b>                                 |                                                 |      |                                                | Al Inicio Co Mantenimiento ▼ 台 Citas 台 Historial Citas 曾 Calendario & Admin ▼ |                                                        |                           |                           |
|             | Wolver <b>@ CALENDARIO DE CITAS</b><br>$\langle \rangle$ |                                                 |      | julio 2023                                     |                                                                               |                                                        | Mes Semana Día            |                           |
|             | lun.                                                     | mar.                                            | mié. | jue.                                           | vie.                                                                          | sáb.                                                   | dom.                      |                           |
|             | 26                                                       | 27                                              | 28   | 29                                             | 30                                                                            | $\mathbf{1}$                                           | $\overline{2}$            |                           |
|             | 3                                                        |                                                 | 5    | 6                                              | $\overline{7}$                                                                | 8                                                      | 9                         |                           |
|             | 10                                                       | 11                                              | 12   | 13<br>12:55 MOISES CAICEDO                     | 14                                                                            | 15                                                     | 16                        |                           |

**Elaborado por:** Autores del Proyecto

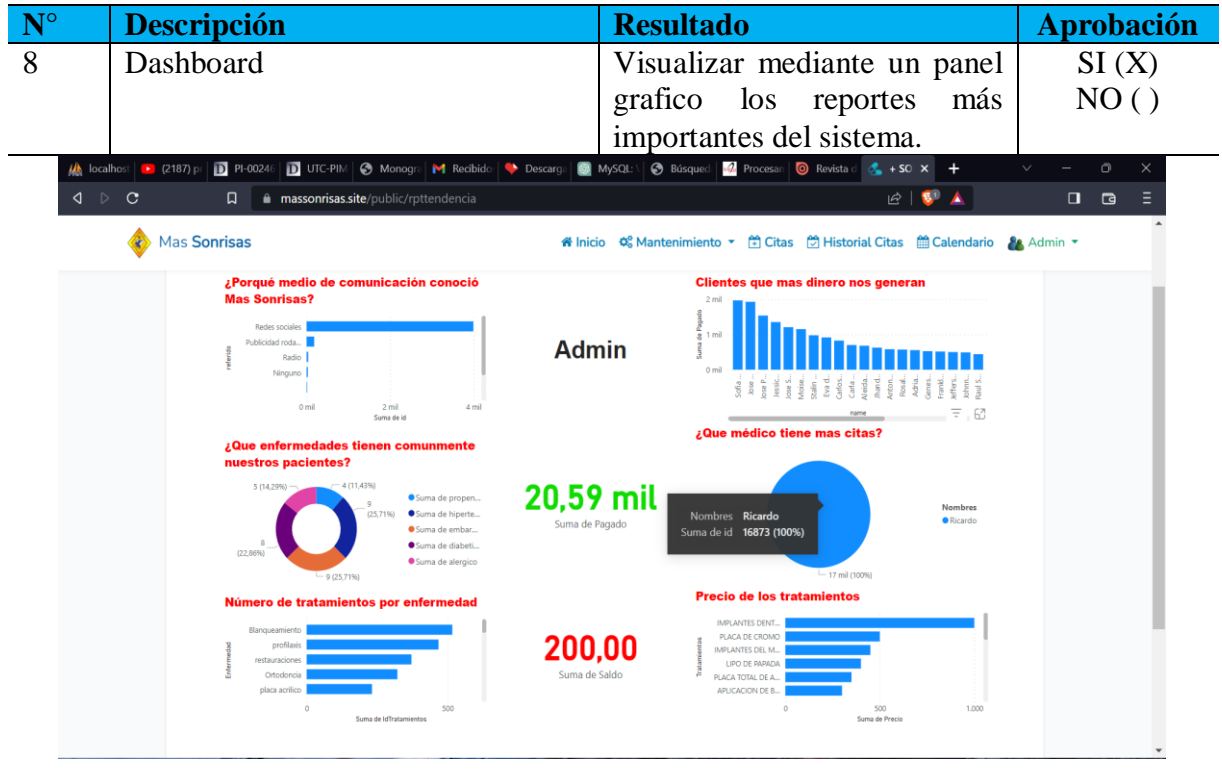

# **Tabla 60:** Verificación del Dashboard

**Elaborado por:** Autores del Proyecto

# **11.5 Aplicación de caja blanca del sistema web**

Las pruebas de caja blanca desde una perspectiva interna que permite conocer la arquitectura del código con el objetivo de evaluar su funcionamiento, identificar posibles errores y asegurar su calidad y seguridad.

**N° Descripción Resultado Aprobación**  1 Verificación de correo y Se realiza una consulta a contraseña para acceso al la base de datos para  $SI(X)$  $NO( )$ sistema verificar si el correo y contraseña son correctos. blade.php  $\times$ <form class="<mark>login</mark>" method="post" name="<mark>login</mark>" method="POST" action="{{ route('<mark>login</mark>') }}"><br>{**{ csrf\_field() }}**<br> <h2>Odontologia TC <img src="{{ asset('images/icono.svg') }}" width="30"> </h2><br> <img src="{{ asset('i @if (\$errors->has('email')) (servors-vies)<br>
<span class="invalid-feedback"><br>
<span class="invalid-feedback"><br>
<span style="color: #DC3545;font-size: 11pt;font-style: italic;"><br>
{{ \$errors->first('email') }}</small>  $\overset{\circ}{\textcolor{blue}{\#}}$   $\overset{\circ}{\textcolor{blue}{\#}}$ <input id="password" type="password" name="password" placeholder="Contrasena" autocomplete xing src="{{ asset('images/img1.phpg') }}" style="width: 30px;margin-left: -40px;cursor: po<br>\img src="{{ asset('images/img1.phpg') }}" style="width: 30px;margin-left: -40px;cursor: po<br>\img src="{{ asset('images/img2.png') @if (\$errors->has('password')) <span class="invalid-feedback"> <small style="color: #DC3545;font-size: 11pt></small></small></small></small></small> <small style="color: #DC3545;font-size: 11pt;font-style: italic;"> ∣<br>@endif <input type="submit" value="Ingresar"></input> <br>

**Tabla 61:** Verificaciones del login

**Elaborado por:** Autores del Proyecto

|   | <b>Descripción</b>                                                                                                    | <b>Resultado</b>                                                                                                    | <b>Aprobación</b> |  |  |
|---|----------------------------------------------------------------------------------------------------|----------------------------------------------------------------------------------------------------|-------------------|--|--|
| 2 | Guardar citas                                                                                                    | Envía los datos del paciente<br>registrado junto con el horario<br>agendamiento de la cita.                                                                                                    | SI(X)<br>NO( )    |  |  |
|   | protected \$fillable=[<br>'IdTratamientos',<br>'IdMedico',<br>'IdPaciente',<br>'Fecha',<br>'Hora',<br>'Enfermedad',<br>'Estadocita',<br>'Estadopago',<br>'Costo',<br>'Pagado',<br>'Saldo'<br>public function scopeBuscar(\$query,\$dato) | protected \$table='citas'; // nombre de la tabla<br>public <b>\$timestamps=true:</b> // created at y updated at sean automaticos<br>]; // campos de la tabla para insertar, editar, etc<br>protected \$guarded=['id']; // la llave primaria<br>protected \$hidden=['created_at','updated_at']; // fechas de creacion y de mo<br>// funcion para buscar con filtros --> sirve para hacer paginacion<br>return \$query->where('Enfermedad','LIKE',"%\$dato%"); |                   |  |  |

**Tabla 62:** Formulario de citas

**Elaborado por:** Autores del Proyecto

| <b>Tabla 63:</b> Conexión con la base de datos |  |
|------------------------------------------------|--|
|------------------------------------------------|--|

| $N^{\circ}$ | <b>Descripción</b>                                 |                                  | <b>Resultado</b>              | <b>Aprobación</b> |
|-------------|----------------------------------------------------|----------------------------------|-------------------------------|-------------------|
| 3           | Conexión a DB                                      |                                  | La conexión se realiza        |                   |
|             |                                                    |                                  | mediante la validación de     | SI(X)             |
|             |                                                    |                                  | credenciales de sql.          | NO( )             |
|             |                                                    | AjaxController.php •             | $\Box$ .env.example $\times$  |                   |
|             |                                                    |                                  |                               |                   |
|             |                                                    | $\boxed{\geq}$ env.example       |                               |                   |
|             | APP_NAME=Laravel<br>$\mathbf{1}$                   |                                  |                               |                   |
|             |                                                    | APP ENV=local<br>2 <sup>1</sup>  |                               |                   |
|             |                                                    | APP_KEY=<br>$\overline{3}$       |                               |                   |
|             |                                                    | $\overline{4}$<br>APP_DEBUG=true | APP_URL=http://localhost      |                   |
|             |                                                    | 5.<br>6                          |                               |                   |
|             |                                                    | $\overline{7}$                   | LOG_CHANNEL=stack             |                   |
|             |                                                    | 8                                | LOG_DEPRECATIONS_CHANNEL=null |                   |
|             |                                                    | 9                                | LOG LEVEL=debug               |                   |
|             |                                                    | 10                               |                               |                   |
|             |                                                    | 11                               | DB_CONNECTION=mysql           |                   |
|             |                                                    | 12 <sub>2</sub>                  | DB_HOST=127.0.0.1             |                   |
|             |                                                    | 13<br><b>DB PORT=3306</b>        |                               |                   |
|             |                                                    | 14                               | DB_DATABASE=laravel           |                   |
|             |                                                    | 15                               | DB_USERNAME=root              |                   |
|             |                                                    | 16<br>DB_PASSWORD=               |                               |                   |
|             |                                                    | 17                               |                               |                   |
|             | 18<br>BROADCAST_DRIVER=log<br>19                   |                                  |                               |                   |
|             | CACHE_DRIVER=file<br>20<br>FILESYSTEM DRIVER=local |                                  |                               |                   |
|             |                                                    | 21                               | QUEUE_CONNECTION=sync         |                   |
|             |                                                    | 22                               | SESSION_DRIVER=file           |                   |
|             |                                                    | 23                               | SESSION_LIFETIME=120          |                   |
|             |                                                    | 24                               |                               |                   |
|             |                                                    | 25<br>MEMCACHED_HOST=127.0.0.1   |                               |                   |
|             |                                                    | 26                               |                               |                   |
|             |                                                    | 27                               | REDIS_HOST=127.0.0.1          |                   |
|             |                                                    | 28                               | REDIS PASSWORD=null           |                   |
|             |                                                    | Ln 11, Col 8 (4                  |                               |                   |

**Elaborado por:** Autores del Proyecto

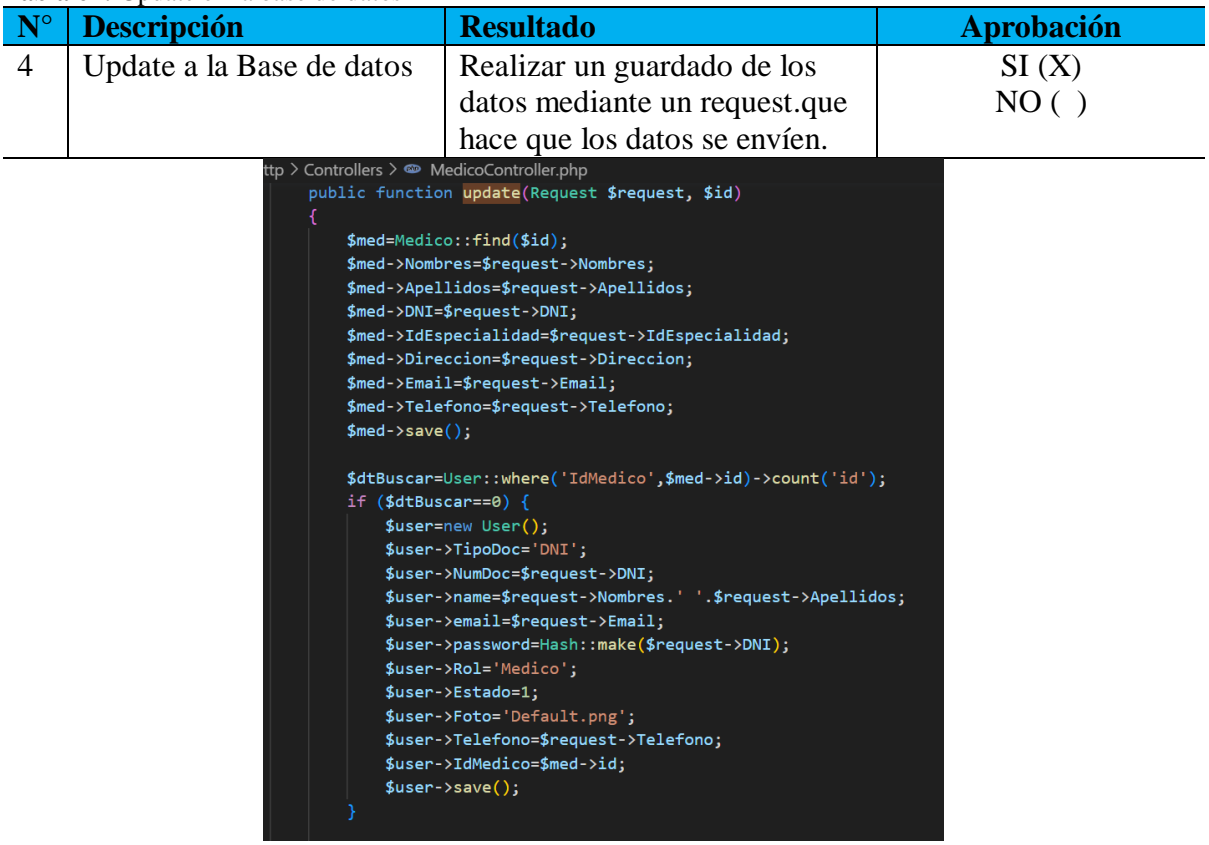

**Tabla 64:** Update en la base de datos

**Elaborado por:** Autores del Proyecto

# **11.6 Diagrama de Base de Datos M-ER**

Se presenta un modelo de base de datos relacional que representa las tablas necesarias para el adecuado funcionamiento del sistema.
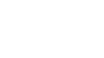

57

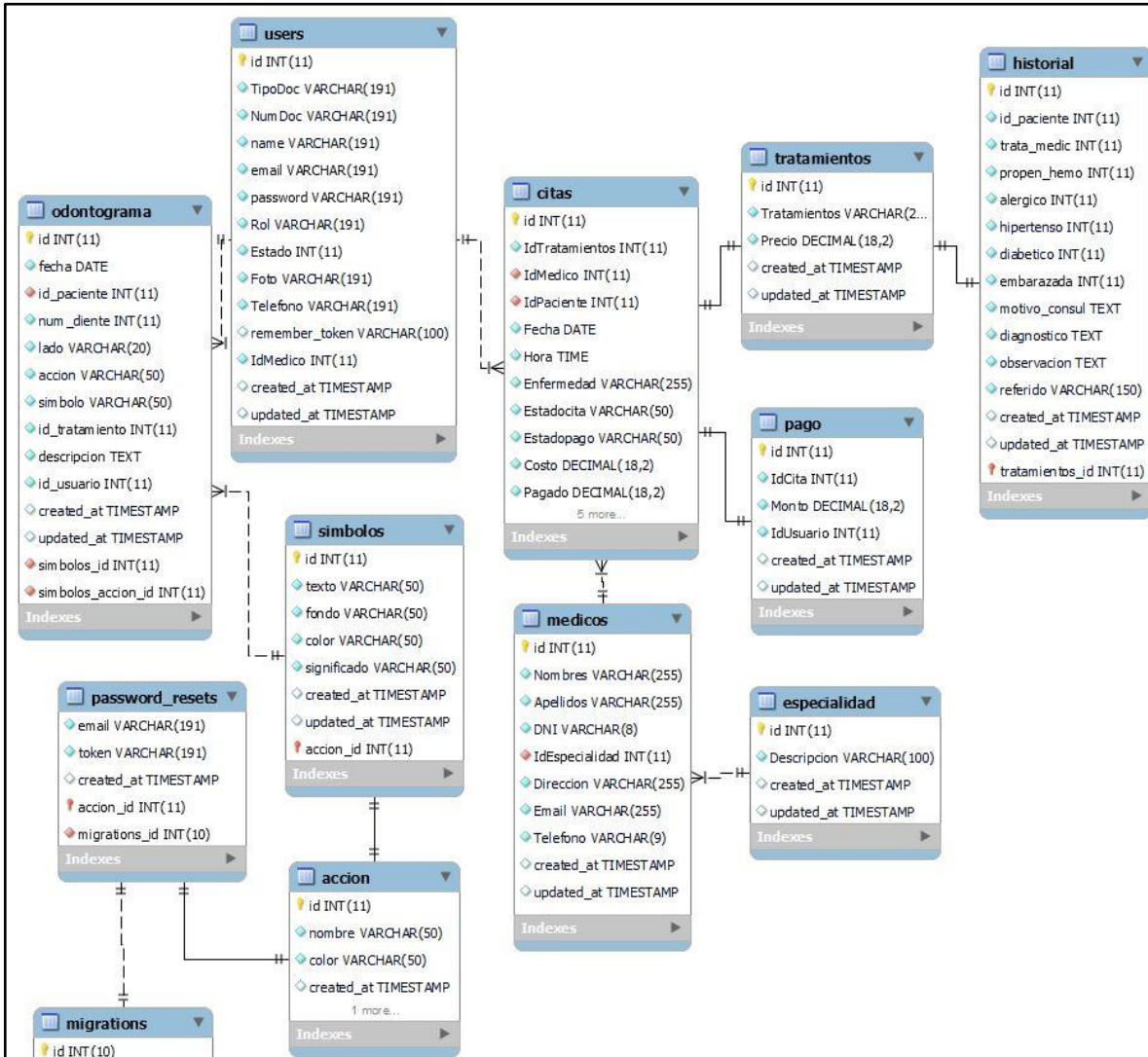

#### **Ilustración 7:** Modelo de BD

**Elaborado por:** Autores del Proyecto

migration VARCHAR(191)  $\bullet$  batch INT(11)

### **12 IMPACTOS (TÉCNICOS, SOCIAL, AMBIENTAL, ECONÓMICO)**

#### **12.1 Impacto Técnico**

En la actualidad, la tecnología desempeña un papel fundamental en todos los sectores, siendo indispensable en la gestión de la información. En este contexto, se ha considerado que el desarrollo e implementación de un sistema web para el agendamiento y control de citas médicas para la toma de decisiones en la clínica odontológica "Más Sonrisas" representa un gran avance tecnológico debido a su tecnología de desarrollo, que permite una funcionalidad más eficiente y efectiva.

#### **12.2 Impacto Social**

Este proyecto tiene una gran importancia en el ámbito social, ya que busca lograr un equilibrio en los procesos y actividades, mejorando así la eficiencia en la gestión de la información en la clínica odontológica Más Sonrisas. El desarrollo de la aplicación web permitirá optimizar los servicios relacionados con el agendamiento de citas médicas, lo que resultará en una mejor interacción con los pacientes durante los procesos de atención.

#### **12.3 Impacto Ambiental**

Con el presente proyecto se evidencia una importante reducción del consumo de papel lo que provoca una disminución de la emisión de carbono, una mejor optimización de los recursos dentro de la clínica odontológica Más Sonrisas, a la vez genera prácticas de sostenibles enfocados al cuidado del planeta.

#### **12.4 Impacto Económico**

En este proyecto de investigación se ha optado por utilizar herramientas de software libre, lo que ha significado considerar el costo de contratación de un hosting y dominio por un valor de \$140 dólares americanos. Estas plataformas privadas son necesarias para asegurar el funcionamiento del sistema web las 24 horas del día durante un período de tiempo específico.

# **13 PRESUPUESTO PARA LA ELABORACIÓN DEL PROYECTO**

### **13.1 Directos**

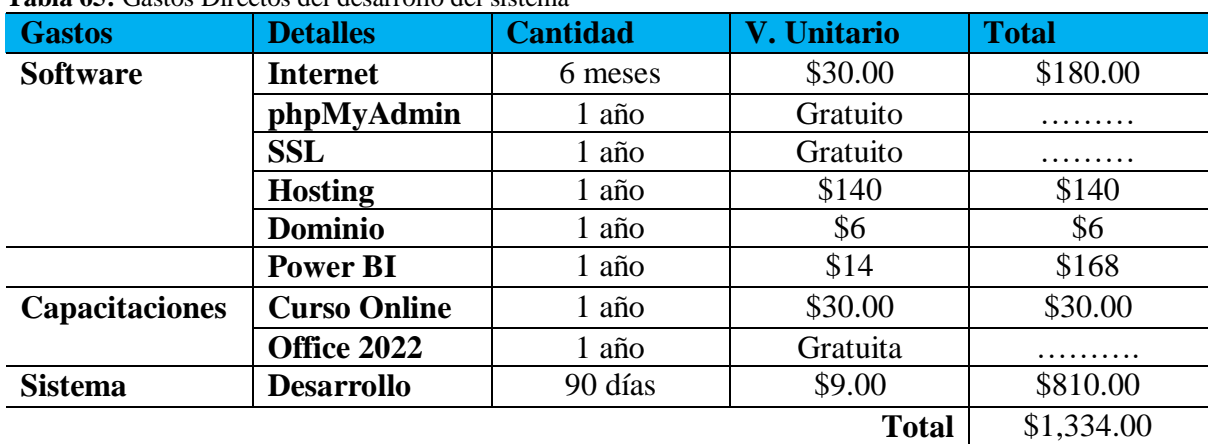

**Tabla 65:** Gastos Directos del desarrollo del sistema

**Elaborado por:** Autores del proyecto

#### **13.2 Gastos Indirectos**

**Tabla 66:** Gastos Indirectos del desarrollo del Software

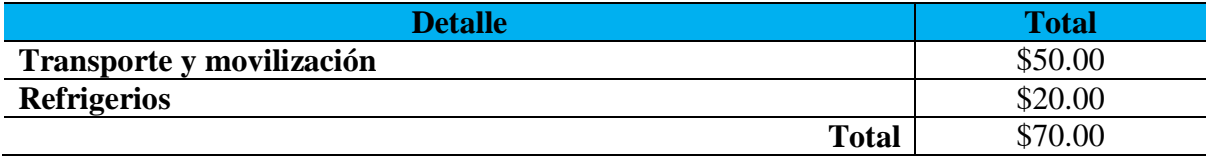

**Elaborado por:** Autores del proyecto

### **13.3 Imprevistos**

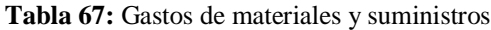

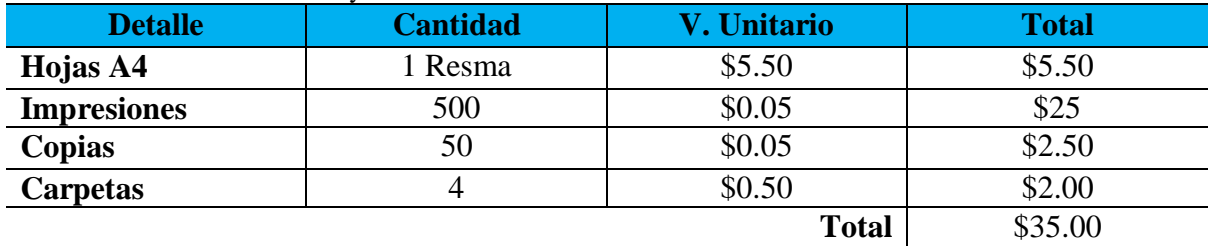

**Elaborado por:** Autores del proyecto

### **13.4 Gastos Totales**

**Tabla 68:** Gastos Totales

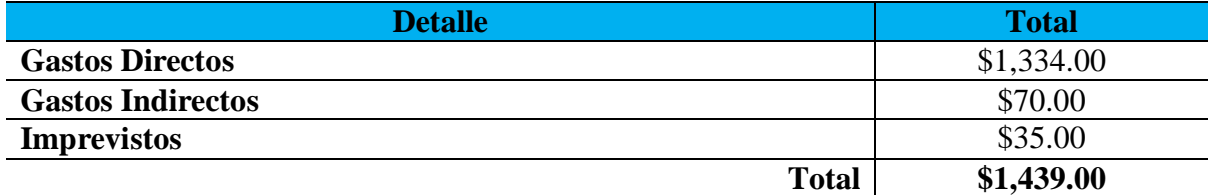

**Elaborado por:** Autores del proyecto

#### **14 CONCLUSIONES Y RECOMENDACIONES**

#### **14.1 Conclusiones**

- El desarrollo del sistema web de agendamiento y control de citas médicas implementado en la clínica odontológica "Más Sonrisas" cumple con los requerimientos tanto funcionales establecidos por el propietario de la clínica como registro de pacientes, médicos, agendamiento de citas, la generación de reportes para toma de decisiones, entre otros. Además, los requerimientos no funcionales como la exclusividad de las funciones según el rol de usuario, disponibilidad del sistema, el tiempo de ejecución y la seguridad de datos de los pacientes.
- La metodología empleada para desarrollar el sistema web fue Scrum siendo la más conveniente conjuntamente con las herramientas de OpenSource que permitieron la entrega de un sistema funcional que cumple con los requerimientos en el tiempo establecido.
- Una vez realizadas las pruebas de funcionamiento pertinentes que abarcan los requisitos del sistema web, la aplicación cumple con las necesidades específicas de la clínica odontológica "Más Sonrisas" como son el registro de pacientes, el agendamiento y control de citas de manera inmediata además disponible en cualquier momento y desde cualquier dispositivo.

#### **14.2 Recomendaciones**

- Aplicar el estudio correspondiente en la creación de un sistema de agendamiento de citas médicas para estar acorde con las necesidades del cliente así también comprender y establecer los requerimientos esenciales para el desarrollo del aplicativo web.
- Realizar el análisis de la metodología ágil más conveniente a utilizar para evitar desacuerdos con el cliente y retrasos durante el desarrollo del proyecto de software.
- Realizar un estudio pertinente de las herramientas de programación para estar actualizados con los últimos avances en diseño de interfaz y código de desarrollo que aporten a la productividad, calidad y rendimiento del software para cumplir de manera exitosa el objetivo del proyecto.
- Tomar en cuenta la presente investigación como referencia para evitar posibles falencias en futuros proyectos similares.
- Verificar el sistema implementado en base al cumplimiento de los requerimientos establecidos conjuntamente con el cliente para evitar posibles errores y corregirlos a tiempo.
- AppMaster. (23 de septiembre de 2021). *Aplicación de escritorio o aplicación web: pros y contras*. Obtenido de https://appmaster.io/es/blog/aplicacion-de-escritorio-oaplicacion-web-pros-y-contras
- Arias Gómez, J. (2016). El protocolo de investigación III: la población de estudio. *Revista Alergia México*, 202-203.
- Arribas, I. (27 de enero de 2019). Power BI vs Qlik vs Tableau: ¿Cuál es el mejor software de análisis de datos? Obtenido de https://vandalytic.com/power-bi-vs-qlik-vs-tableau-cuales-el-mejor-software-de-analisis-de-datos/
- Balaguera, Y. D. (2013). Metodologías ágiles en el desarrollo de aplicaciones para dispositivos móviles. Estado actual. *Revista de Tecnología (Archivo), 12*(2), 111-123. Obtenido de https://dialnet.unirioja.es/descarga/articulo/6041502.pdf
- Cajal, A. (25 de agosto de 2020). *INVESTIGACIÓN DE CAMPO: CARACTERÍSTICAS, DISEÑO, TÉCNICAS, EJEMPLOS.* Obtenido de https://www.lifeder.com/investigacion-de-campo/
- Castillo, J. L. (2021). *El sistema de salud en Ecuador.* FARO, Quito.
- Chalar, J., & Rodriguez, A. (23 de Agosto de 2021). *Repositorio Digital UTC.* Obtenido de Repositorio Digital UTC: http://repositorio.utc.edu.ec/bitstream/27000/8234/1/UTC-PIM-000392.pdf
- Comas, A. (2004). JAVA o PHP. *Revista Digital Universitaria*, 10. Obtenido de https://www.revista.unam.mx/vol.7/num12/art104/int104.htm
- Correa, A. (16 de Noviembre de 2022). *Desarrollo de Aplicaciones Web vs. Aplicaciones de Escritorio*. Obtenido de codster.io: https://codster.io/blog/desarrollo-de-aplicacionesweb-vs-escritorio/
- DataScientest. (14 de diciembre de 2021). *OLAP: saber todo sobre esta potente organización de bases de datos*. Obtenido de https://datascientest.com/es/olap-saber-todo-sobre-estapotente-organizacion-de-bases-de-datos
- Deyimar, A. (2 de junio de 2023). *Hostinger.* Obtenido de https://www.hostinger.mx/tutoriales/que-es-php
- Estrategia Digital. (26 de septiembre de 2016). *idaBlog*. Obtenido de https://blog.ida.cl/estrategia-digital/diferencias-aplicacion-web-sitio-web/
- Guevara, F. D. (27 de Junio de 2012). *LA INTELIGENCIA DEL NEGOCIO.* Obtenido de https://gc.scalahed.com/recursos/files/r161r/w25213w/M1CDN112\_S3\_La\_inteligenci a\_del\_negocio.pdf
- Henrique, A., & Reis Grazia, M. (2020). Trabajo y Metodologías ágiles. *Redalyc*. Obtenido de https://www.redalyc.org/journal/5886/588663787012/
- Herrera, D. (2021). *Repositorio de la Universidad Privada del Norte.* Obtenido de https://repositorio.upn.edu.pe/bitstream/handle/11537/26956/Herrera%20Herrera%2C %20Dennis%20Martin.pdf
- Ibarbo, J., & Villacis, E. (febrero de 2023). *Repositorio UTC*. Obtenido de http://repositorio.utc.edu.ec/bitstream/27000/10191/1/UTC-PIM-000633.pdf
- IEES. (08 de marzo de 2019). *Más de 5.000 afiliados se beneficiarán del Centro de Atención Universal La Maná.* Obtenido de Boletín de Prensa Nro. 232: https://www.iess.gob.ec/noticias/-/asset\_publisher/4DHq/content/mas-de-5-000 afiliados-se-beneficiaran-del-centro-de-atencion-universal-lamana/10174?redirect=https%3A%2F%2Fwww.iess.gob.ec%2Fnoticias%3Fp\_p\_id%3 D101\_INSTANCE\_4DHq%26p\_p\_lifecycle%3D0%26p\_p\_
- INEC. (2010). *Ecuador en cifras.* Obtenido de https://www.ecuadorencifras.gob.ec/wpcontent/descargas/Manu-lateral/Resultados-provinciales/cotopaxi.pdf
- INEC. (2020). *Cifras de proyección.* Quito. Obtenido de https://www.ecuadorencifras.gob.ec/documentos/webinec/Poblacion\_y\_Demografia/Proyecciones\_Poblacionales/presentacion.pdf
- José Antonio García, A. R. (13 de agosto de 2013). *Sample size calculation in medical education research.* Mexico: Departamento de Bioestadística y Bioinformática.
- Kimball, R., & Margy, R. (2002). *The Data Warehouse Toolkit.* Obtenido de The Complete Guide to Dimensional Modeling: http://www.sigmod.org/publications/sigmodrecord/0309/R17.AnisimovBookReview.pdf
- Kimball, R., & Ross, M. (2002). Wiley. Obtenido de https://sigmod.org/publications/sigmodrecord/0309/R17.AnisimovBookReview.pdf
- Leyva Haza, J. &. (2020). *Objeto de investigación y campo de acción: componentes del diseño de una investigación científica.* Edumecentro. Obtenido de http://scielo.sld.cu/scielo.php?pid=S2077-28742020000300241&script=sci\_arttext

Marín, R. (16 de abril de 2019). *Revista Digital INESEM.*

Mauricio, G. (2017). RECOMENDACIONES PARA GARANTIZAR ALTA DISPONIBILIDAD EN LAS. págs. 5-6.

- Mendez, P. (2018). Desarrollo de aplicaciones móviles híbridas con frameworks multiplataforma. Venezuela: Revista de la Facultad de Ingeniería de la Universidad Central de Venezuela.
- Mendez, P. (2018). Desarrollo de aplicaciones móviles híbridas con frameworks multiplataforma. *Revista de la Facultad de Ingeniería de la Universidad Central de Venezuela, 33*(2), 149-159.
- Molina, J. Z. (14 de marzo de 2018). *3C Tecnología.* Obtenido de https://dialnet.unirioja.es/descarga/articulo/6415697.pdf
- Mora, N. (2014). La investigación bibliográfica y los. 4-5.
- Mora, S. (2022). *Club Universitario.* Obtenido de https://rua.ua.es/dspace/bitstream/10045/16995/1/sergio\_lujanprogramacion\_de\_aplica ciones\_web.pdf
- Moreno, Charari, & Zuluaga. (2017). *Procesamiento en paralelo y distribuido en dos SGBDS: un caso de estudio.* Bogotá: Scielo.
- Morville, P., & Rosenfeld, L. (2006). *Information architecture for the world wide web.* Estados Unidos: O'Reilly.
- MSP. (julio de 2013). *Ministerio de Salud Publica.* Obtenido de https://www.salud.gob.ec/wpcontent/uploads/downloads/2013/07/HOSPITALES-A-NIVEL-NACIONAL.pdf
- MSP. (25 de mayo de 2018). *Compras Publicas.* Obtenido de Compras Publicas: https://www.compraspublicas.gob.ec/ProcesoContratacion/compras/PC/informacionPr ocesoContratacion2.cpe?idSoliCompra=b4g69iPUjeDQ032JRBxcSrD0f8le3VT8frSB NHuTowo,
- Muente, G. (8 de enero de 2020). *Guía completa del Framework*. Obtenido de https://rockcontent.com/es/blog/framework/
- Muñoz, R. S. (2023). ¿QUÉ ES EL BUSINESS INTELLIGENCE? DEFINICIÓN Y USOS. *Fundación iS+D para la Investigación Social Avanzada*.
- Nielsen, H. L. (2020). *Prioritizing Web Usability.* Reino Unido. Obtenido de https://www.nngroup.com/books/prioritizing-web-usability/
- OMS. (2023). *Conferencia Sanitaria Internacional.* Nueva York. Obtenido de https://www.who.int/es/about/frequently-asked-questions
- Oña Sinchiguano, B. E. (septiembre de 2018). *Revista electrónica Ciencia.* Obtenido de Revista electrónica Ciencia: http://cienciadigital.org/revistacienciadigital2/index.php/CienciaDigital/article/view/1 36/121
- Organización Mundial de la Salud. (1 de abril de 2021). *Cobertura Sanitaria Universal.* Obtenido de https://www.who.int/es/news-room/fact-sheets/detail/universal-healthcoverage-(uhc)
- Ortiz, D. (27 de septiembre de 2022). *Cyberclick*. Obtenido de https://www.cyberclick.es/numerical-blog/que-es-undashboard#:~:text=Un%20dashboard%20es%20una%20herramienta,campa%C3%B1a %20o%20un%20proceso%20espec%C3%ADfico.
- Parr, O. (2000). *Data mining cookbook.* Wiley computer publishing. Obtenido de https://books.google.com.co/books?id=L3w0loZrcU0C&printsec=front+cover&dq=D ata+Mining+Cookbook&hl=es#v=onepage&q=&f=false.
- Pérez, O. A. (2017). *Cuatro enfoques metodológicos para el desarrollo de Software RUP – MSF – XP - SCRUM.* Universidad Católica de Colombia. Obtenido de https://revistas.uniminuto.edu/index.php/Inventum/article/view/9
- Peter, S. (2019). *Replanteando la investigación de campo: relatos y lugares.* Universidad de los Andes Mérida, Venezuela. Obtenido de https://www.redalyc.org/pdf/705/70505006.pdf
- Red Hat. (24 de enero de 2023). *¿Qué es el open source?* Obtenido de https://www.redhat.com/es/topics/open-source/what-is-open-source
- Rivas, C., Corona, V., Gutiérrez, J., & Hernández, L. (2015). *Metodologías actuales de desarrollo de software.* Obtenido de Revista Tecnología e Innovación: https://www.ecorfan.org/bolivia/researchjournals/Tecnologia\_e\_innovacion/vol2num5 /Tecnologia\_e\_Innovacion\_Vol2\_Num5\_6.pdf
- Salazar, J. T. (2018). *Scrum vs XP: Similarities and Differences.* Revista Universidad Distrital Francisco Jose de Caldas . Obtenido de https://revistas.udistrital.edu.co/index.php/tia/article/download/10496/14690/72563
- Souza, I. d. (9 de marzo de 2020). *rockcontent.com*. Obtenido de https://rockcontent.com/es/blog/php/
- SYDLE. (17 de octubre de 2022). *SYDLE.com*. Obtenido de https://www.sydle.com/es/blog/optimizacion-de-procesos-624ee3dc3bbdd67657f9b148/
- UNIR. (19 de abril de 2023). *Universidad en Internet.* Obtenido de https://mexico.unir.net/ingenieria/noticias/que-es-data-warehouse/
- VirtualPro. (1 de octubre de 2021). *Optimización y automatización de procesos*. Obtenido de https://www.virtualpro.co/noticias/optimizacion-de-procesos--pilar-fundamental-parala-mejora-continua
- Walther. (16 de agosto de 2022). *Dongee*. Obtenido de https://www.dongee.com/tutoriales/quees-phpmyadmin/
- Zabala, I. (7 de julio de 2017). Repositorio Universidad Libre de Colombia. BOGOTÁ D.C. Obtenido de https://repository.unilibre.edu.co/bitstream/handle/10901/11164/COMPARATIVA%2 0ORACLE%20Y%20SQL%20SERVER%20- %20Iv%C3%A1n%20Zabala.pdf?sequence=1
- Zúñiga, F. G. (25 de noviembre de 2021). *arsys.com*. Obtenido de https://www.arsys.es/blog/phpmyadmin

### **16 ANEXOS**

### **Anexo 1:** Curricular del docente tutor

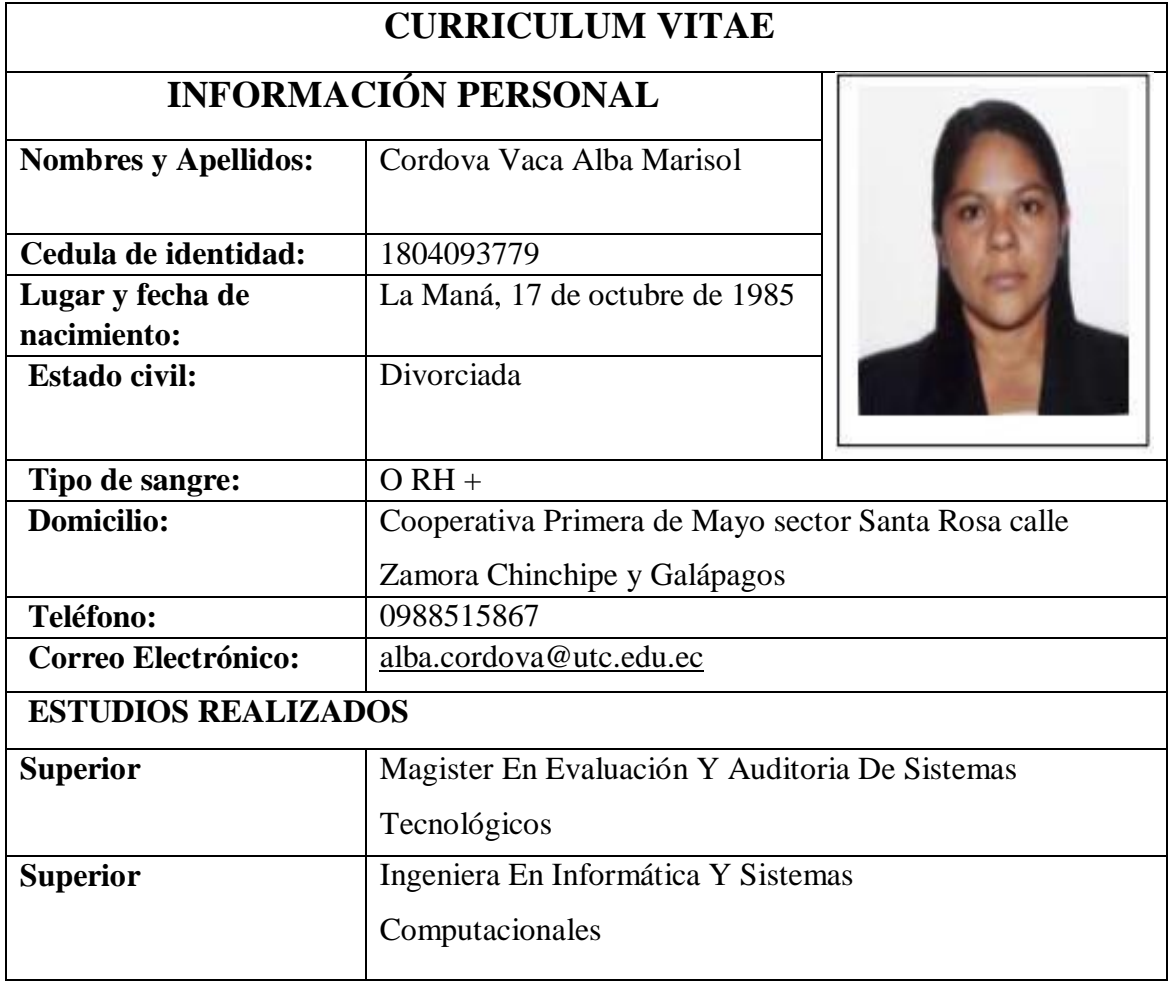

**Anexo 2:** Curricular del primer estudiante investigador

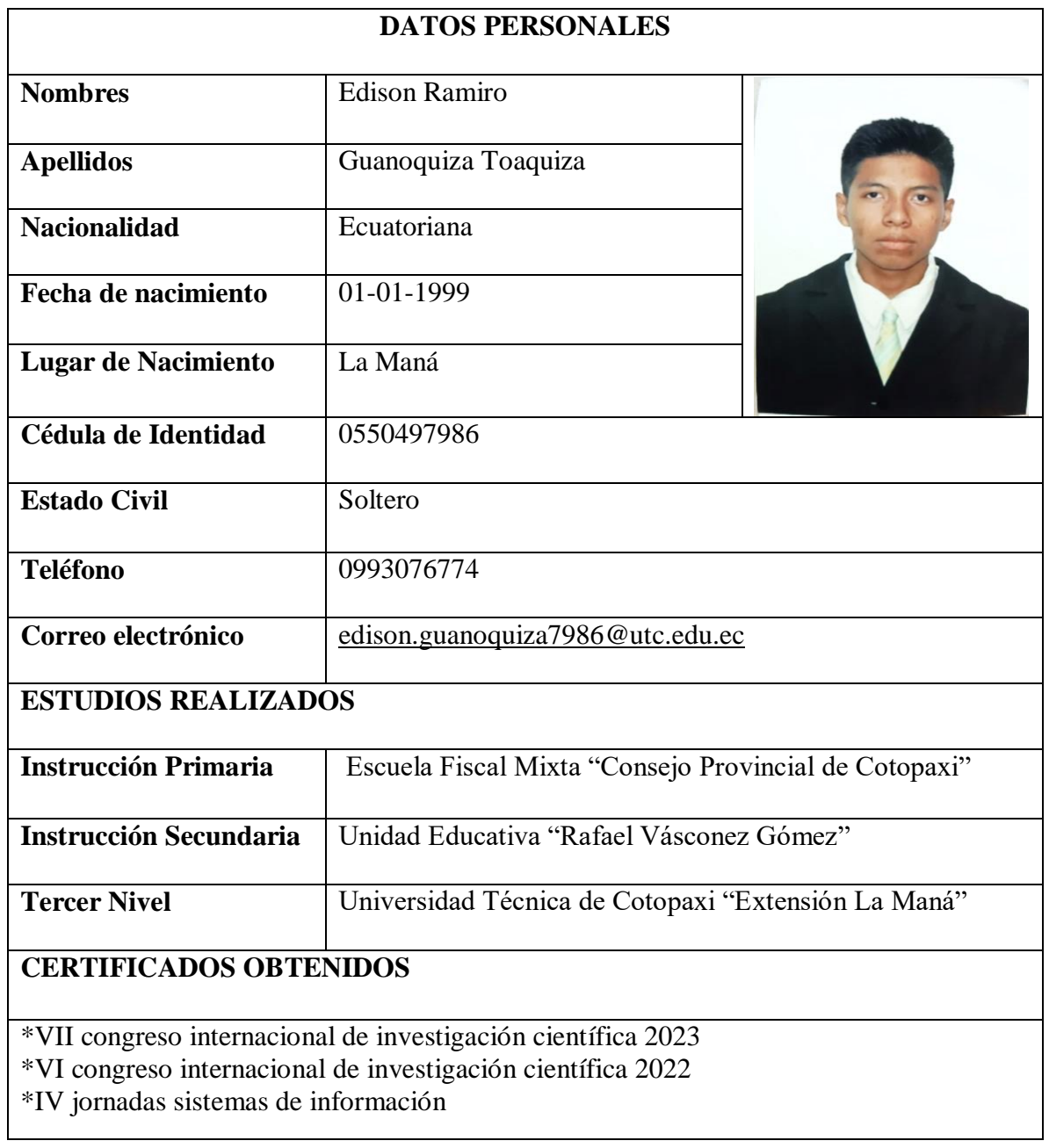

**Anexo 3:** Curricular del segundo estudiante investigador

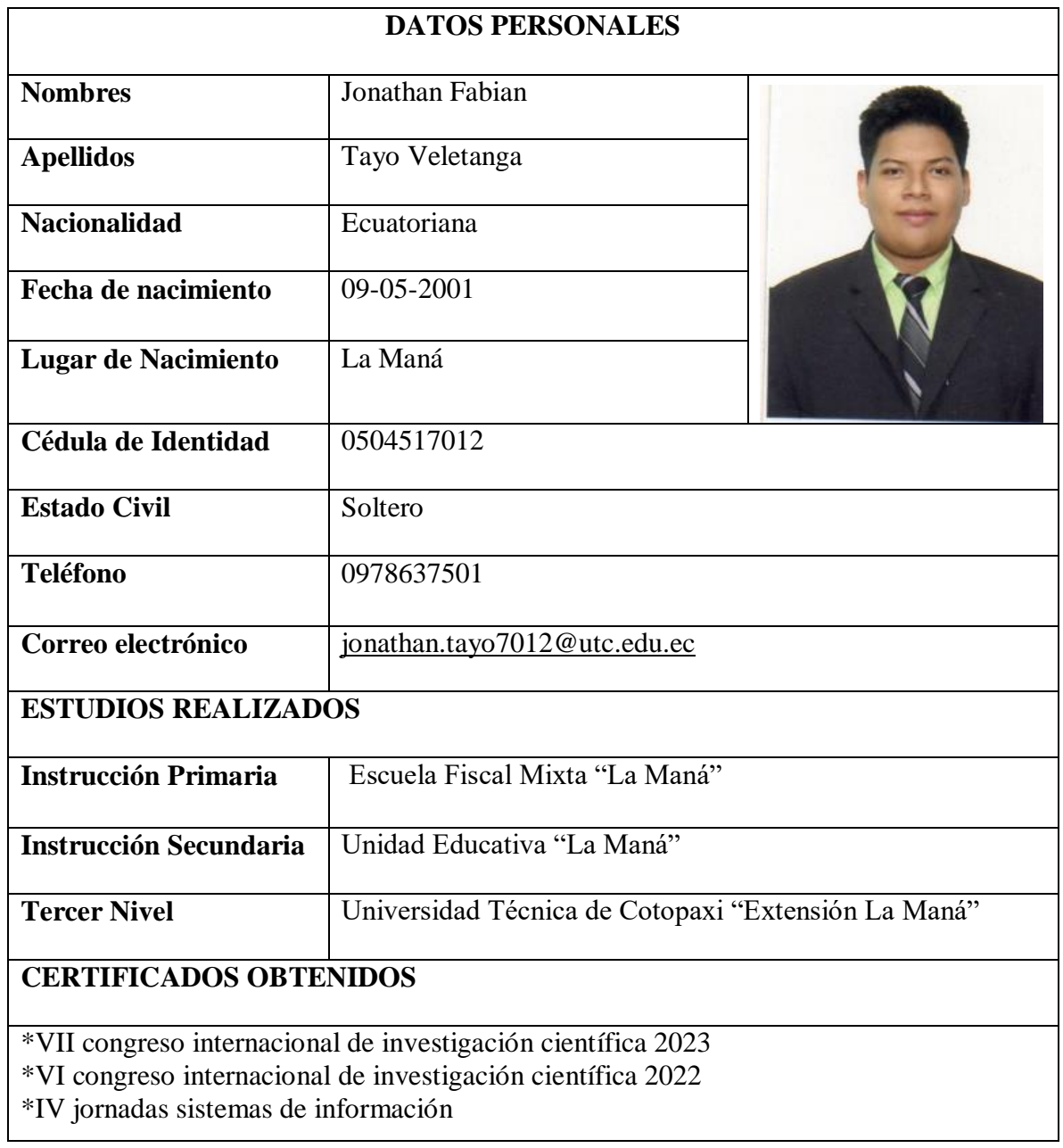

#### **Anexo 4:** Resultados de la encuesta

**Pregunta 1:** ¿Conoce usted si la Clínica Odontológica "Más Sonrisas" utiliza redes sociales como medio de comunicación o atención?

| <b>Opciones</b> | <b>Valores</b> | Porcentaje |
|-----------------|----------------|------------|
|                 | 69             | 80%        |
| No              | 15             | 20%        |
| <b>Total</b>    | 86             | 100%       |

**Tabla 69:** Utilización de Redes Sociales

**Fuente:** Encuesta a los pacientes de la clínica odontológica "Más Sonrisas", La Maná 2023. **Elaborado por:** Autores del Proyecto

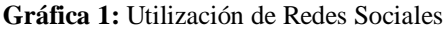

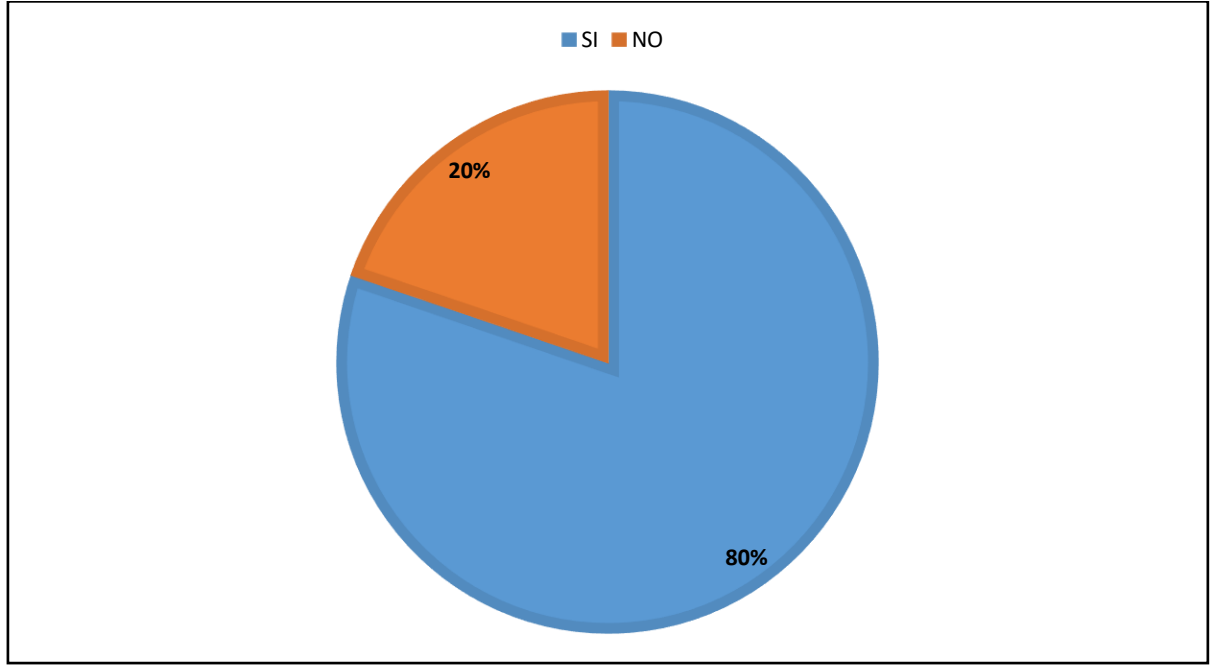

**Fuente:** Encuesta a los pacientes de la clínica odontológica "Más Sonrisas", La Maná 2023. **Elaborado por:** Autores del Proyecto

#### **Interpretación:**

Con el total de la población encuestada se refleja que el 80% menciona que la Clínica Odontológica "Más Sonrisa" si utiliza redes sociales como medio de comunicación, por lo contrario, se muestra que el 20% mencionan que no tienen conocimiento que la clínica utilice ese medio de comunicación para la atención o publicidad. Estos resultados indican que la clínica si interactúa con las redes sociales dentro del Cantón La Maná lo cual refleja un buen impacto para el beneficio económico de la Clínica.

**Pregunta 2:** ¿Conoce usted si dentro de la clínica odontológica Más Sonrisas, existe un sistema para el registro y control de información de los pacientes?

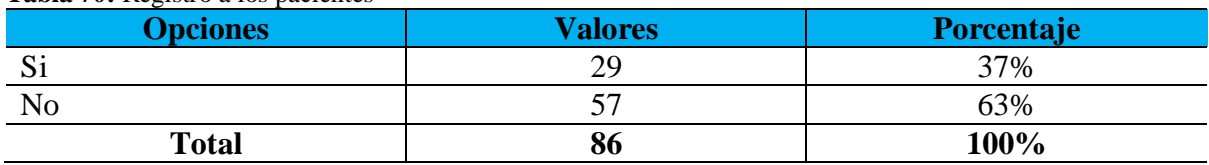

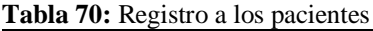

**Fuente:** Encuesta a los pacientes de la clínica odontológica "Más Sonrisas", La Maná 2023. **Elaborado por:** Autores del Proyecto

**Gráfica 2:** Registro a los pacientes

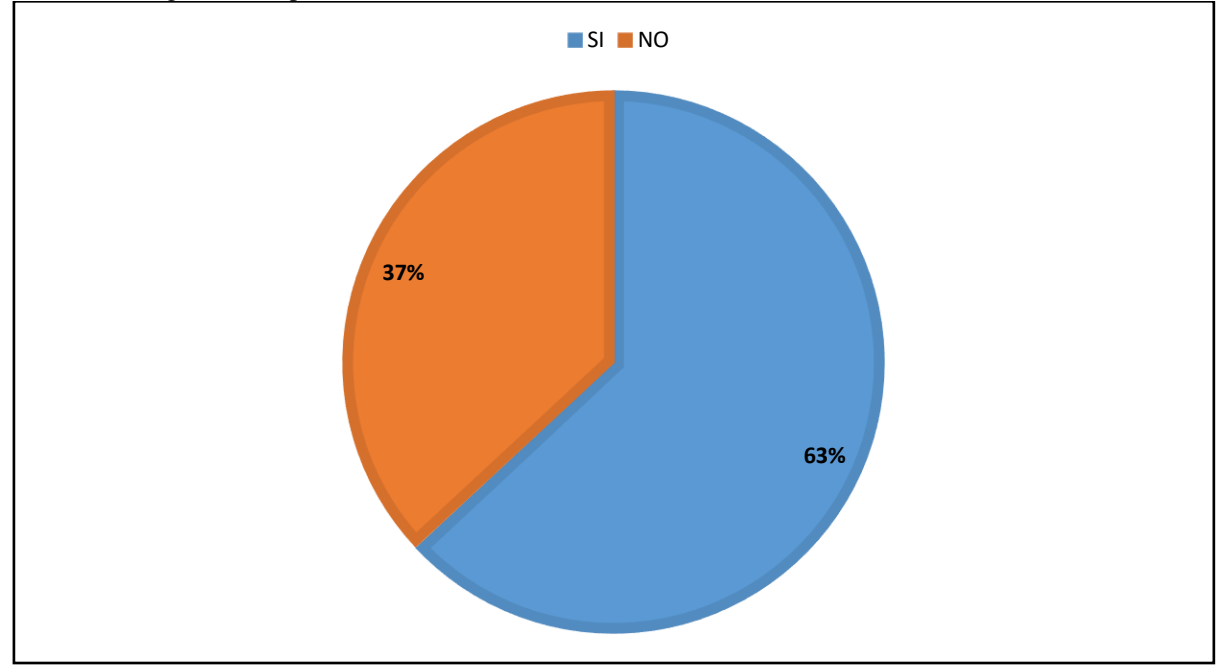

**Fuente:** Encuesta a los pacientes de la clínica odontológica "Más Sonrisas", La Maná 2023. **Elaborado por:** Autores del Proyecto

#### **Interpretación:**

Con el total de la población encuestada se refleja que el 63% menciona que se desconoce que exista un sistema de registro y control de la información de pacientes en la Clínica Odontológica "Más Sonrisas" y una población importante que menciona conocer del sistema sin embargo dicho sistema no existe quizás se trate de una confusión por desconocimiento del tema cuestionado.

**Pregunta 3:** ¿Considera usted que la clínica odontológica Más Sonrisas debería tener un sistema que agende citas médicas?

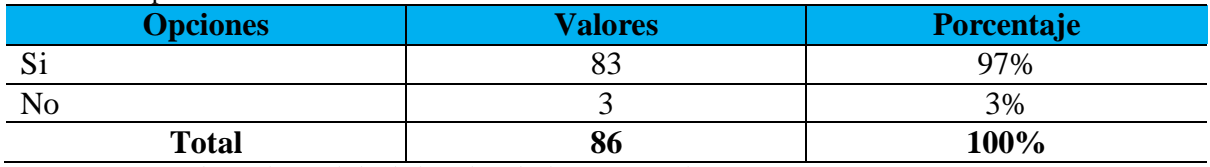

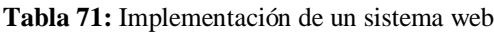

**Fuente:** Encuesta a los pacientes de la clínica odontológica "Más Sonrisas", La Maná 2023. **Elaborado por:** Autores del Proyecto

**Gráfica 3:** Implementación de un sistema web

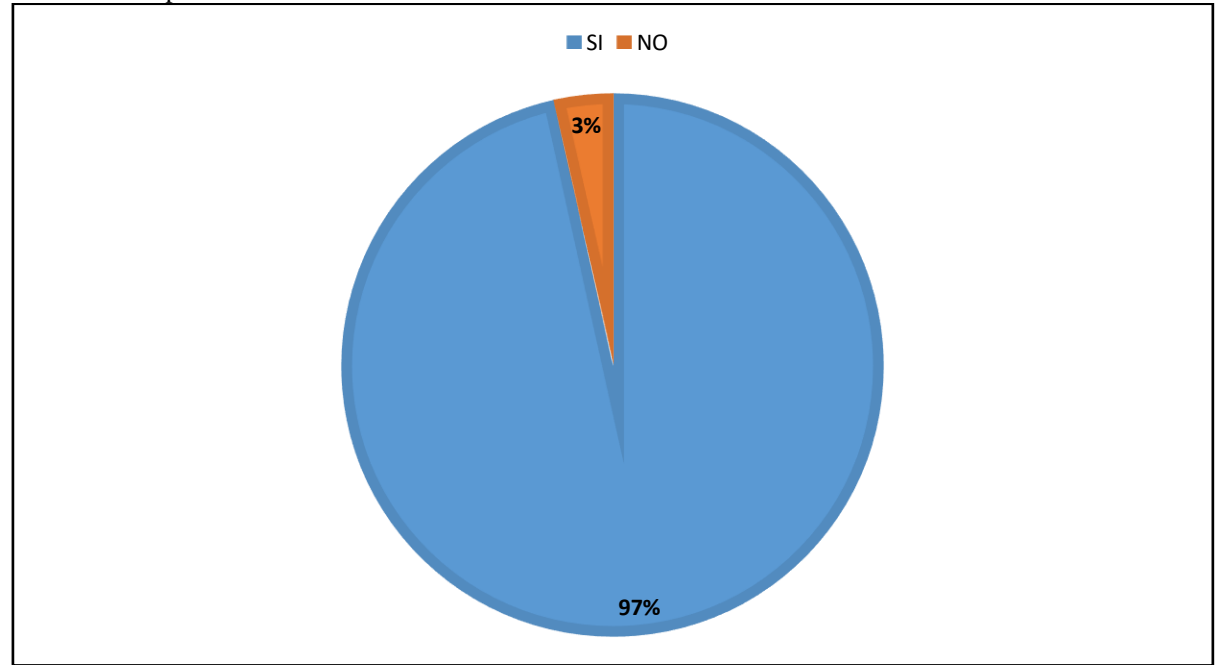

**Fuente:** Encuesta a los pacientes de la clínica odontológica "Más Sonrisas", La Maná 2023. **Elaborado por:** Autores del Proyecto

#### **Interpretación:**

Con el total de la población encuestada se refleja que 96% siendo el mayor porcentaje, considera que la clínica odontológica Más Sonrisas debería tener un sistema de agendamiento de citas médicas lo que indica una importante necesidad de los pacientes. Mientras que tan solo el 4% menciona que no es necesaria dicha implementación.

**Pregunta 4:** ¿Considera usted que la clínica odontológica Más Sonrisas, debería tener herramientas tecnológicas para el control de datos de pacientes?

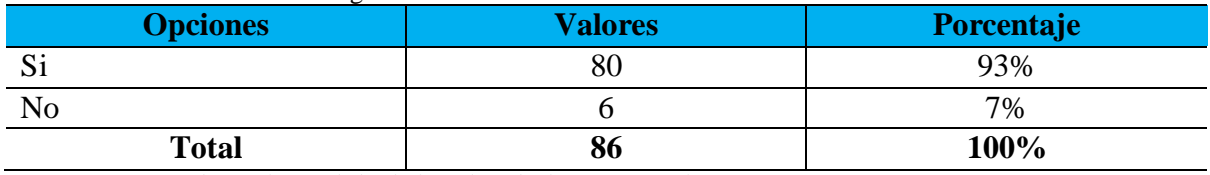

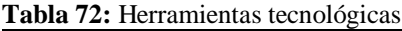

**Fuente:** Encuesta a los pacientes de la clínica odontológica "Más Sonrisas", La Maná 2023. **Elaborado por:** Autores del Proyecto

**Gráfica 4:** Herramientas tecnológicas

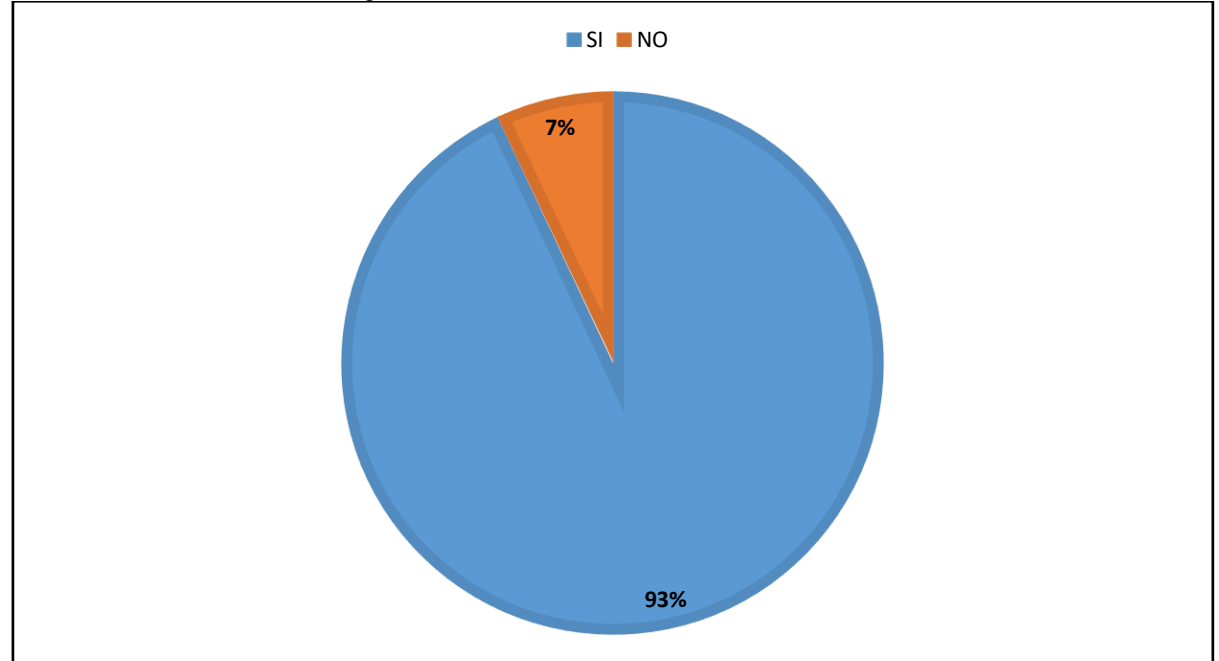

**Fuente:** Encuesta a los pacientes de la clínica odontológica "Más Sonrisas", La Maná 2023. **Elaborado por:** Autores del Proyecto

### **Interpretación:**

Con la mayor parte de los encuestados se evidencia un 93% considera que es necesaria la implementación de herramientas tecnológicas para el control de datos de los pacientes, mientras que la minoría menciona que no es necesaria dicha implementación en la clínica odontológica.

**Pregunta 5:** ¿Considera usted que la implementación de un sistema de agendamiento de citas médicas mejorara el proceso de atención de la clínica odontológica Más Sonrisas?

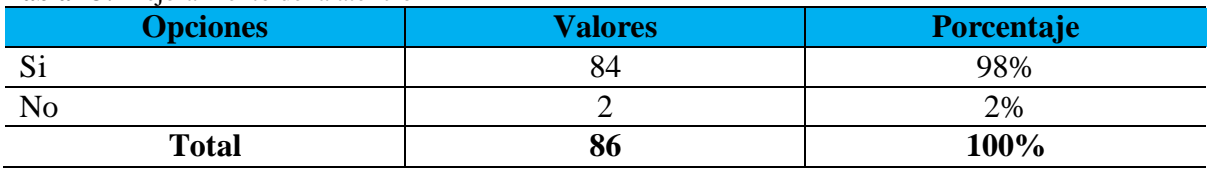

#### **Tabla 73:** Mejoramiento de la atención

**Fuente:** Encuesta a los pacientes de la clínica odontológica "Más Sonrisas", La Maná 2023. **Elaborado por:** Autores del Proyecto

**Gráfica 5:** Mejoramiento de la atención

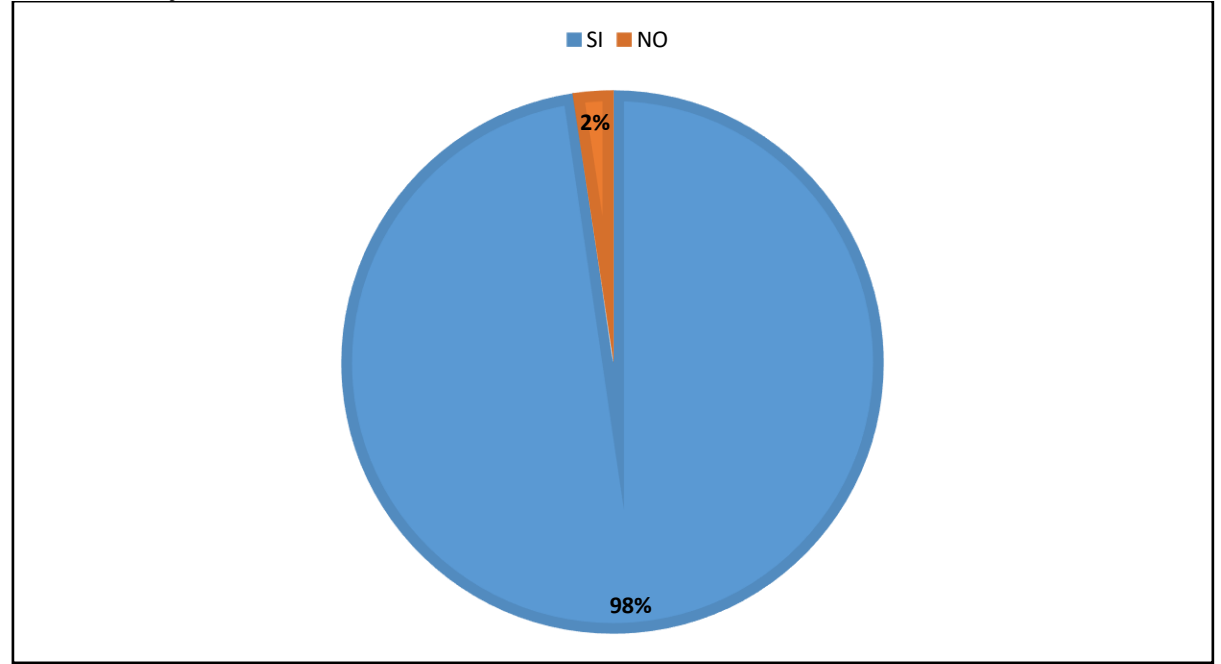

**Fuente:** Encuesta a los pacientes de la clínica odontológica "Más Sonrisas", La Maná 2023. **Elaborado por:** Autores del Proyecto

#### **Interpretación:**

Con el total de la población encuestada se refleja que el 98% de los encuestados en la Clínica Odontológica Más Sonrisas consideran que la implementación de un sistema de agendamiento de citas médicas mejoría la atención. Y la minoría es decir tan solo el 2% afirman que no mejoraría en nada.

**Pregunta 6:** Al momento de agendar una cita médica en la clínica odontológica Más Sonrisas, ¿cuál sería el tiempo suficiente que debería demorar este proceso?

| <b>Opciones</b> | <b>Valores</b> | Porcentaje |
|-----------------|----------------|------------|
| 1 MIN           | 4 <sub>1</sub> | 48%        |
| 5 MIN           | 34             | 39%        |
| <b>10 MIN</b>   |                | 7%         |
| <b>30 MIN</b>   |                | 6%         |
| <b>Total</b>    | 86             | 100%       |

**Tabla 74:** Tiempo óptimo de agendamiento

**Fuente:** Encuesta a los pacientes de la clínica odontológica "Más Sonrisas", La Maná 2023. **Elaborado por:** Autores del Proyecto

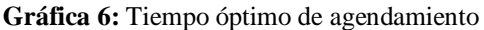

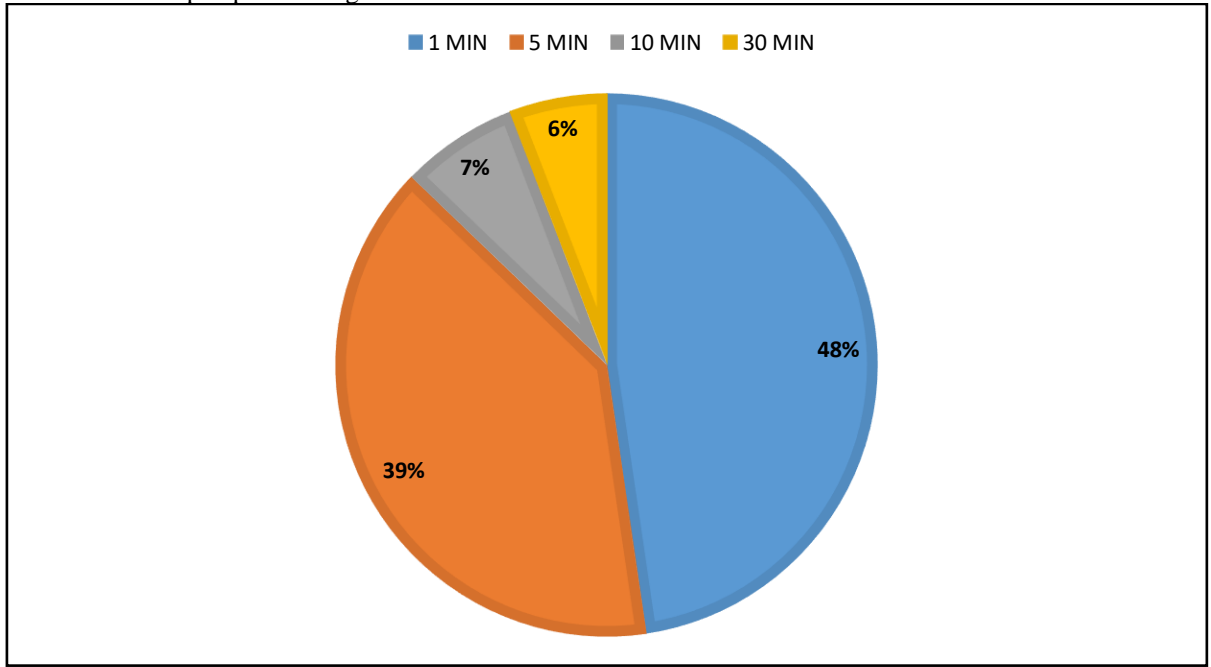

**Fuente:** Encuesta a los pacientes de la clínica odontológica "Más Sonrisas", La Maná 2023. **Elaborado por:** Autores del Proyecto

### **Interpretación:**

Con el total de la población encuestada se refleja que el 48% es decir la mayor parte expresa que el tiempo optimo debería ser de 1 min, es importante destacar que el 39% también manifiesta que debería ser 5 min el tiempo optimo. Por lo cual concluimos que el tiempo optimo debería estar entre 1 y 5 minutos al momento de realizar el agendamiento de las citas.

**Pregunta 7:** ¿Qué tipo de aplicación considera usted, que se debería desarrollar para la gestión de información?

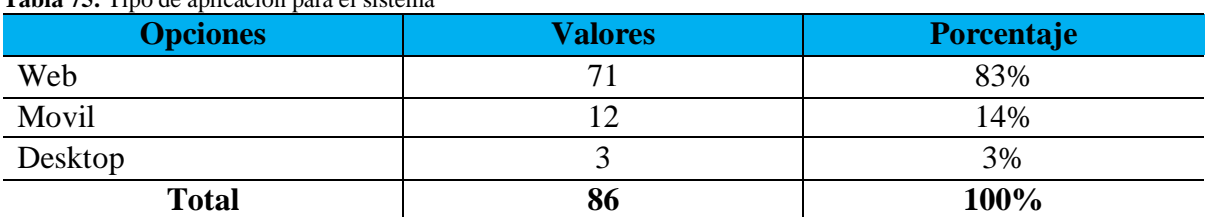

#### **Tabla 75:** Tipo de aplicación para el sistema

**Fuente:** Encuesta a los pacientes de la clínica odontológica "Más Sonrisas", La Maná 2023. **Elaborado por:** Autores del Proyecto

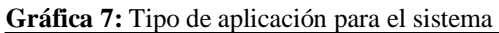

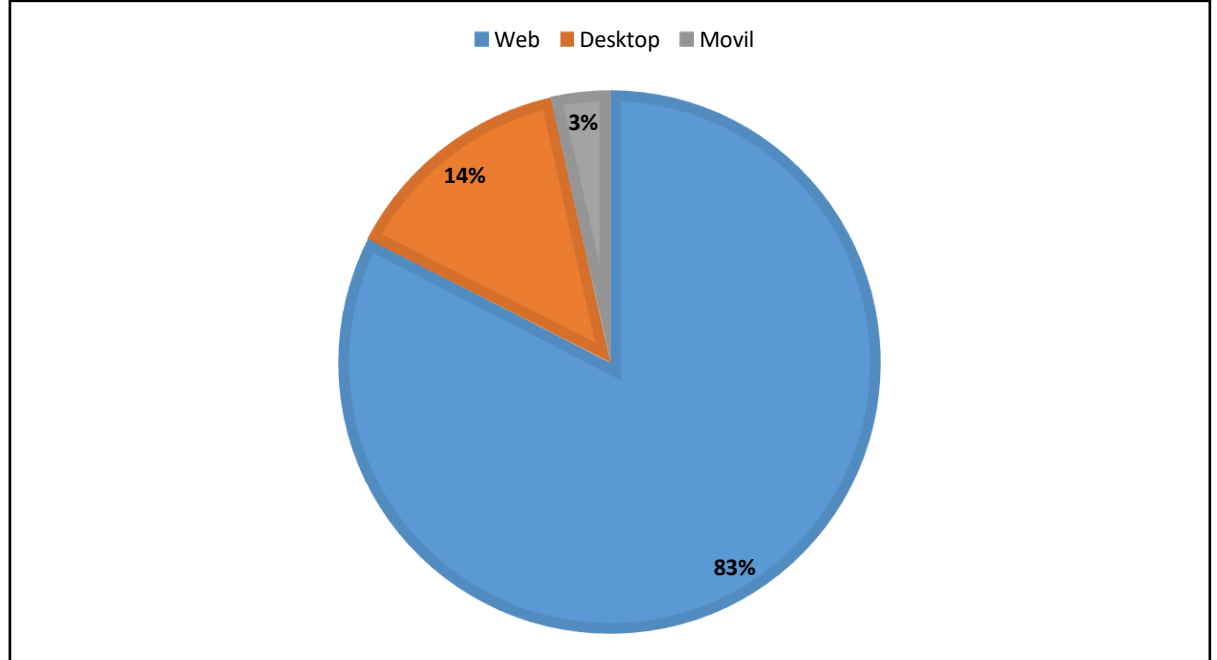

**Fuente:** Encuesta a los pacientes de la clínica odontológica "Más Sonrisas", La Maná 2023. **Elaborado por:** Autores del Proyecto

### **Interpretación:**

Con la población total de encuestados obtuvimos los siguientes resultados, el 83% expresan que el mejor tipo de plataforma para la aplicación, mientras que el 14% afirman que debería ser móvil y una minoría del 3% prefieren una aplicación de escritorio.

**Anexo 5:** Resultados de la entrevista

#### **ENTREVISTA**

Aquí se presenta el cuestionario previsto para el entrevistado: Dr. Ricardo Daniel Alarcón dueño de la clínica odontológica "Más Sonrisas" en el cantón La Maná. Realizada el 10 de febrero del 2023 con el rol de entrevistador el Sr. Guanoquiza Toaquiza Edison Ramiro.

# **Pregunta 1: ¿Cuál es el encargado del agendamiento de citas en su clínica odontológica?** Ricardo: Bueno yo tengo una señorita encargada de esa labor, la cual es agendar y notificar a

los pacientes de sus citas. También hace la labor de registrar a los pacientes en un cuaderno.

#### **Pregunta 2: ¿Cuántas personas están a cargo de esta Clínica?**

Ricardo: Al momento solo soy yo, pero tengo 2 cubículo de atención que podría utilizar cualquier otro odontólogo.

#### **Pregunta 3: ¿Cuáles son las funciones que realiza dentro de la clínica?**

Ricardo: Soy gerente general y el único doctor encargado de realizar los tratamientos que se brinda al público.

# **Pregunta 4: ¿En esta clínica cuenta con un sistema para los registros de datos informativos del paciente o lo realiza de forma escrita en hojas físicas?**

Ricardo: Como mencioné, todos los registros se realizan a mano, en cuadernos físicos. Las odontogramas, fichas médicas, citas y pacientes que llegan a realizarse un tratamiento.

# **Pregunta 5: ¿Usted como encargado(a) de esta clínica tiene facilidad de usar un sistema tanto en dispositivos celulares o computadoras?**

Ricardo: Realmente tengo mi computadora que se utiliza para generar certificados o algún otro documento que necesite

# **Pregunta 6: ¿De acuerdo con el conocimiento y la experiencia de trabajo ha utilizado sistemas de agendamiento de citas médicas?**

Ricardo: Si, la verdad he visto a colegas utilizar dicho sistema y me parece una herramienta muy útil para evitar el gasto en papeles que hago mensualmente.

# **Pregunta 7: ¿En el caso que se desarrolló un sistema para el control de citas e historial médico, porque medio se le hace más fácil el uso de este programa?**

Ricardo: Me gustaría poder utilizar esta herramienta tecnológica por medio de una computadora y mi teléfono móvil.

**Anexo 6:** Aval de traducción

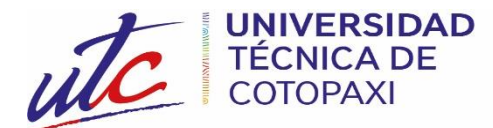

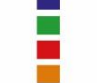

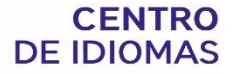

# *AVAL DE TRADUCCIÓN*

En calidad de Docente del Idioma Inglés del Centro de Idiomas de la Universidad Técnica de Cotopaxi; en forma legal **CERTIFICO** que:

La traducción del resumen al idioma Inglés del proyecto de investigación cuyo título versa: **"DESARROLLO DE UN SISTEMA WEB DE AGENDAMIENTO Y CONTROL DE CITAS MÉDICAS PARA LA TOMA DE DECISIONES DE LA CLÍNICA ODONTOLÓGICA MÁS SONRISAS EN EL CANTÓN LA MANÁ PROVINCIA DE COTOPAXI"** presentado por: Guanoquiza Toaquiza Edison Ramiro y Tayo Veletanga Jonathan Fabian, egresados de la Carrera de: **Ingeniería en Sistemas de Información**, perteneciente a la **Facultad de Ciencias de la Ingeniería y Aplicadas,** lo realizaron bajo mi supervisión y cumple con una correcta estructura gramatical del Idioma.

Es todo cuanto puedo certificar en honor a la verdad y autorizo al peticionario hacer uso del presente aval para los fines académicos legales.

La Maná, agosto del 2023

Atentamente,

Samanda Abedrabbo Ramos Mg. DOCENTE CENTRO DE IDIOMAS-UTC CI:050351007-5

**Anexo 7:** Evidencia fotográficas

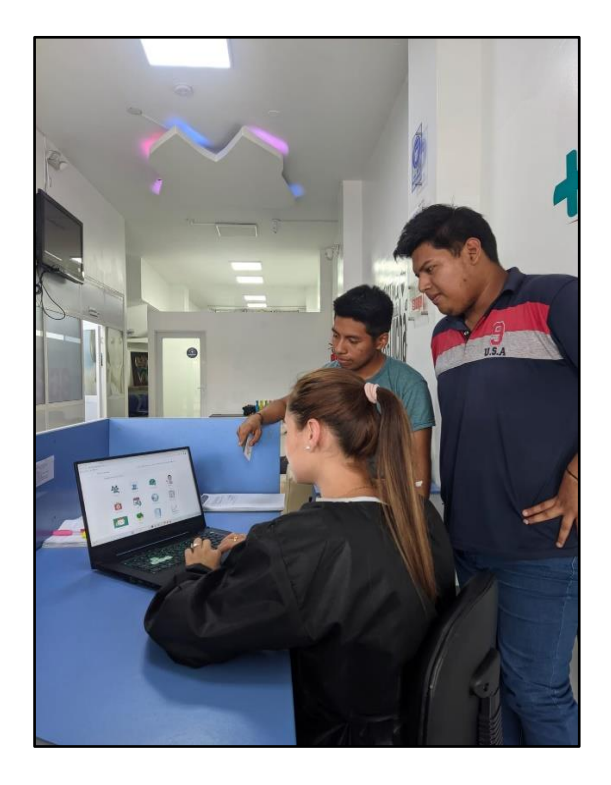

**Foto 1:** Socialización del sistema web **Foto 2:** Entrevista con el Dr. Alarcón

**Foto 3:** Implementación del sistema web. **Foto 4:** Obtención de Sugerencias

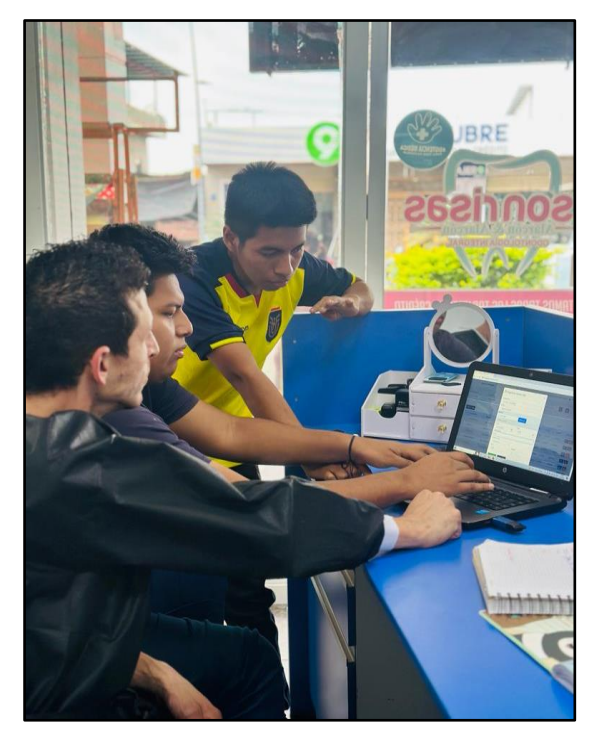

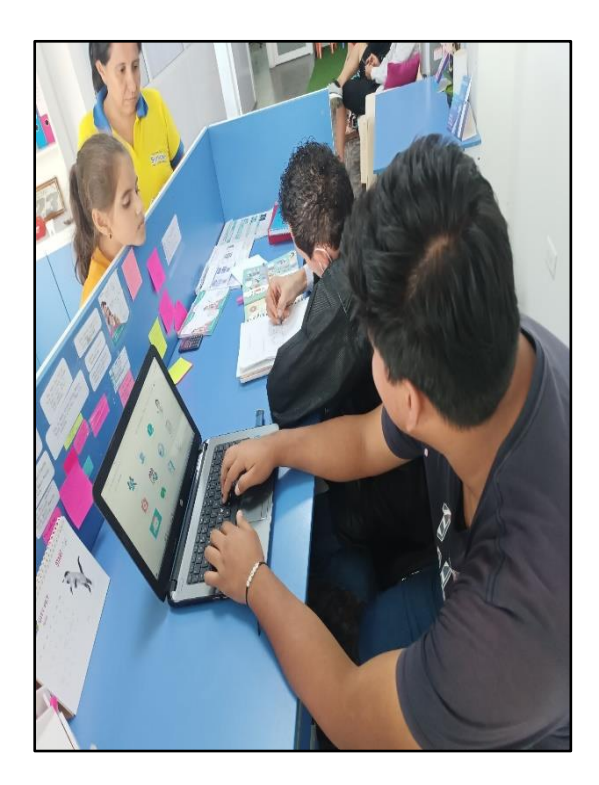

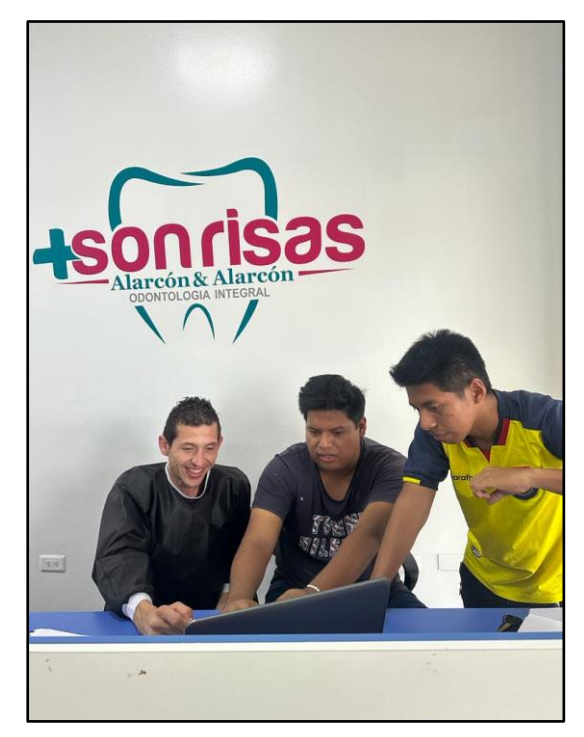

**Anexo 8:** Certificado de implementación de la aplicación web

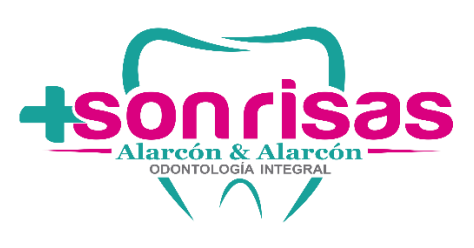

**CERTIFICACIÓN**

El suscrito, **Dr. Ricardo Daniel Alarcón Mayorga** con cédula de ciudadanía No. **0503303620** Director General de la Clínica Odontológica Más Sonrisas, certifico que:

Los señores: **Guanoquiza Toaquiza Edison Ramiro** y **Tayo Veletanga Jonathan Fabian**, estudiantes de la Universidad Técnica de Cotopaxi Extensión La Maná, cumplieron a cabalidad con el desarrollo de una aplicación web en la Clínica Odontológica "Más Sonrisas" ubicada en el Cantón La Maná, dando cumplimiento al proyecto de investigación con el título:

DESARROLLO DE UN SISTEMA WEB DE AGENDAMIENTO Y CONTROL DE CITAS MÉDICAS PARA LA TOMA DE DECISIONES DE LA CLÍNICA ODONTOLÓGICA MÁS SONRISAS EN EL CANTÓN LA MANÁ PROVINCIA DE COTOPAXI, el mismo que cumple con todos los requerimientos establecidos en el transcurso de su investigación. Es todo lo que puedo certificar en honor a la verdad y autorizo a los peticionarios hacer uso del presente certificado de la manera ética que estimare conveniente, siempre y cuando este dentro de las leyes.

La Maná, agosto del 2023

Atentamente,

Point Vanil

Dr. Ricardo Alarcón Mayorga CI. 0503303620 REGISTRO SENECYT: 1006-12-1154477

**Director General de la Clínica Odontológica Más Sonrisas**

#### **Anexo 9:** Manual de usuario

### SISTEMA DE AGENDAMIENTO Y CONTROL DE CITAS MEDICAS EN LA CLINICA ODONTOLOGICA MÁS SONRISAS DEL CANTÓN LA MANÁ.

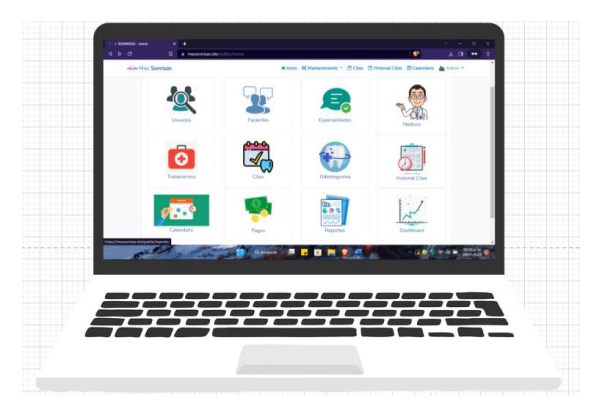

### **1. REGISTRAR UN NUEVO PACIENTE**

El usuario ingresa a la página principal de la clínica mediante el siguiente link: [massonrisas.site](https://massonrisas.site/)  donde vamos a encontrar el botón de agendar cita.

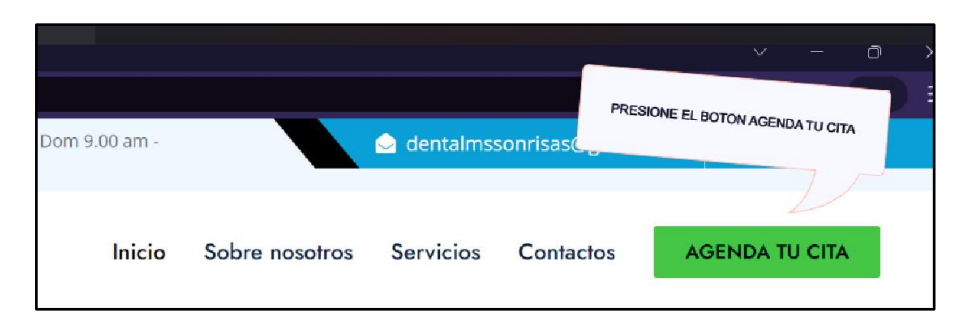

### **1.1 LOGIN DE ACCESO**

Aquí podemos ingresar las credenciales de acceso y si no tuviera, registrarse en el sistema.

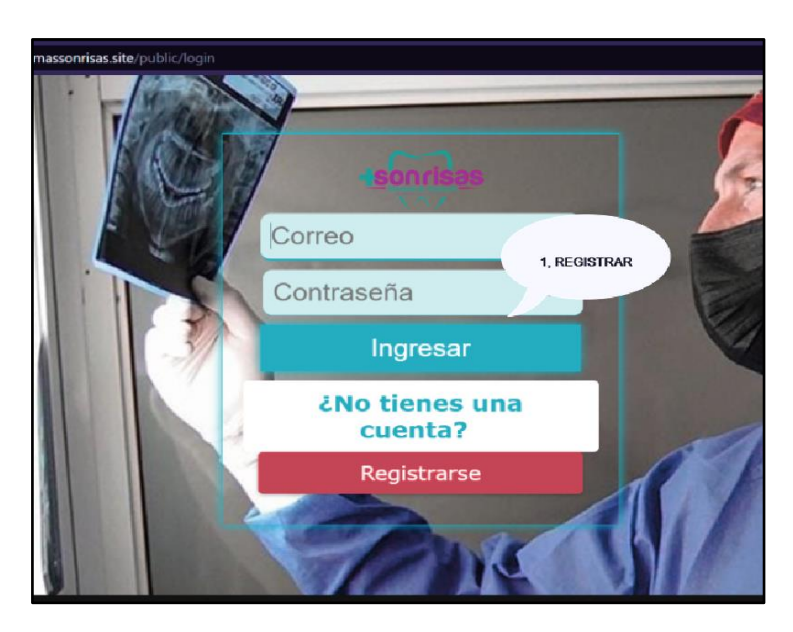

### **1.2 REGISTRARSE EN EL SISTEMA**

En esta sección el usuario debe rellenar los datos solicitados para su respectivo registro

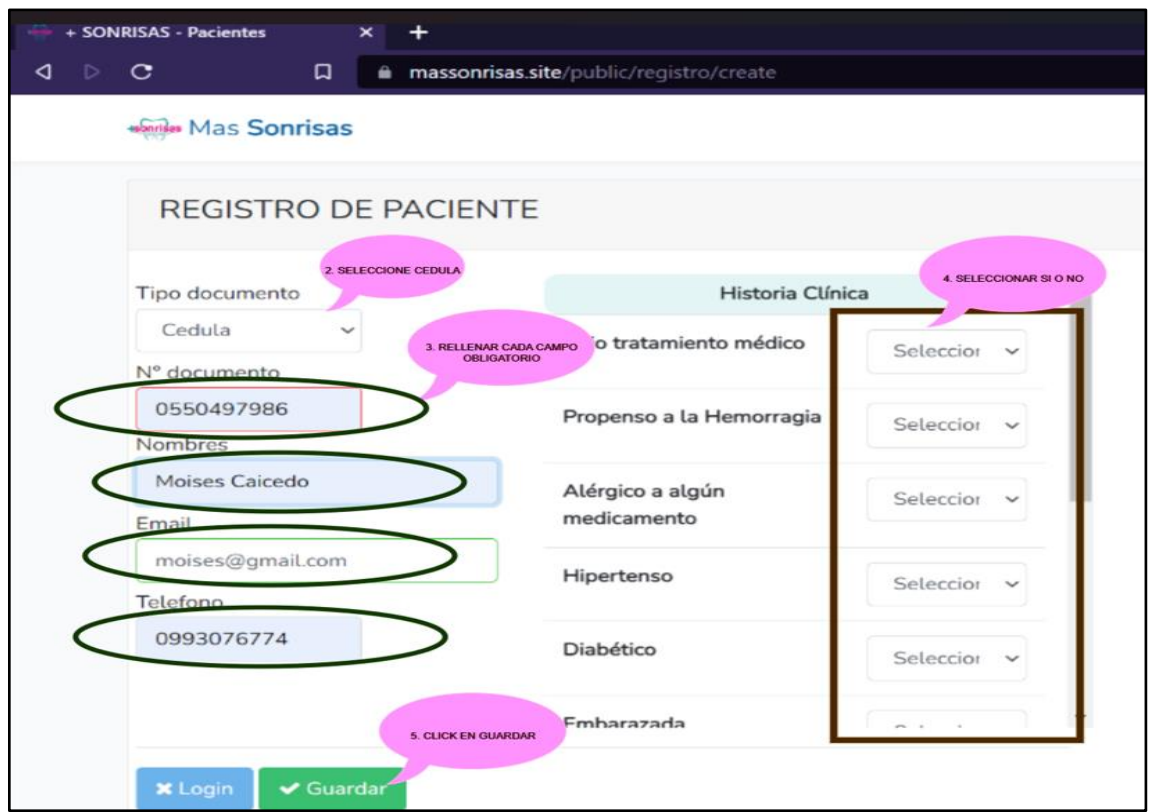

### **1.3 FUNCIONALIDADES PARA EL PACIENTE**

Aquí vemos las opciones que el usuario registrado como paciente tiene acceso a Citas, Calendario y el historial de Pagos.

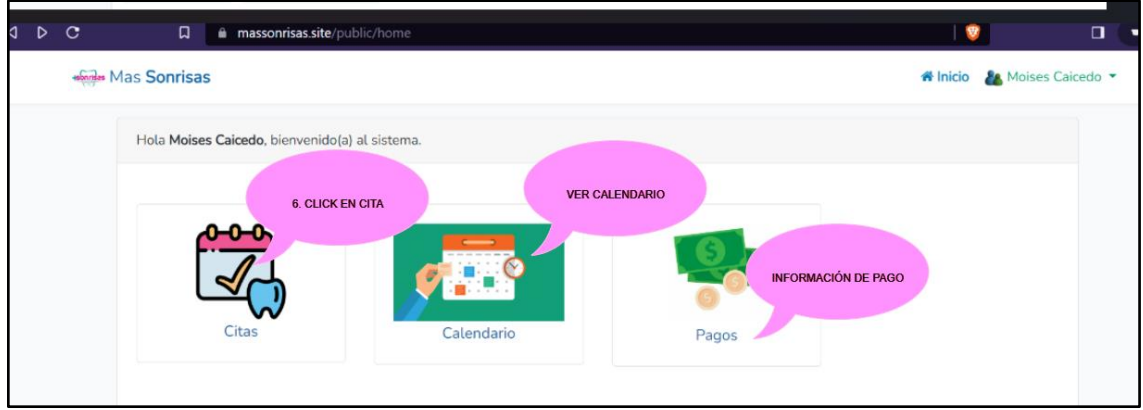

### **1.4 AGENDAR CITAS**

Aquí se llenan los datos como fecha, hora, médico y síntomas necesarios para agendar la cita.

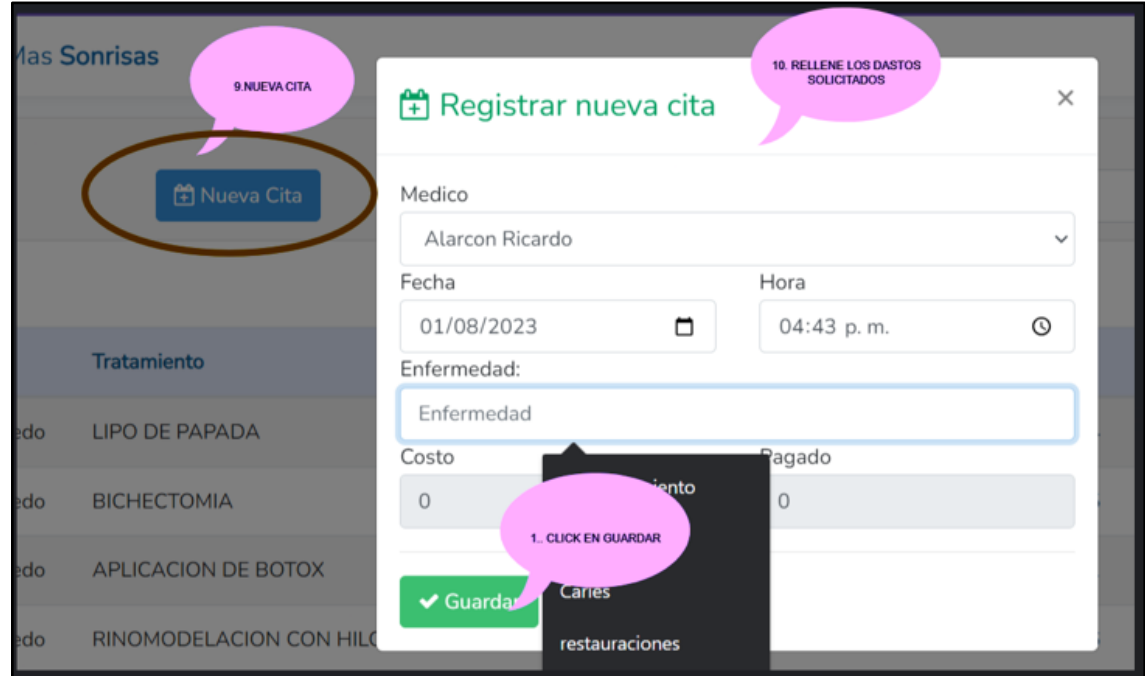

### **2. INGRESO AL SISTEMA COMO ADMINISTRADOR**

Con las credenciales respectivas se ingresa al sistema como administrador

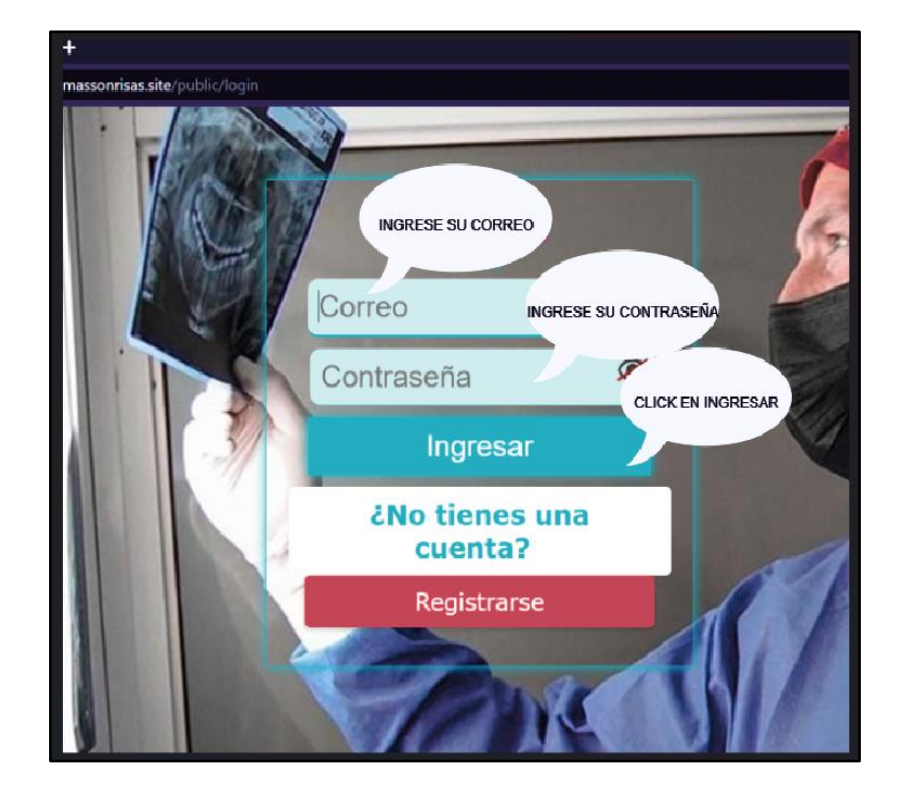

### **2.1 FUNCIONALIDADES PARA EL ADMINISTRADOR**

Una vez ingresado al sistema se puede observar varias opciones para que el administrador pueda utilizar.

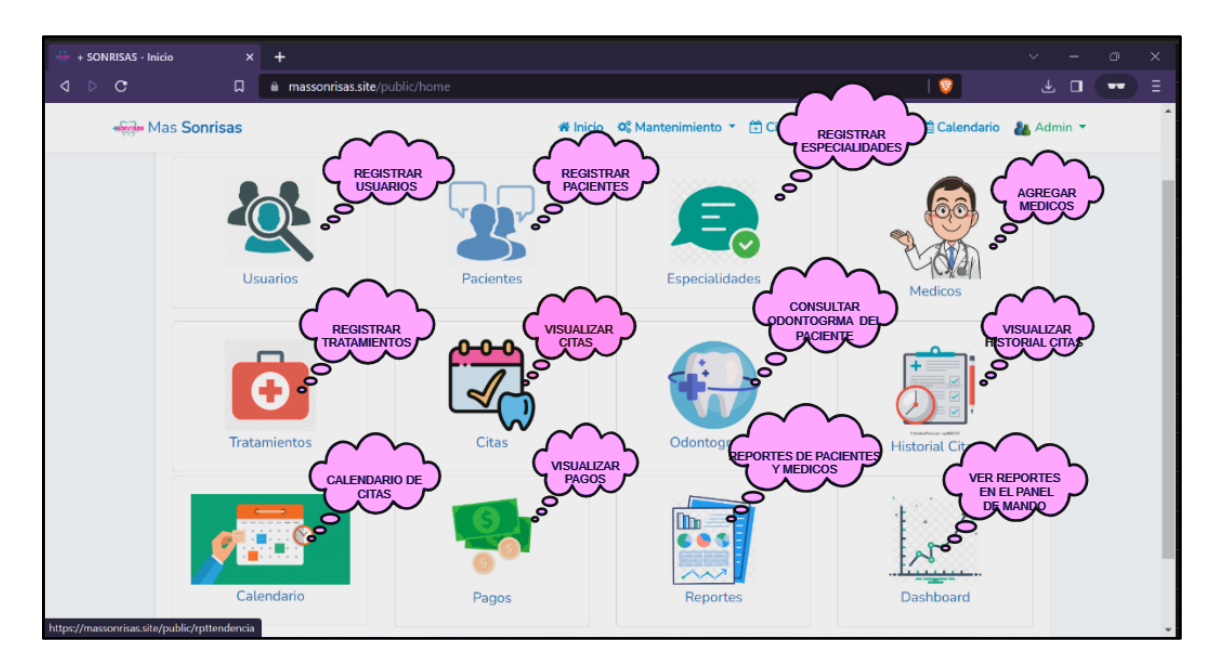

# **2.2 REGISTRAR USUARIOS**

Rellenar los datos necesarios para registrar a un usuario nuevo.

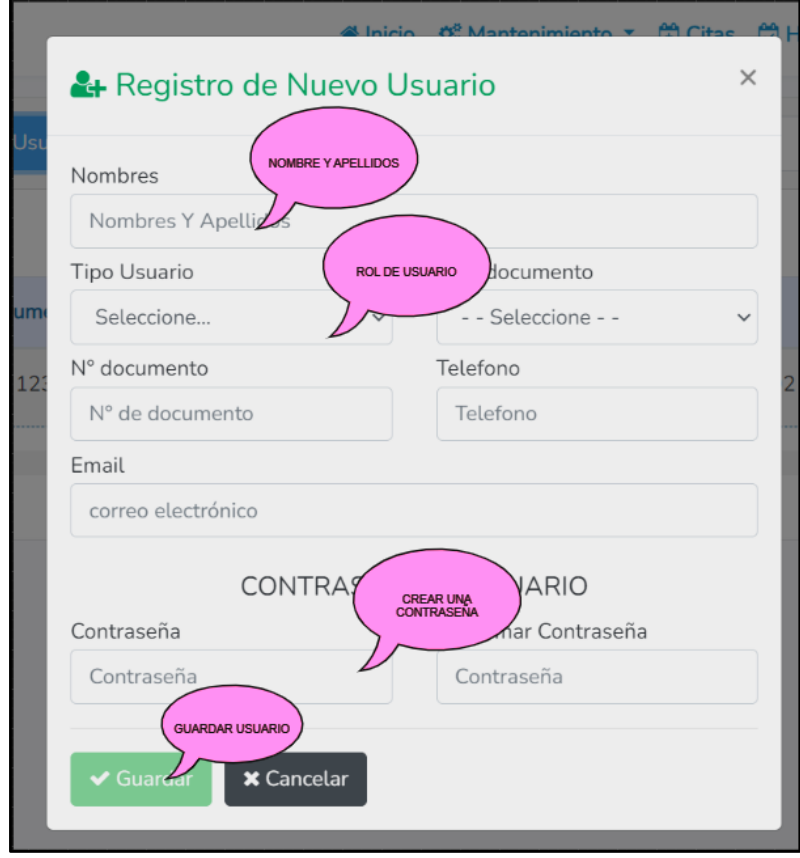

### **2.3 REGISTRAR ESPECIALIDAD**

Para agregar una especialidad al sistema solo se coloca el nombre y guardamos

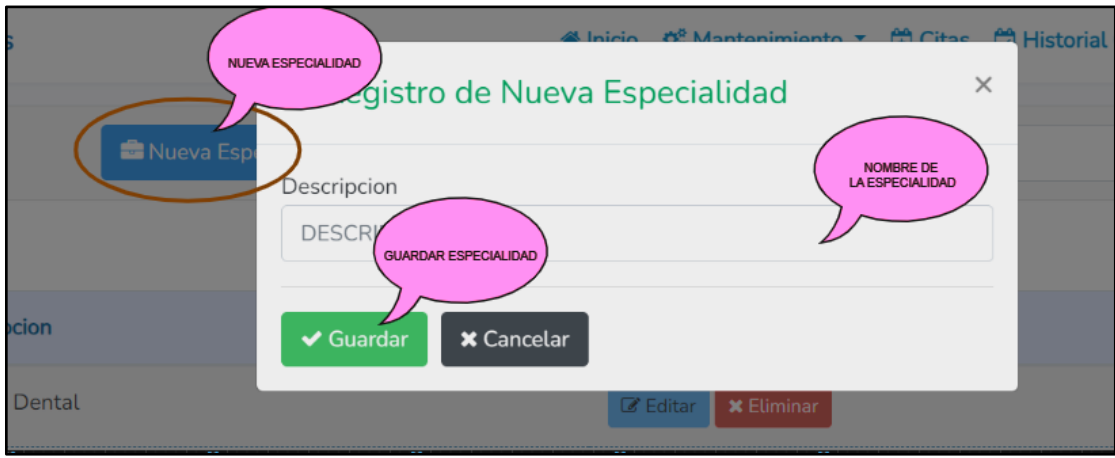

# **2.4 REGISTRAR MÉDICO**

Para agregar un médico ingresamos sus datos respectivos en el formulario

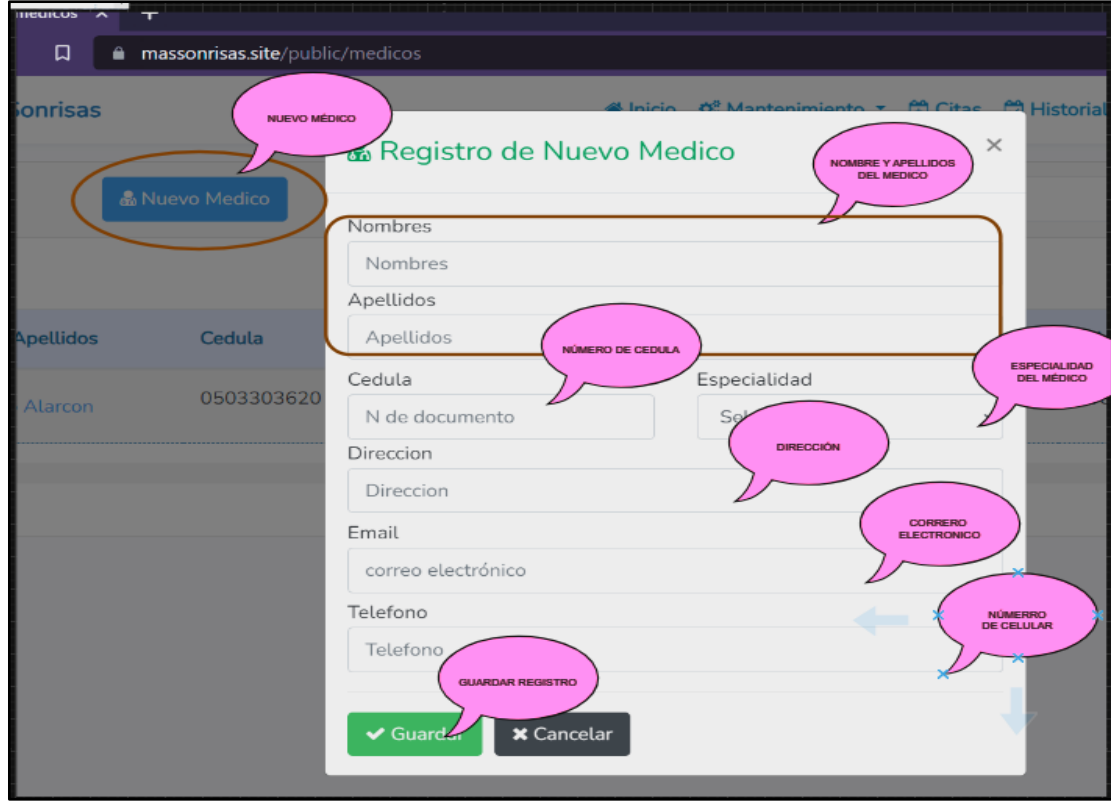

### **2.5 REGISTRAR TRATAMIENTOS**

El administrador puede agregar nuevos tratamientos que oferta la clínica si lo requiere

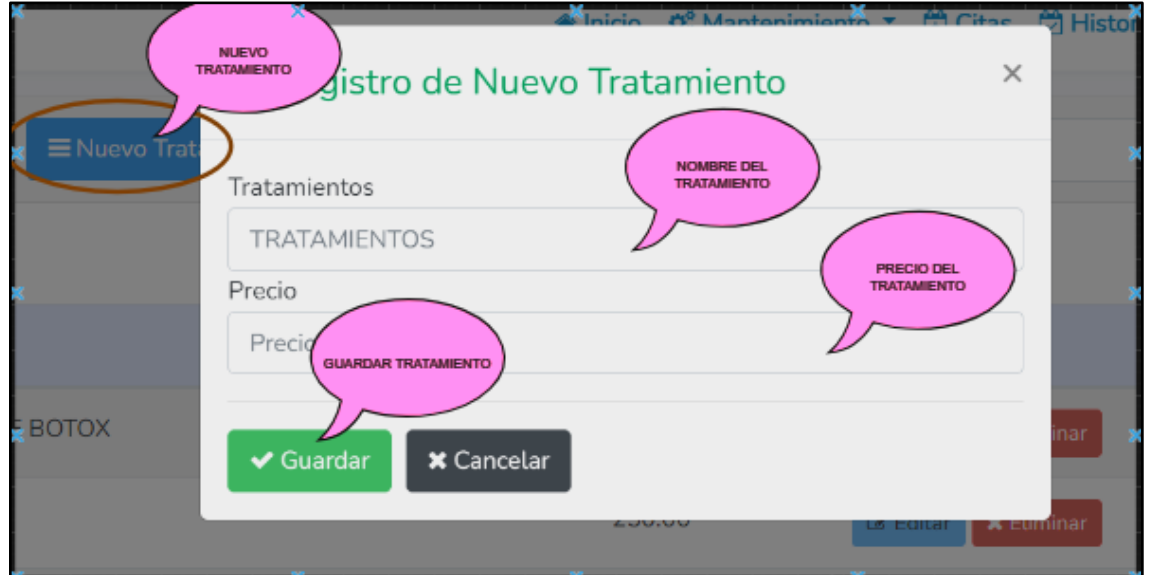

### **2.6 VISUALIZAR CITAS**

En esta sección podemos ver las citas agendadas en una vista general y con función de filtrado.

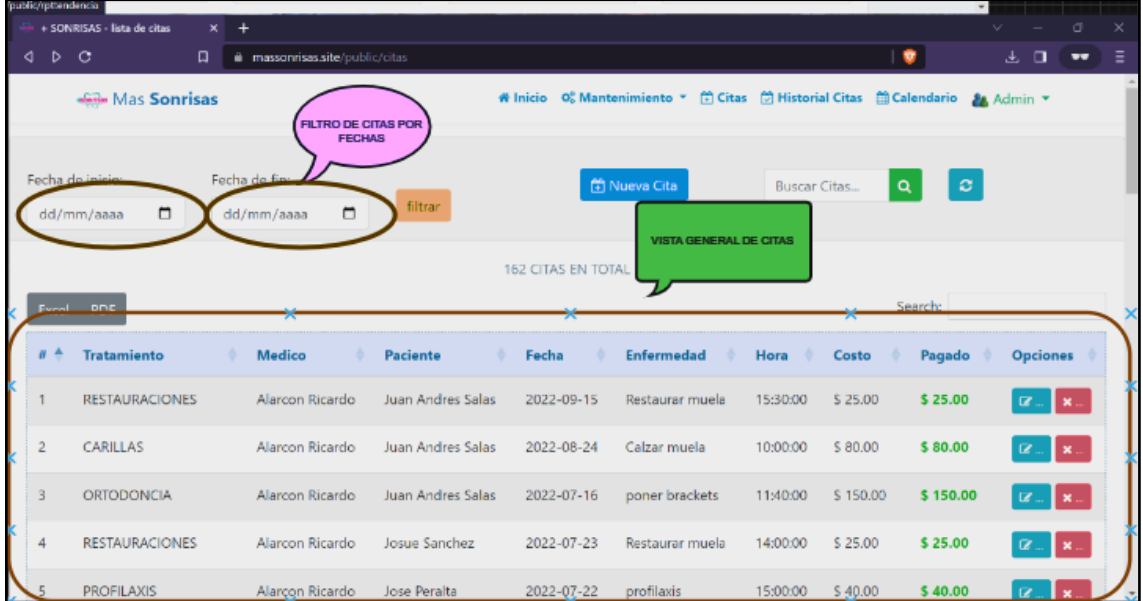

# **2.7 ODONTOGRAMA E HISTORIAL MÉDICO**

El administrador puede agregar la odontograma de cada paciente junto su historial médico.

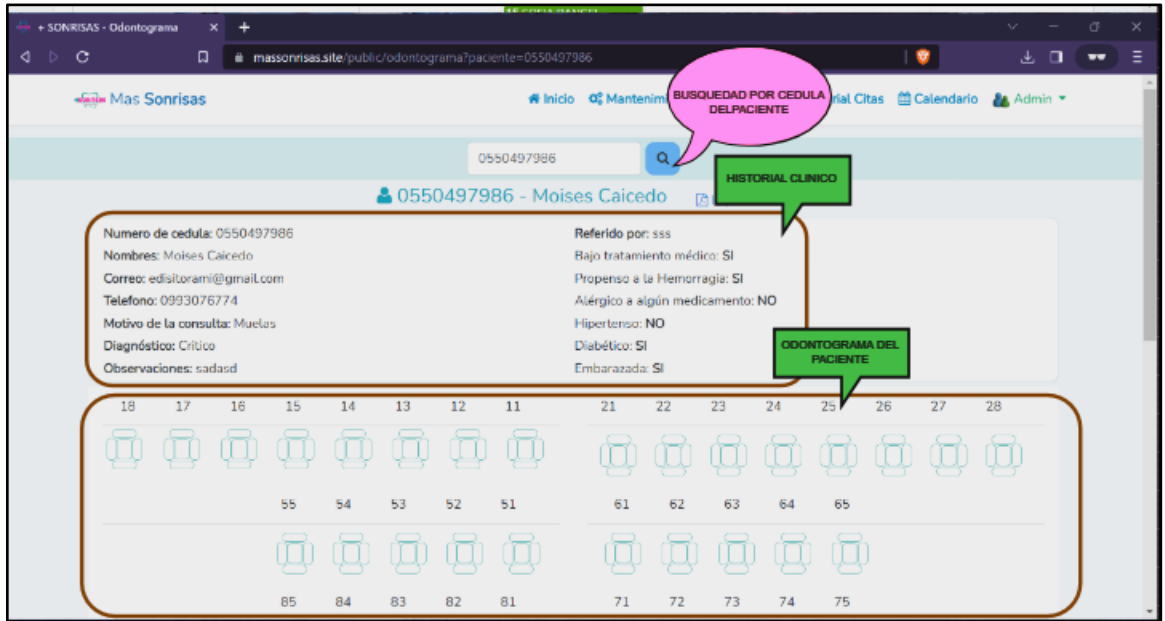

### **2.8 HISTORIAL DE CITAS**

El administrador puede visualizar todas las citas registradas en el sistema junto a la información de pagos.

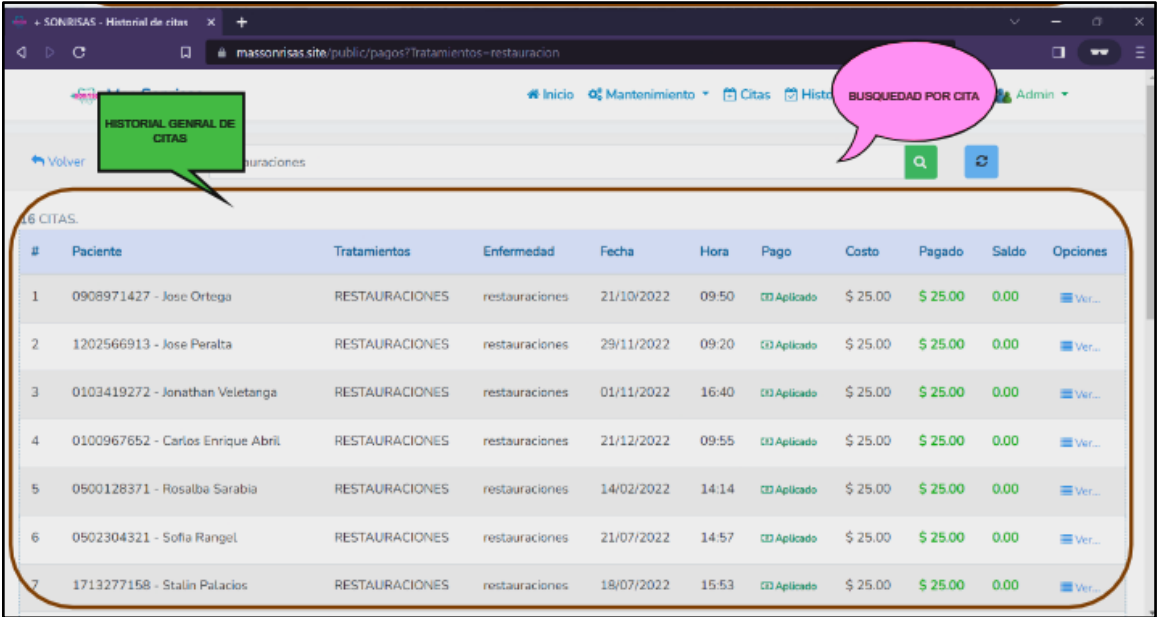

### **2.9 CALENDARIO**

Para tener un mejor manejo de las citas, el calendario permite identificar las citas por medio de fechas, semanas o días. Identificados con color verde para citas atendidas y rojo para citas pendientes.

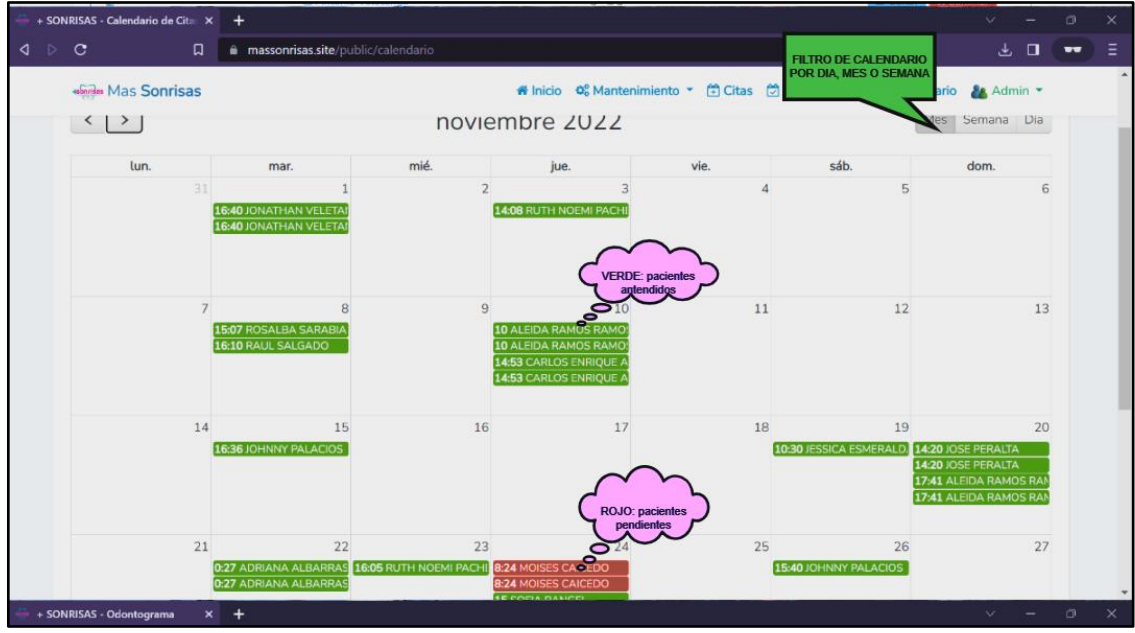

### **2.10 REPORTE DE PACIENTES Y MEDICOS**

El administrador puede imprimir un reporte general de los pacientes y médicos registrados en el sistema.

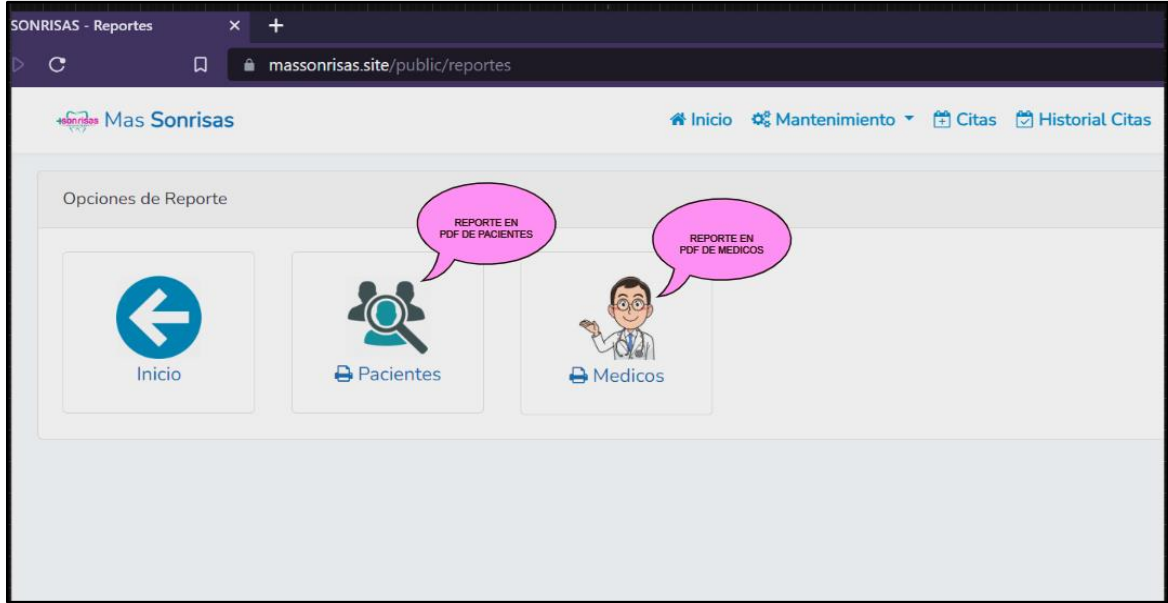

# **Anexo 10:** Reporte de Anti-plagió COMPILATIO

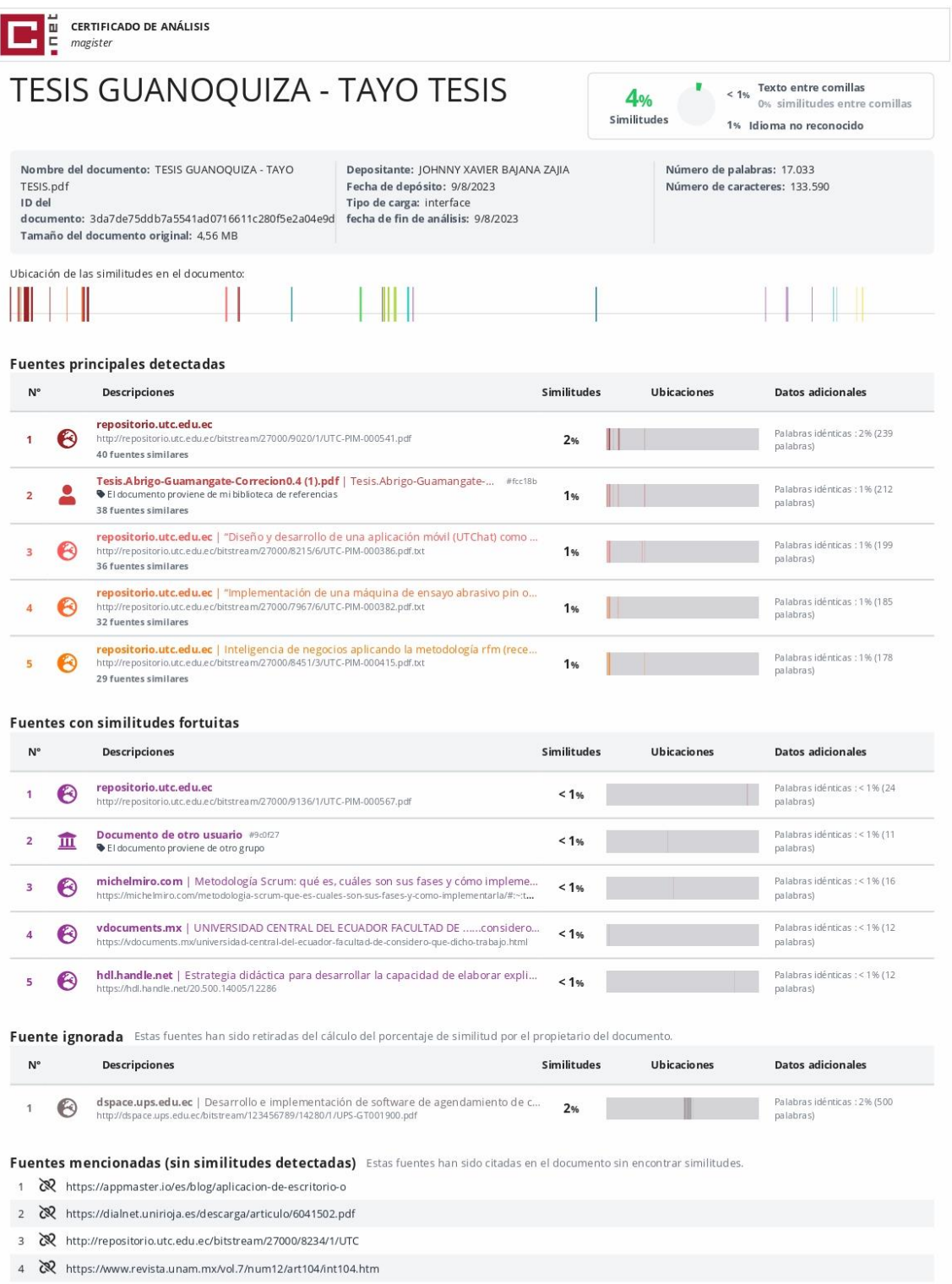

5 & https://codster.io/blog/desarrollo-de-aplicaciones